nº 165 - mars - 1992

l'électronique créative

# LC-mêtre à faible coût

les condensateurs & l'audio

«mini-Z80» mono-carte à Z80

## générateur **HF** étalon

**UNIVOLT, alimentation** modulaire configurable

affichage pour l'Co

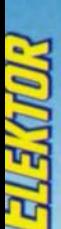

7,80 FS

FB

168

mensuel

## programmateur universel pour PC (II)

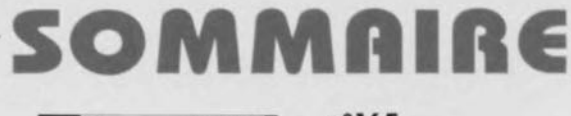

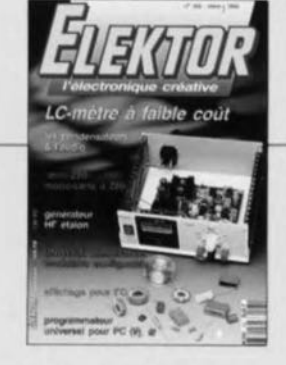

### $n°165$ mars 1992

Nous avons eu beau faire, les<br>2 thèmes principaux de ce numéro de mars sont la numero de mars son la<br>Micro-Informatique<br>(encore III) el la Mesure (pour changer III). Nous avons<br>cépendant l'alt quelques<br>détous par l'Audio, les All-<br>mentations el les Houtes Fré-<br>quences. Certaines réalisations mélangent quel-<br>que peu les genres, combi-<br>nant mesure et HF, expérimentation et micro-<br>informatique. Il est bien sou-<br>vent difficile de définir la fron-<br>tière entre les différents domaines

## **Services**

- 18 elektor software service (ESS)
- 18 liste des circuits imprimés (EPS)
- 44 circuits imprimés en libre service

### **Informations**

- 38 l'audio & les condensateurs choisir le meilleur type de condensateur pour ses réalisations audio
- 43 tort d'Elektor : thermomètre à thermocouple central de distribution RS-232 - carte de conversion A/N à 12 bits
- 55 chip select : sc11210/SC11211
- 59 chip select : LTC1164
- 64 cours  $\mu$ C-8051 & assembleur (V) M. Ohsmann
- 72 marché : la nouvelle gamme TIMTEL Émulation Minitel et Téléchargement

#### EALI  $\mathsf{S}$ A т  $IO$  N S

## Mesure et test

### 22 L/C-mètre

à compensation automatique de résistance de perte H. Kühne

## **Micro-informatique**

- 28 module à afficheurs 7 segments à LED extension pour bus I<sup>2</sup>C
- 32 programmateur universel pour PC (II) pour EPROM EEPROM et microcontrôleurs 50 «mini-Z8O»
	- système monocarte à Z8O

## **Hautes-Fréquences**

56 générateur HF étalon «coup de peigne» pour les HF J. de Belie

## **Alimentations**

60 UNIVOLT alimentation modulaire de 5 à 20 V/1,5 A au choix A. Rossrucker

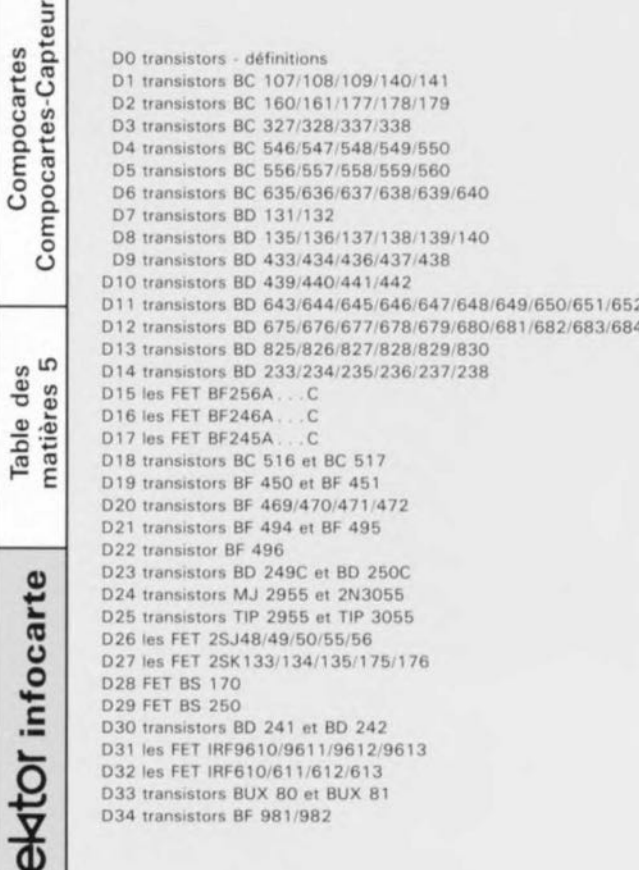

## 또  $\ddot{\phantom{a}}$ è  $\frac{1}{1}$ calcul des<br>enceintes closes 9 b ŋ

elektor-infocartes

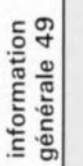

 $\overline{20}$ 

nfocarte

ö

ক

 $\overline{10}$ 

on close enceinte **une** Pour

ď  $\sigma$  $\mathsf{V}_{\mathsf{at}}$  $Q_{\rm tr}$  $\frac{1}{2}$ 

 $\overline{5}$ peu d'ondulation aux alenavec  $\mathbf{d}^{\scriptscriptstyle\mathrm{E}}$ Usuellement les calculs effectue résonance. pas ou  $\overline{5}$ de dessus présentant fréquence  $\dot{\vec{v}}$ formule facteur Q ne  $\Xi$  $\circ$ de  $\overline{B}$  $\rm H$ tours  $1/2$ Dans

 $\mathbf{u}$ 

 $\mathbb{S}$ matériau absorbant de dotée non enceinte  $V_b = V_{ab}$ .<br>Pour une e  $\mathsf{V}_{\mathsf{ab}}$ une Pour

on admet absorbant  $\mathcal{V}_{\text{ab}}$ matériau  $0.87$ 0,83 à de remplie pratique enceinte comme valeur

iré.

ar - .<br>
J. Dans ce cas-la on .<br>
Ja caractéristique de .<br>
coint - 3 dB de l'en-. e volume iv<sub>as</sub>iv<sub>b</sub> / +) la ire-<br>abaissée par l'utilisation pour  $\Xi$  $\overline{4}$  $\wedge$  $N_{\rm b}$ point volume (V) f/f<sub>c</sub> crète dans et  $\overset{\oplus}{ }$ valeur ÷ pourra déterminer comprise entre faible  $\Xi$ pourra être une u. de multipliant par cependant enceintes  $\mathbf{f}$ d'une valeur Avec des ence<br>quence limite f<br> $Q_{tc}$  d'une valeu<br>constatera cep  $\delta$ fréquence. en ceinte

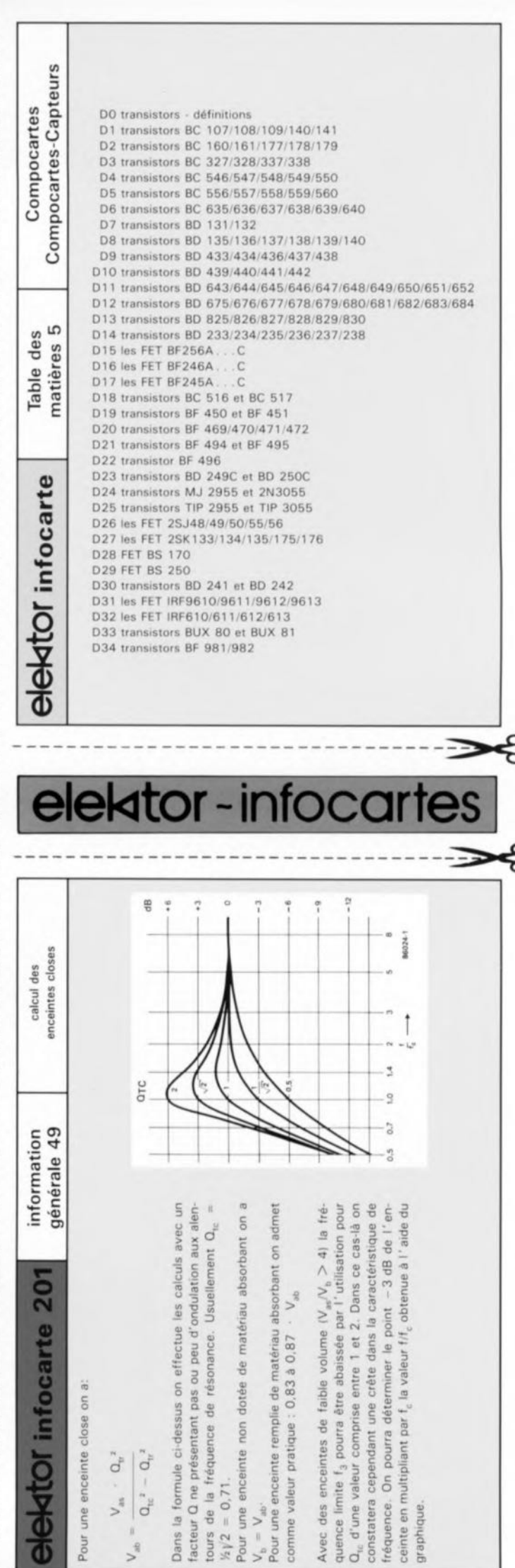

*<u>OIOKIO</u>* infocarte D35 les FET BUZ 71 et BUZ  $71A$ D36 les FET BUZ 72 et BUZ 72A D37 les FET BUZ 10 et BUZ 10A D38 transistors 2N2219 et 2N2219A **FET BF 961** D39 D40 transistor double MAT-02FH D41 transistor BF 199 D42 transistors BF457/458/459 D43 transistor BFW 92A D44 transistor BFT 65 D45 transistor BFG 65 D46 transistors BFR91 et BFR91A D47 transistors BD243/244/TIP41/42 D48 LM 12 (L.C/CL) Amplificateur op de 150W D49 capteurs 6 de température LM35 matières 5 D50 LM311 Comparateur de tension Table D51 transistor double MAT103 D52 capteurs 7 photodiode BPW21 ees D53 capteurs 8 sonde de température au platine D54 transistor double SSM2210 D55 Amplificateur LT 1028AXX D56 régulateur à découpage LT1070/LT1071 D57 transistor double SSM2220 D58 amplificateur opérationnel NE5532 Compocartes-Capteurs **COMPOCARTE CAPTEURS** photodiode BP104 Capteurs 1 Compocartes Capteurs<sub>2</sub> de température KTY 81-210/220 Capteurs 2 de température KTY 81-210/220 de température KTY 10 Capteurs 3 humidistance Valvo 2322 6919001 (I) Capteurs<sub>4</sub> humidistance Valvo 2322 6919001 (II) Capteurs 4 Capteurs 5 capteur de pression KP101A Valvo capteur de pression KP101A Valvo Capteurs 5 ektor-infocarte: S  $\frac{1}{2} \sum_{i=1}^{n} \frac{1}{2} \sum_{i=1}^{n} \frac{1}{2} \sum_{i=1}^{n} \frac{1}{2} \sum_{i=1}^{n} \frac{1}{2} \sum_{i=1}^{n} \frac{1}{2} \sum_{i=1}^{n} \frac{1}{2} \sum_{i=1}^{n} \frac{1}{2} \sum_{i=1}^{n} \frac{1}{2} \sum_{i=1}^{n} \frac{1}{2} \sum_{i=1}^{n} \frac{1}{2} \sum_{i=1}^{n} \frac{1}{2} \sum_{i=1}^{n} \frac{1}{2} \sum_{i=1}^{n$ *<u>BIBINOTInfocarte</u>* existe la relation suivante entre les différents paramètres  $\frac{1}{2}$ ZH1  $\left| m^{2} \right|$  $\overline{a}$ Imin. IM/ml p,  $\mathcal{O}_i$ Elasticité (compliance) de l'air dans l'enceinte Souplesse (compliance) de la suspension de la membrane Volume reel de l'enceinte acoustique par exemple Volume d'air équivalent à l'élasticité du contenu de l'enceinte (air + matériau d'amortissement Frequence de resonance du haut-parleur monte acteur de qualité global d'une enceinte close (HP + enceinte) Volume d'air équivalent à l'élasticité de la suspension de la membrane du haut-parleur rrequence limite interieure de l'enceinte a laquelle Frequence de resonance du haut-parleur seul non monte dans une enceinte Facteur de qualité global du haut-parleur non monté à f i. générale 49 Information la puissance acoustique a chuté de Paramètres Thiel-Smal pour haut-parleurs  $\omega$  $\frac{a}{b}$ 

 $-11$ 

 $\frac{1}{1}$ 

 $\frac{1}{1}$ 

I j

# L/C-mètre

### à *compensation automatique de résistance de perte*

### H. Kühne

Il est important, lors de la mesure de la capacité d'un condensateur ou de l'inductance (self-induction) d'une bobine, si tant est que l'on veuille obtenir un résultat correct, d'opter pour une méthode où la résistance de perte est sans effet sur le résultat de mesure. Cet impératif prend toute son importance plus particulièrement dans le cas des bobines. Avec le principe de mesure adopté sur le L/C-mètre décrit ici, l'influence de la résistance de perte sur le résultat est purement et simplement réduite à zéro.

Si vous avez l' habitude de ce genre de processus, vous n'êtes pas sans savoir que la mesure d'une selfinduction ou celle d'une capacité est une opération délicate. On obtient bien un résultat mais dans bien de cas se pose la question de savoir s'il est correct.

Les phénomènes les plus gênants associés à ce type de mesure sont les pertes ohmiques caractérisant ce type de composants et la variation de leur valeur en fonction de la fréquence. Nous avons résolu le problème des pertes ohmiques par le choix d'un principe de mesure adéquat. On peut, dans la pratique, éviter l'écueil de la sensibilité à la fréquence en effectuant la mesure à une fréquence située à l'intérieur du domaine des fréquences de service du composant concerné. Cette dernière remarque prend toute son importance dans le cas des bobines dotées d'un noyau.

Nous avons opté pour ce L/C-mètre pour une fréquence de mesure située dans le domaine de l'audio.

Le synoptique de la figure 1 vous propose le principe de mesure adopté. Ne vous effrayez pas, les choses sont moins compliquées qu'elles n'en ont l'air au premier abord. Lors de la mesure de selrinductions on fait circuler dans la bobine un courant inusoïdal à amplitude constante ct on mesure aux bornes de la bobine la tension produite par ce courant.

Dans le cas d'une mesure de capacité nous allons appliquer une tension sinusoïdale à amplitude constante au condensateur et mesurer ensuite le courant traversant le dit condensateur à partir de la tension présente aux bornes de la résistance  $R_C$ . La tension mesurée (point A) est proportionnelle à la capacité (ou à la self-induction) et à la résistance de perte.

Avant de nous intéresser à la technique utilisée pour débarrasser le signal de la résistance de perte, nous allons voir comment faire pour maintenir constant le courant à travers la bobine ou constante la tension aux bornes du condensateur.

Le circuit de mesure est commandé par un amplificateur différentiel qui fait subir aux 2 signaux appliqués à ses entrées un gain unitaire (1 × ). Les signaux appliqués à l'étage différentiel sont, d'une part un signal de mesure sinusoïdal  $(U<sub>F</sub>)$  et de l'autre -au travers d'un étage tampon- la tension de sortie du circuit de mesure  $(U_s)$ . On dispose donc à la sortie de l'étage différentiel (point **B**) d'une tension  $U_s - U_F$ . La différence de tension entre les points A et B est alors  $U_s - (U_s - U_f)$  ce qui revient à  $U_{F}$ .

Si donc nous supposons que  $U<sub>E</sub>$  est une tension sinusoïdale d'amplitude constante on aura, en fonction de la position de l'inverseur S2, une tension constante soit aux bornes de  $R_1$  soit à celles de  $C_3$ .

Nous voici donc arrivés à la fin de nos peines puisqu'une tension constante aux bornes de  $R_1$  implique un courant constant à travers R<sub>1</sub> et, partant, à travers L<sub>x</sub>. De plus, comme il est fait appel à une tension ou à un courant constant, les 2 résistances  $R_t$  et  $R_c$  ont disparu du résultat de mesure.

Le signal mesuré disponible après tamponnage au point G intègre, comme nous le disions quelques lignes plus haut, outre la grandeur de la self-induction ou la taille de la

1111 1111 1111 1111

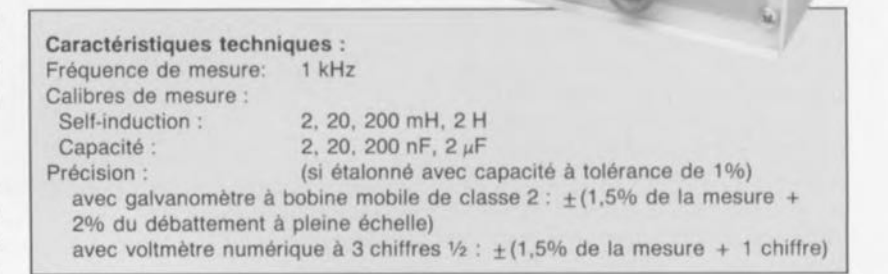

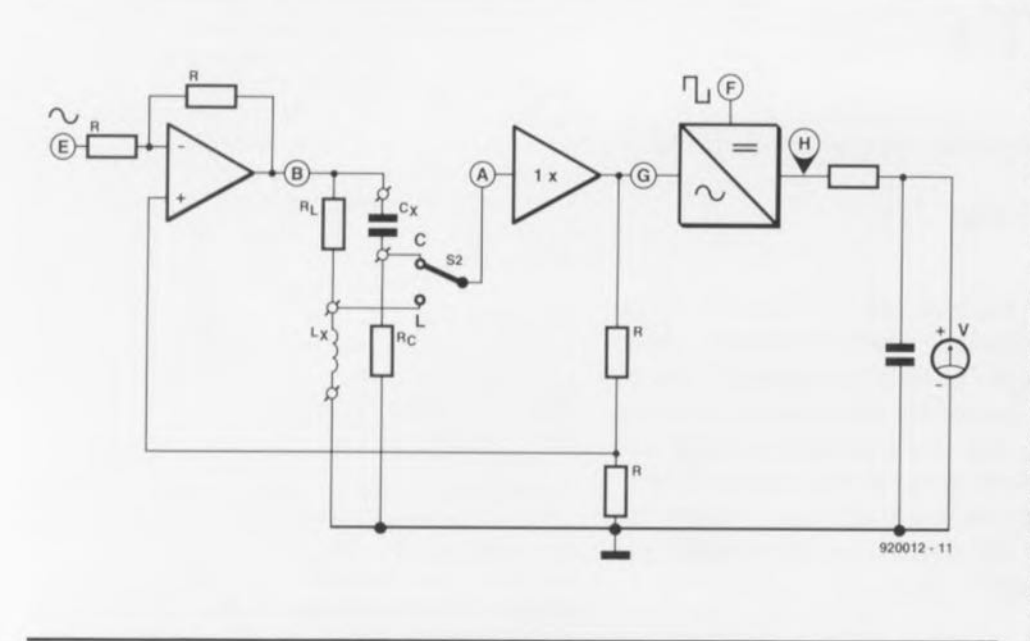

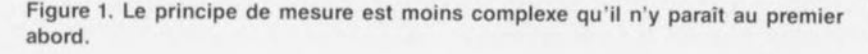

capacité, également la résistance de perte correspondante. Il est possible de plus de faire la distinction dans le signal entre 2 composantes : une tension sinusoïdale qui est cn phase avec  $U_F$  et une tension sinusoïdale qui est déphasée de 90° très exactement avec cette même tension - un cosinus donc. Après sommation, ces 2 composantes constituent une tension sinusoïdale déphasée d'un nom bre x de degrés par rapport à  $U_{F^*}$ 

Pour séparer ces composantes nous allons procéder à un redressement synchrone du signal de mesure. Le redresseur synchrone est, pour cc faire, piloté par un signal rectangulaire déphasé de 90° par rapport à la sinusoïde  $U<sub>E</sub>$ . Ceci signifie que seule la composante cosinusoïdale du signal subit un redressement correct -la valeur moyenne est proportionnelle à la self-induction ou à la capacité- tandis que la composante sinusoïdale est «redressée» de manière à ce que sa valeur moyenne soit nulle. C'est très exactement cc processus qu'illustrent les différentes courbes de la figure 2.

La figure 2a illustre la situation rencontrée dans le cas de la connexion d'une bobine ou d'un condensateur idéal. On découvre, de haut en bas, le signal de mesure sinusoïdal puis le signal rectangulaire de commande du redresseur. Comme il s'agit d'une bobine ou d'un condensateur de caractéristiques «pures», la tension mesurée est, tout comme cela est le cas du signal rectangulaire, déphasé de 90°

par rapport à U<sub>E</sub>. Le redresseur commute de ce fait exactement lors du passage par zéro de la tension mesurée, de sorte que l'on se trouve en présence d'une tension dont la valeur moyenne correspond à la réactance mesurée.

Si au contraire on connecte unc résistance, situation illustrée par la figure 2b, le signal de mesure sera en phase avec U<sub>E</sub>. Le redresseur commute alors très exactement sur les crêtes du signal. <sup>11</sup> n'est plus question ici de redressement et la valeur moyenne du signal «redressé» est nulle. De cette façon, le L/C-mètre ne détecte pas de résistance.

En pratique, il ne saurait être question de se trouver dans les conditions idéales évoquées dans le paragraphe précédent. Peu importe qu'il s'agisse d'une bobine ou d'un condensateur, chacune de ces 2 catégories de composants présente une résistance de perte. Cependant, on arrive, de par l'utilisation d'un redressement synchrone, à filtrer la composante ohmique présente dans le signal de mesure. Dans une situation non-idéale, le déphasage entre le signal de mesure  $(U_F)$  et le signal mesuré U;aura une certaine valeur, comprise entre 0 et 90°. On n'a donc pas un redressement exact du signal, mais il n'en est pas moins échantillonné (découpé en petits morceaux) de sorte que la valeur moyenne est nulle.

Pour finir, la valeur moyenne du signal ainsi déterminée correspond à la self-induction ou à la capacité réelle.

Si nous revenons à la figure 1 nous trouvons, pour terminer, en aval du redresseur, un petit réseau RC chargé de moyenner le signal de sortie du redresseur avant qu'il ne soit transmis à un voltmètre.

### **Le générateur**

Lors de l'examen de la figure <sup>1</sup> nous avons vu qu'il nous fallait, pour la mesure, disposer de 2 signaux, l'un sinusoïdal, l'autre rectangulaire. Le circuit chargé de produire ces 2 signaux et représenté en figure 3 est basé sur un oscillateur de Wien centré sur ICib. Le signal de sortie sinusoïdal fourni par IClb est converti en un signal rectangulaire

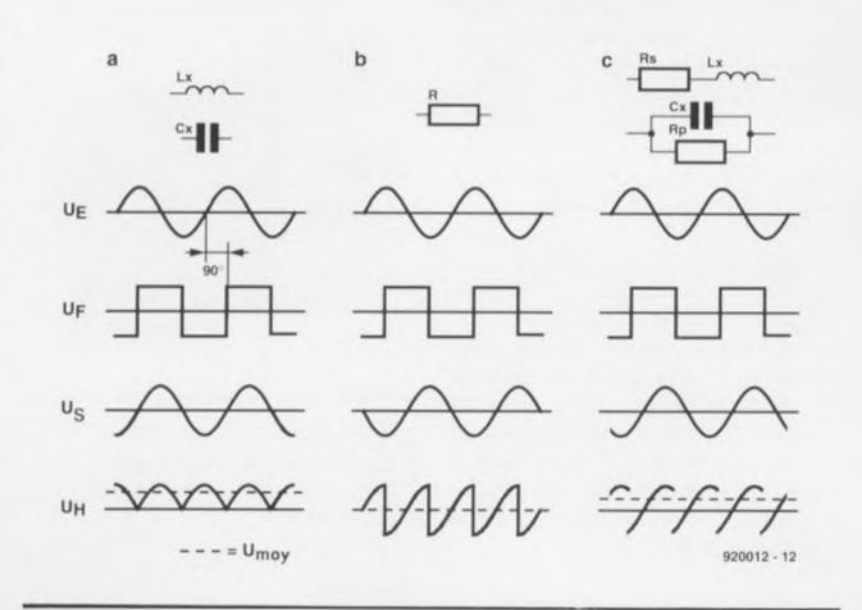

Figure 2. En procédant à un redressement synchrone du signat de mesure avec sa composante réactive on arrive à annuler la valeur moyenne de sa composante ohmique.

par l'OTA *(Operetionnel TransconductanceAmplifier* = amplificateur opérationnel à transconductance) monté en comparateur, IC5b. Ce signal rectangulaire est en phase avec le sinus fourni par ICib. De manière à donner au signal de mesure présent au point E un déphasage de 90° par rapport au signal rectangulaire, on commande le signal sinusoïdal par le déphascur centré sur ICic. L'ajustable PI permet de régler ce déphasage à 90· très exactement.

Le reste des composants de la figure 2 a pour fonction de stabiliser l'amplitude du signal de sortie de l'oscillateur de Wien. Ceci explique la présence dans la boucle de (contre-jréaction de IClb de la sortie d'un OTA (broche 5 de IC5a) qui fait office de résistance ajustable. Dans ces conditions, la résistance de sortie est déterminée par le eourant entrant par l'entrée de commande (broche 1). Ce courant permet de jouer sur le gain de lClb et, partant, sur l'amplitude de la sinusoïde. 'est IC3a, un amplificateur opérationnel monté en intégrateur, qui fournit ce courant de commande. À son tour, l'intégrateur dérive l'intensité du courant de commande de l'amplitude du signal sinusoïdal. Notons en passant que, pour ce faire, nous n'utilisons que la partie positive de la sinusoïde. L'interrupteur électronique IC4a ne laisse pas passer la demi-période négative. Cet interrupteur n'est en effet fermé, via IC5b, que pendant les demipériodes positives du signal sinusoïdal.

Le principe de régulation est tel que le gain de IClb diminue au fur et à mesure de l'augmentation de l'amplitude. Il va sans dire qu'inversement, si l'amplitude diminue, le gain augmente. Le résultat de tout eeci est une stabilisation de l'amplitude à une valeur de 1,2 V environ.

### **Le circuit de mesure**

L'électronique de la figure 4 est en fait celle du synoptique de la figure 1. Il ne lui manque que le redresseur et l'instrument de mesure (pour la visualisation). Elle a bien entendu subi certaines adaptations. Commençons par l'amplificateur différentiel. Il prend la forme des amplificateurs opérationnels IC1d et ICla, sachant que le premier nommé est l'étage différentiel proprement dit. lCla procède <sup>à</sup> un doublement du courant de sortie que l'on peut fournir au circuit de mesure. Il nous

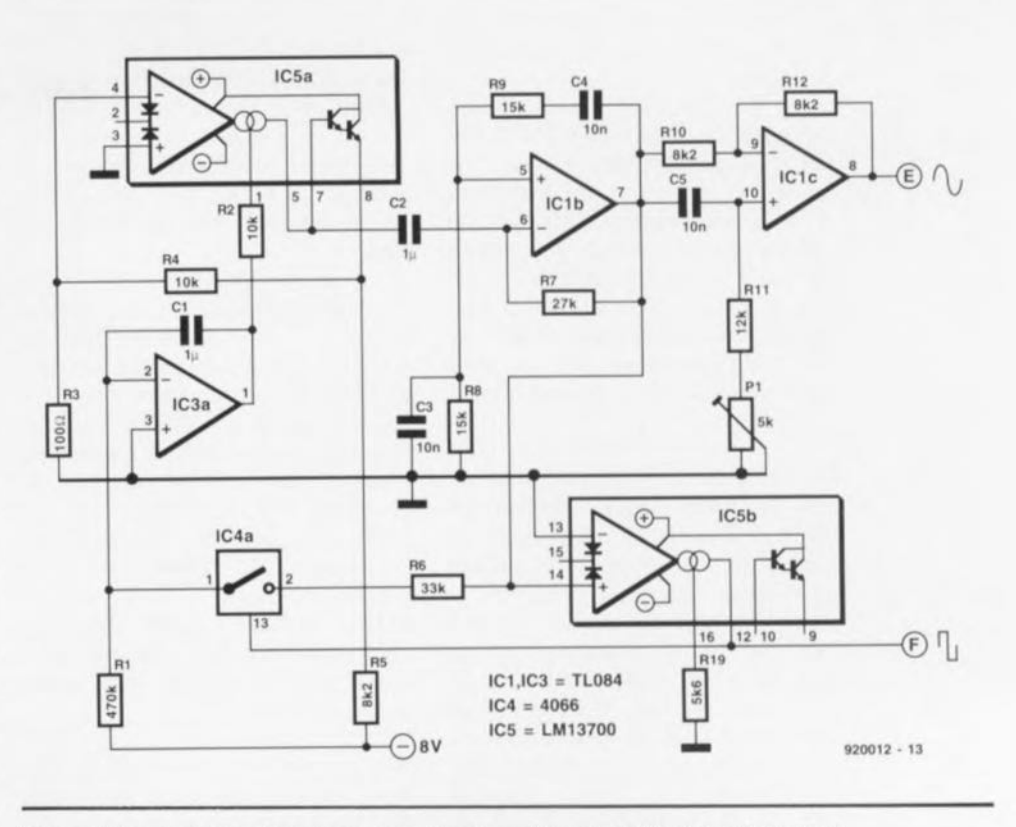

Figure 3. Le circuit du générateur comporte un oscillateur de Wien à stabilisation d'amplitude, un déphaseur et un générateur de signal rectangulaire.

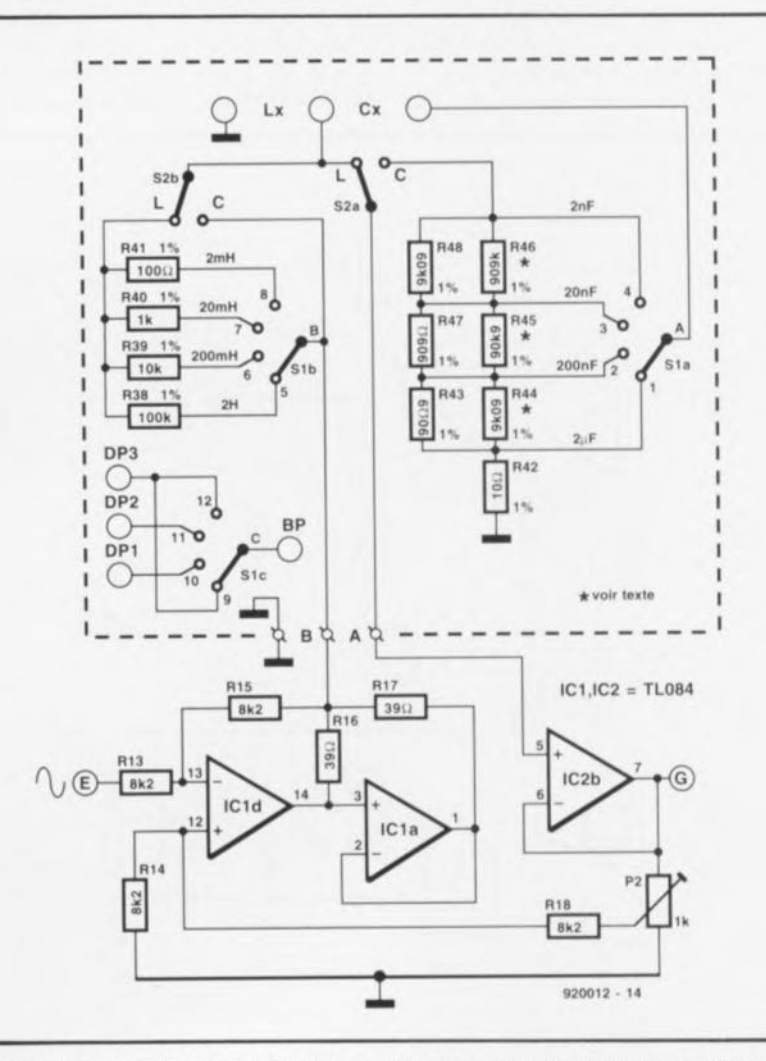

Figure 4. Le circuit de mesure proprement dit tel que nous l'avons découvert en figure 1.

faut en effet, dans le pire des cas, 15 mA, courant que la sortie d'un TL084 n'est pas en mesure de fournir.

Le suiveur de tension ICla est connecté de telle manière que l'on ait la même tension aux bornes de RI7 que celle présente à sur R16; par conséquent, le courant qui circule par ces 2 résistances doit également être très exactement le même. Ceci signifie que le courant fourni au circuit de mesure est produit, pour une moitié par lCla, ct pour l'autre par ICld.

Le circuit de mesure proprement dit s'est vu doté d'un sélecteur de calibre, SI. L'inverseur S2 du synoptique est devenu, d'unipolaire qu'il était, bipolaire. Il permet le choix du type de mesure à effectuer: self-induction ou capacité. Le commutateur rotatif de sélection de calibre a été doté d'un troisième circuit que l'on pourra utiliser, le cas échéant, pour la commutation de la virgule -le point décimal, OP ; *Decimal Point disent les anglophones* d'un module de mesure numérique comportant des afficheurs à point décimal.

Si l'on utilise un module d'affichage à cristaux liquides  $(LCD =$ *i.iquid Cristal Display)* il faudra relier le contact-mère au signal de commande de l'arrière-plan (BP = *BackPlane*) de l'affichage.

Dans le cas d'un module à afficheurs à 7 segments à LED, il faudra, en fonction des caractéristiques techniques de ces derniers, à cathode ou anode commune, relier ce contact-mère soit au «1» soit au «0» .

Les différents calibres sont déterminés à l'aide de résistances de 0,1% (de tolérance), ce qui présente un double avantage: primo, on peut se contenter de procéder à l' étalonnage de l'un des calibres (plage de mesure) seulement et secundo, le rôle joué par la tolérance de ces résistances sur la précision de l'ensemble de l'instrument de mesure est mineur.

Si l'on envisage d'utiliser des résistances à 1% il faut être conscient que la précision totale chutera d'au moins 1%.

Notons que les résistances de 1% prises en parallèle sur R43, R46 et R48 ne jouent pas le moindre rôle sous cet aspect-là. La tolérance de ces résistances de valeur relativement élevée n'a qu'un effet insignifiant comparée à celle des résistances de valeur notablement plus faible prises en parallèle sur elles.

### **Le redresseur**

Dans le schéma de la figure 5 on découvre, outre le redresseur et le circuit du voltmètre déjà présents sur la figure l, le reste de l' électronique constituant le L/C-mètre: une alimentation bien évidemment et un indicateur de dépassement auquel nous reviendrons un peu plus tard.

Nous avons, pour constituer le redresseur, ajouté un amplificateur.

La tension de sortie du circuit de mesure est, à pleine échelle, de tout juste 150 mV<sub>eII</sub> (dans le cas d'une L ou C pure), valeur trop faible pour pouvoir fournir, à un stade ultérieur, la tension moyenne de 2 V pour la commande du dispositif de visualisation. Ce n'est qu'après amplification du signal par IC2c que l'on procède au redressement du signal résultant par l'intermédiaire du redresseur centré sur lC2d. Les éléments redresseurs ne sont pas, comme on aurait pu s'y attendre, des diodes, mais bien 2 interrupteurs électroniques, IC4b et IC4d, dont la commutation se fait par l'intermédiaire du signal rectangulaire produit lui aussi par le générateur et cela de façon synchrone avec le signal sinusoïdal produit par ce même générateur.

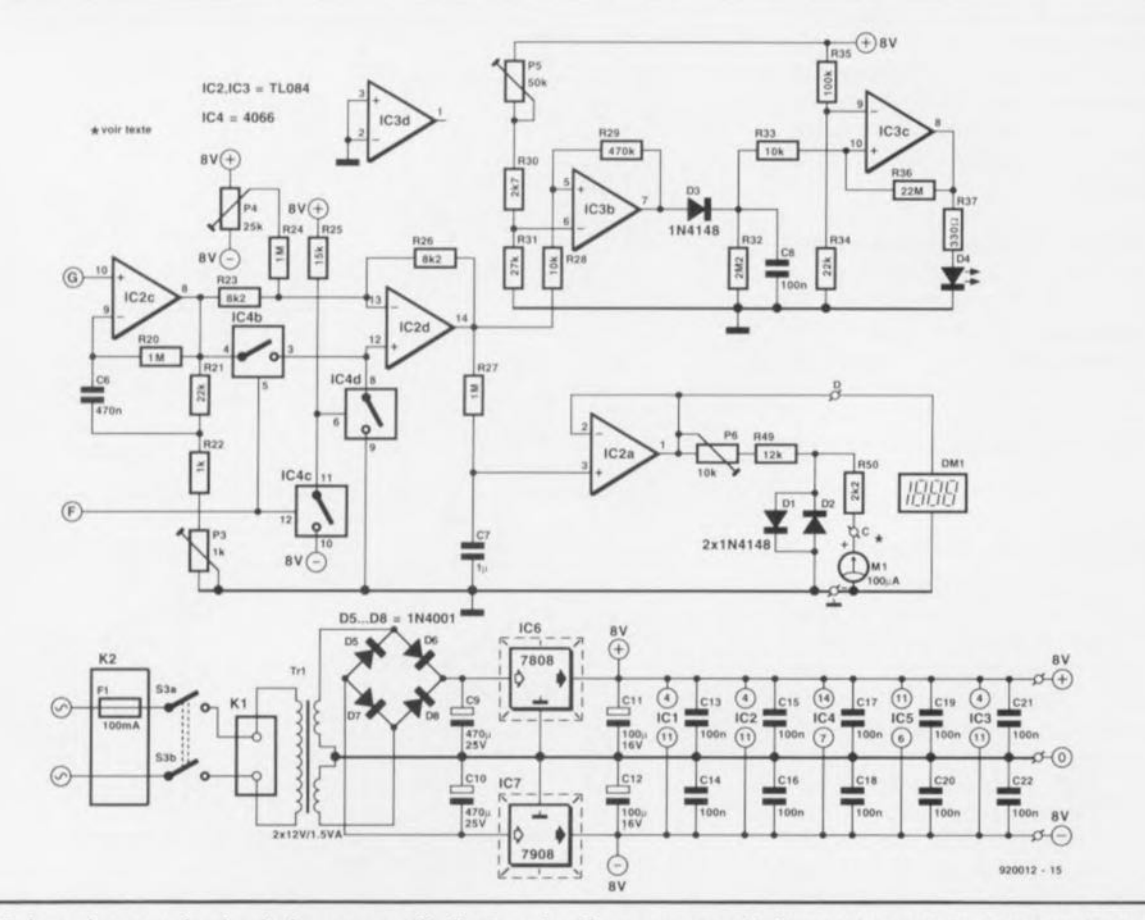

Figure 5. Le redresseur, le circuit de mesure, d'indicateur de dépassement et l'alimentation sont les derniers éléments nécessaires pour compléter le L/C-mètre.

L'interrupteur IC4c sert à constituer un inverseur chargé d'attaquer l'intcrrupteur IC4d. IC4b ct IC4d sont ainsi alternativement, et en opposition l'un par rapport à l'autre, ouverts et fermés. Si IC4b est fermé, le gain produit par l'amplificateur IC2d est de  $+1\times$ , si au contraire c'est IC4d qui est fermé, le gain unitaire de IC2d est négatif  $(-1 \times)$ . C'est ainsi que le redressement sc fait de façon synchrone par rapport au signal rectangulaire.

Le signal de sortie du redresseur attaque le réseau RC *R27/C7* qui lisse le signal redressé pour en faire une tension continue de valeur moyenne égale à celle de la tension redressée. En raison de la faiblesse de la charge admise par le réseau RC, on commence, à l'aide de IC2a, par tamponner la tension présente aux bornes du condensateur C7 avant que le signal n'arrive à l'instrument de mesure. Ce voltmètre de visualisation peut prendre l'aspect physique, soit d'un affichage numérique soit celui d'un galvanomètre à bobine mobile.

Un voltmètre numérique sera connecté directement au tampon  $IC2a$ 

Pour l'option galvanomètre à bobine mobile nous avons prévu des résistances de limitation de courant et des diodes de protection.

On pourrait penser à première vue qu'un circuit de dépassement est sans intérêt pour ce montage. Le voltmètre, qu'il s'agisse de Ml ou de **DM1** *(Digital Multimeter)* ne manquera pas de signaler si l'on sort des limites du calibre choisi. Ceci n'est malheureusement vrai que jusqu'à un certain point. Si ce dépassement devient trop important on a entrée en écrêtage de IC2c de sorte que la valeur moyenne de la tension redressée peut tomber endessous de 2 V et se retrouver ainsi à l'intérieur de la plage de mesure (calibre) de MI ou **DM**1. La valeur affichée est parfaitement «fausse», erreur que signalera le circuit de dépassement.

Ce circuit fait appel aux amplificateurs opérationnels IC3b et IC3c associés aux composants connexes. IC3b compare la tension de sortie du redresseur à une tension fixe de 4 V (ajustable par action sur P5). Si la valeur de crête dépasse celte tension de référence, on aura charge du condensateur-tampon C8 par l'intermédiaire de la diode D3. Cette charge de C8 provoque le basculement de la sortie de IC3a et l'illumination momentanée de la LED D4.

### **Réalisation et étalonnage**

Reprenons l'un de nos leitmotive (si si c'est comme cela que ça s'écrit) préférés: «l'implantation des composants n'appelle pas de remarque particulière». Comme d'habitude en pareil cas, on commence par l'implantation des ponts de câblage (straps) pour poursuivre par celle des composants de petite taille, résistances, condensateurs, ajustables et autres circuits intégrés. On finira par la mise en place des condensateurs de forte capacité - et donc taille- et celle des régulateurs IC6 et IC7 montés sur radiateur encartable. Il reste à positionner le transformateur et le bornier de connexion de la tension secteur **KI** pour en avoir fini.

Le câblage au secteur a été réduit au strict indispensable : il vous suffira de relier l'interrupteur secteur (au choix unipolaire ou bipolaire) à

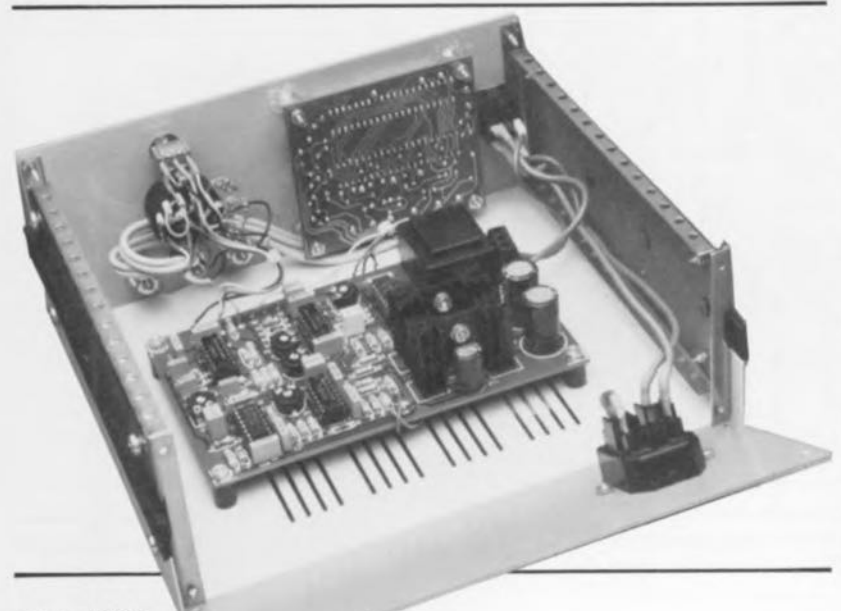

l'entrée secteur à fusible incorporé =notons qu'il existe des entrées secteur à interrupteur + fusible incorporés- puis au bornier K1. L'implantation de la platine dans le coffret se fera en respectant les règles de sécurité applicables en pareil cas.

Le câblage du reste des composants demande un peu plus de soin. En vous aidant du schéma vous devriez être en mesure de vous en sortir sans trop de problèmes.

Les différentes résistances de précision sont soudées directement sur le commutateur de sélection de calibre, S!. On utilisera donc de préférence un rotacteur doté de cosses à souder plutôt que sa version encartable à picots. Il est possible, sur certains types de rotacteurs à cosses, de replier, avec les précautions d'usage, les contacts quelque peu vers l' extérieur, cc qui facilite la soudure des résistances de précision.

'oubliez pas, si votre affichage prend la forme d'un voltmètre numérique, de câbler le troisième circuit, S1c, du rotacteur pour obtenir une commande correcte du point décimal de l'affichage.

On pourra placer l'étiquette d'identification du fusible sur la face arrière du coffret. On pourra ainsi se passer de la consultation de la documentation lors d'un éventuel changement de fusible.

En dépit de la présence de pas moins de 6 ajustables, le réglage ct l'étalonnage du L/C-mètre est relativement simple. On commence par mettre tous les ajustables à mi-chemin.

Si le L/C-mètre est doté d'un galvanomètre à bobine mobile on connecte un voltmètre entre le point D et la masse. L'alimentation du L/C-mètre étant coupée, on met mécaniquement - par action sur la vis qu'il comporte donc - l'aiguille du galvanomètre à zéro.

Si l'affichage fait appel à un module voltmétrique numérique, il n'est pas nécessaire de disposer d'un voltmètre de mesure (multimètre) sachant que le module servira luimême de voltmètre.

La première étape consiste à compenser l'offset (la dérive de tension) par action sur l'ajustable P4. Pour ce faire on met S2 en fonction «condensateur» el on laisse les entrées de mesure «en l'air» c'est-à-dire sans rien y connecter. Par action sur P4 on ajuste à 0 V la tension présente au point D.

On connecte ensuite une capacité de  $200$  nF à l'entrée du L/C-mètre  $-i$ l n'est pas nécessaire dans le cas présent que les condensateurs utilisés aient une valeur très précise car ce qui nous intéresse pour le moment est d'ajuster le gain de JC2 dans le bon sens. Ce réglage fait appel à l'ajustable P3; on donne à ce composant une position telle que l'on mesure une tension de 2 V au point D. En raison de la présence du réseau RC R27/C7, dont la constante RC est de <sup>1</sup> s, la tension présente au point D ne varie, après toute action sur la position de P3, que relativement lentement. On procédera donc à une modification progressive de la position du curseur de P3.

Une fois trouvée la bonne position pour cet ajustable, on placera une résistance de 10 kQ en parallèle sur le condensateur connecté aux entrées de mesure. On ramène, par action sur PI, la tension présente au point D à 2 V. On a alors trouvé la relation de phase correcte entre le signal sinusoïdal et le signal rectangulaire.

Pour pouvoir ajuster la position de PI il va nous falloir enlever la résislance mise en parallèle pour effectuer le réglage précédent. Les condensateurs restent en place.

La position idéale de P2 est celle dans laquelle son curseur est tourné à fond vers la sortie de *IC2b.* Ce positionnement se traduit par *la* creation d'un couplage réactif caractérisé par un gain en boucle unitaire et un déphasage de 90°. Si

Liste des composants *Résistances:*  $R1, R29 = 470 \text{ k}\Omega$  $R2, R4, R28, R33 = 10$  k $\Omega$  $R3 = 100 \Omega$ R5,R10,R12 à R15,R18.  $R23, R26 = 8k$  $R6 = 33 k\Omega$  $R7, R31 = 27 k$  $R8, R9 = 15 k\Omega$  $R11 = 12 kQ$  $R16, R17 = 39$   $\Omega$  $R19 = 5k$ O6  $R20, R24, R27 = 1$  MQ  $R21, R34 = 22 kQ$  $R22 = 1 kQ$  $R25 = 15 k\Omega$  $R30 = 2k\Omega$  $R32 = 2MQ2$  $R35 = 100 k\Omega$  $R36 = 22 M<sub>2</sub>$  $R37 = 330$  Q  $R38 = 100 \text{ k}\Omega 0.1\%$  $R39 = 10 k\Omega 0,1\%$  $R40 = 1 k\Omega 0.1%$  $R41 = 100 \Omega 0,1\%$  $R42 = 10 \Omega 0,1\%$  $R43 = 90$ 29 0,1%  $R44 = 9kQ091\%$  $R45 = 90kQ91%$  $R46 = 909 k\Omega 1%$  $R47 = 909 \Omega 0.1\%$  $R48 = 9kQ090.1\%$  $R49 = 12 k$  $R50 = 2kQ2$  $P1 = 5 k\Omega$  ajustable  $P2, P3 = 1$  k $\Omega$  ajustable  $P4 = 25 k\Omega$  ajustable  $P5 = 50 k\Omega$  ajustable  $P6 = 10 k\Omega$  ajustable *Condensateurs:*

 $C1, C2, C7 = 1 \mu F$  $C3$  à  $C5 = 10$  nF  $C6 = 470$  nF  $C8, C13$  à  $C22 = 100$  nF  $C9, C10 = 470 \mu F/25$  V radial  $C11, C12 = 100 \mu F/16$  V radial

éventuellement une capacité de *180* nF (3x56 nF) 1% pour l'étalonnage en cas de connexion d'un affichage numérique, soit, 2 capacités de 100 nF 1% pour l'étalonnage en cas de connexion d'un galvanomètre à bobine mobile. *Semi-conducteurs:*  $D1 \land D3 = 1N4148$  $D4 = LED 5 mm$  jaune  $D5 \land DB = 1N4001$  $IC1$  à  $IC3$  = TL084 (Texas Instruments) IC4 = *4066* IC5 = LM13700 (National Semiconductor)  $IC6 = 7808$ IC7 = *7908 Divers:*  $K1 =$  bornier encartable à 2 contacts au pas de 7,5 mm K2 = châssis secteur CEE avec porte-fusible et fusible 100 mA à action retardée  $K3$  å  $K5$  = bornier universel de couleur indiflérente  $S1 =$  commutateur rotatif à 3 circuits/4 positions à cosses à souder S2 = inverseur bipolaire  $S3 =$  interrupteur secteur à mignonette intégrée, uni- ou bipolaire  $Tr1 =$  transformateur secteur, 2 x 12 *V/l,5* VA (tel que Monacor VTR- 12112/IV par exemple)  $M1 = galvanomètre à bobine$ mobile  $100 \mu A$  ou DMl = module voltmétrique numérique à 3,5 chiffres, 2 V à pleine échelle (1,999) 2 radiateurs pour IC6 et IC7 (tel que SK104STS de Fischer par exemple)

éventuellement boîtier TELET LC-850

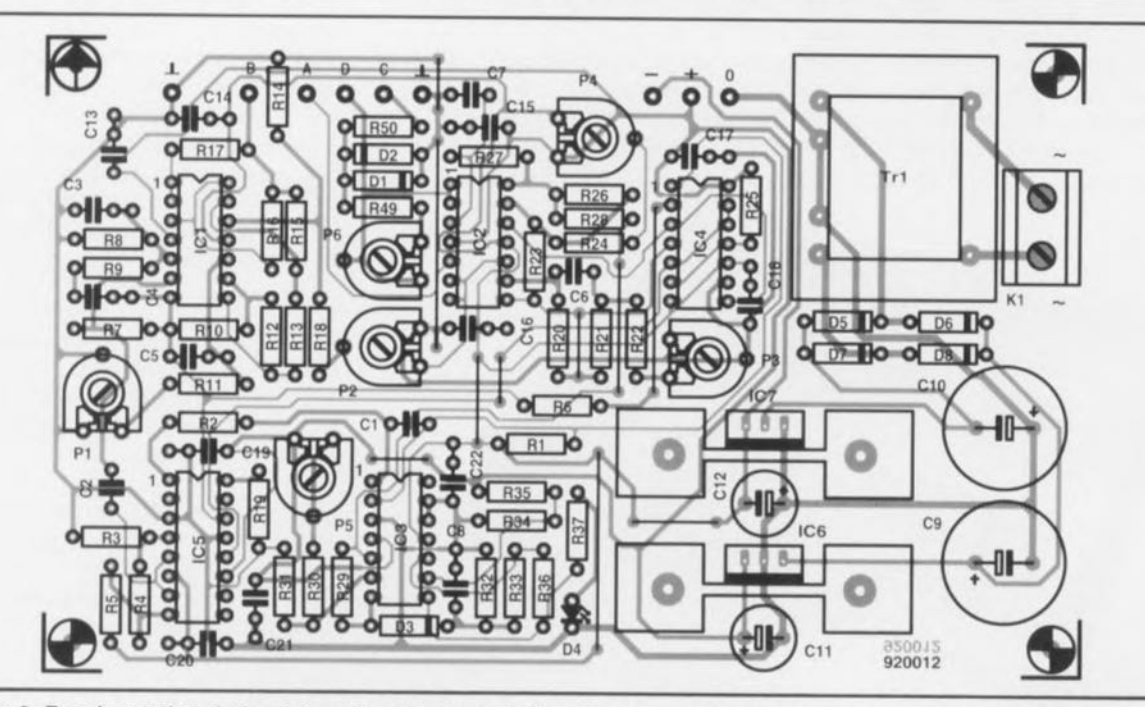

Figure 6. Représentation de la sérigraphie de l'implantation des composants de la platine simple face dessinée pour le L/C-mètre. N'oubliez pas les ponts de câblage, ils sont au nombre de 7.

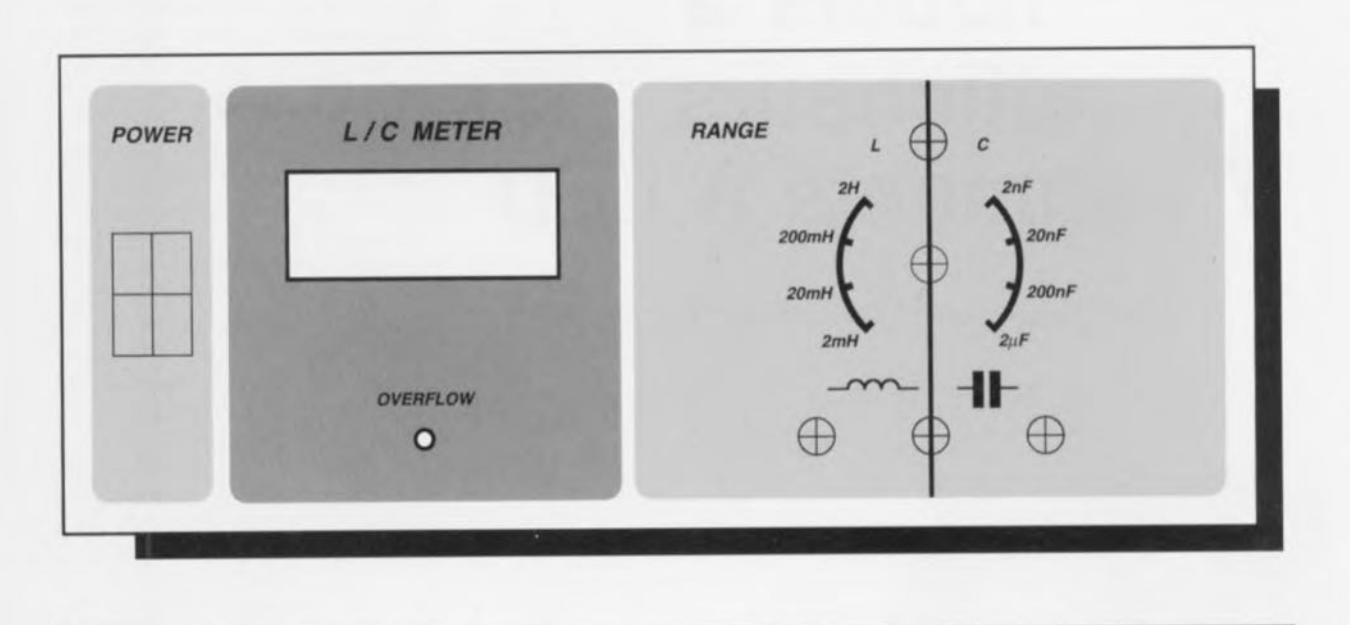

Figure 7. Représentation du dessin de la face avant étudiée pour cette réalisation (échelle 80%).

ces valeurs ne sont pas celles qui se traduisent nécessairement par une mise en oscillation, elles n'en sont pas moins très proches pour produire un tel phénomène. Le risque d'une oscillation HF est donc loin d'être imaginaire.

Ceci explique que, pour le réglage de P2, il soit très recommandé de brancher un oscilloscope à la sortie de IC2b pour ensuite ajuster la position de cette résistance ajustable de manière à ce que l'on n'ait pas de mise en oscillation. Il vous reste, si vous ne disposez pas d'un oscilloscope, la solution de mettre P2 aux 3/4 de sa résistance (on mesurera donc 750 Q entre le curseur et la masse).

Il est encore possible de mieux ajuster la position de P2 si l'on a à sa disposition, outre un oscilloscope, également un générateur de fonctions capable de fournir un signal triangulaire. Il faudra alors désouder la résistance R13 du côté de IClc et connecter la sortie du générateur de fonctions à la borne de résistance ainsi libérée.

On donnera au signal triangulaire les caractéristiques suivantes : amplitude 3 V, fréquence 1 kHz. À la sortie de 1C2b l'oscilloscope devrait permettre de découvrir un signal rectangulaire (de par la fonction d'intégration des condensateurs connectés à la sortie). On ajuste ensuite la position de P2 jusqu'à cc que le signal rectangulaire ne présente plus de bavures.

11 ne nous reste plus maintenant qu'à étalonner le L/C-mètre. On fera appel pour ce faire, dans le cas d'un galvanomètre à bobine mobile, à 2 condensateurs de 100 nF à tolérance de 1070 montés en parallèle -type B33063 de Siemens par exemplc-. Si l'on a opté pour la solution d'affichage numérique il est préférable d'utiliser une capacité légèrement plus faible, 180 nF obtenue par la mise en parallèle de 2 ou 3 condensateurs à 1% de la valeur convenable.

On peut également utiliser une paire de condensateurs dont on a pu mesurer la valeur avec une bonne précision à l'aide d'un capacimètre digne de ce nom.

Une fois la capacité étalon connectée à l'entrée de mesure du L/C-mètre, on joue, dans le cas d'un galvanomètre à bobine mobile, sur P6 jusqu'à obtenir l'affichage de la valeur requise et, dans le cas d'un affichage numérique, sur P3 pour obtenir le même résultat. Nous en avons terminé avec cette étape de la réalisation. Il vous restera à mettre ce montage dans un coffret. Nous avons dessiné, pour le L/C-mètre, une face avant en film plastique autocollant disponible auprès des adresses habituelles, adjonction qui lui donnera une finition toute professionnelle.

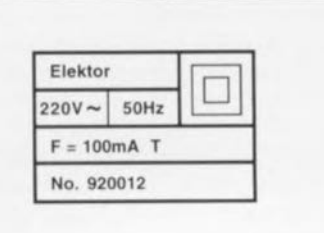

Vous venez de réaliser un instrument de mesure qui vous évitera, si tant est que vous ne disposiez pas encore d'un capacimètre ou d'un inductancemètre, d'avoir à en construire 2, à savoir un capacimètre et un inductancemètre.

Vu cependant ses caractéristiques techniques, le L/C-mètre proposé ici n'est bien évidemment pas en mesure de vous donner la capacité d'un gros condensateur: le calibre le plus grand qu'il connaisse correspond à une capacité de  $2 \mu$ F à pleine échelle.

Si vous avez la patience d'attendre le mois prochain, nous vous proposerons un affichage à cristaux liquides<br>(LCD) pour ce L/C-mètre  $(LCD)$  pour ce  $L/C$ -mètre.

### Le mois prochain:

- une extension de RAM pour le système «mini-Z80» et autres mono-cartes,
- un module milli-Q-mètre pour multimètre,
- un programmateur de GAL pour la programmation des 16V8, 20V8, 16V8A et 20V8A,
- un générateur rectangulaire miniature,
- **une réalisation concernant l'Audio** etc, sont quelques-uns des articles que vous pouvez vous attendre à découvrir dans le numéro d'avril 1992.

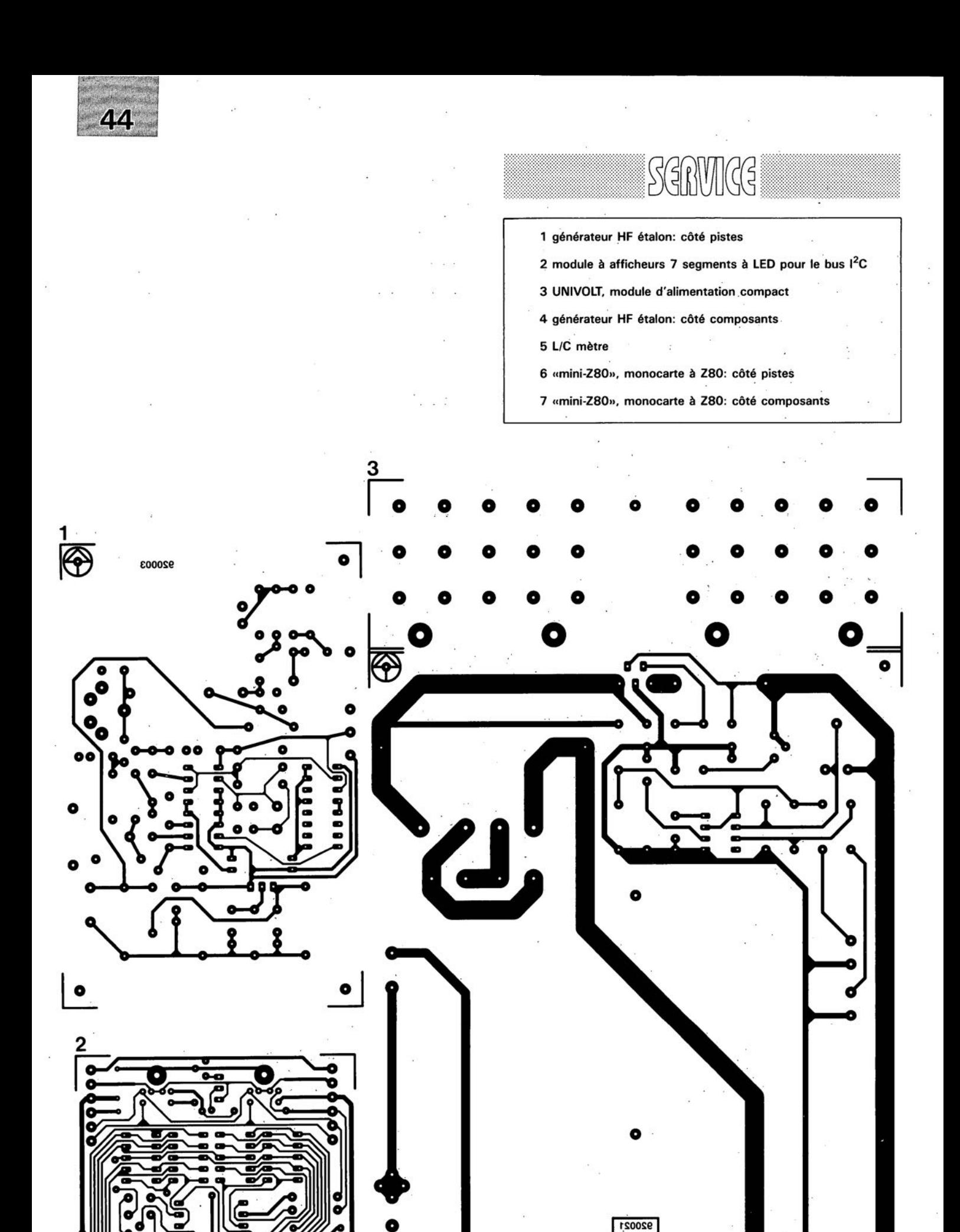

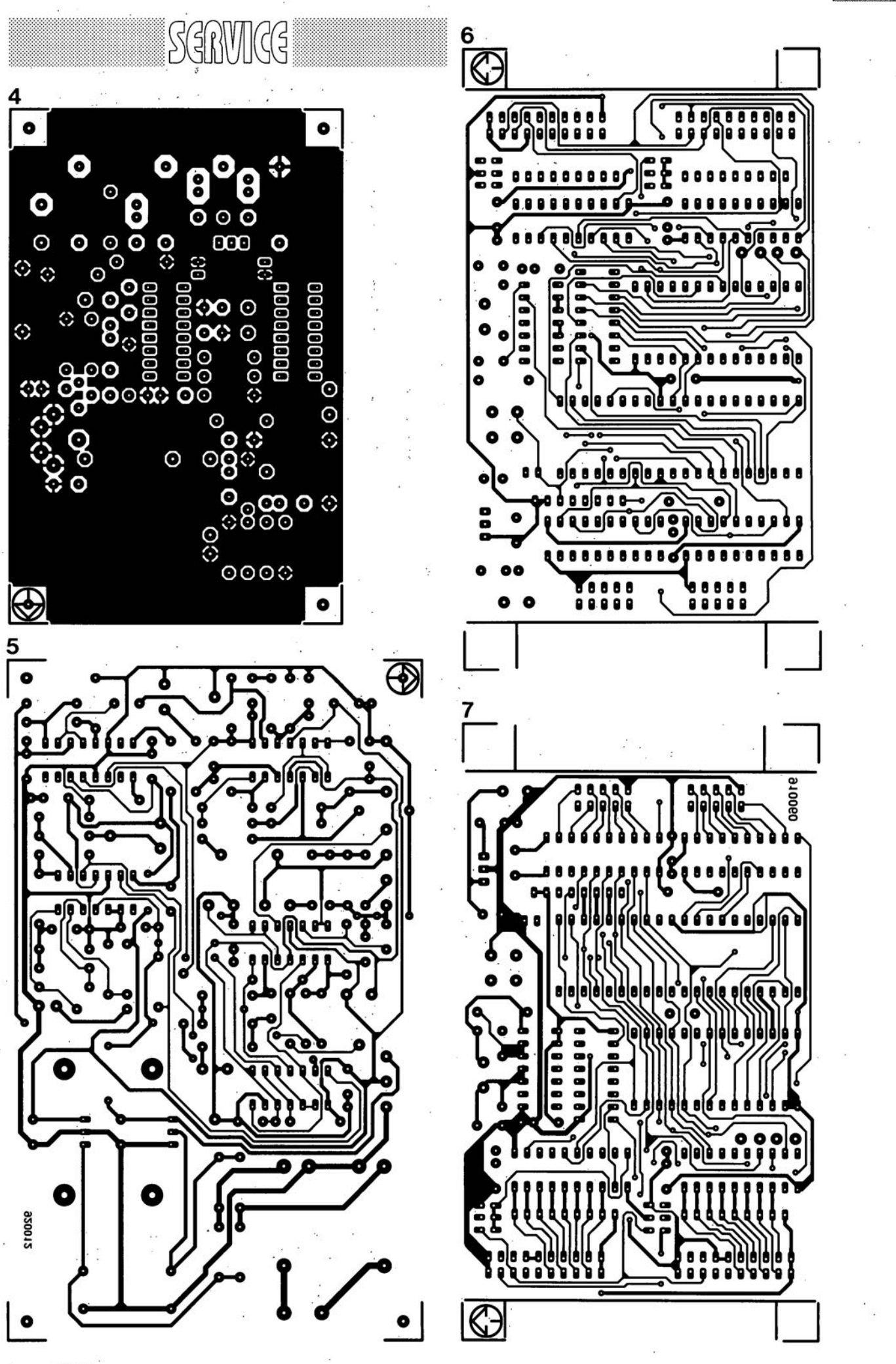

mars 1992

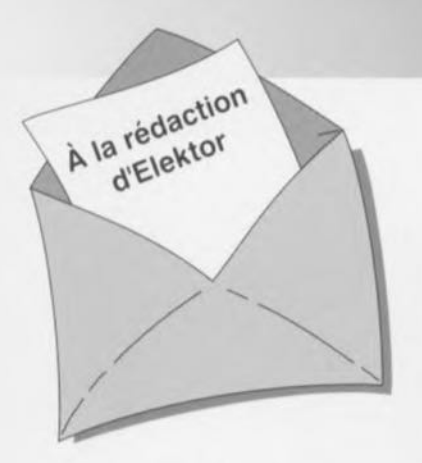

### **Nouveau PCM171 0**

Dans le mini-audio-DAC du numéro 199 (NdIR: janvier 95, page 42 et suivantes), vous utilisez un PCM1710 de Burr Brown. Techniquement, il s'agit d'un circuit intégré extrêmement intéressant, mais malheureusement, cette première série de production présente quelques points faibles, tels qu'une désaccentuation numérique imprécise et une déconnexion du DAC en cas de problèmes avec l'entrée d'horloge. Burr Brown a depuis lors mis sur le marché une version redessinée du PCM1710 ne présentant plus les dits défauts. J'ai monté un circuit de cette nouvelle génération sur ma platine et le DAC fonctionne maintenant parfaitement.

### G. Spreth, RFA

*Nous avons nous aussi obtenu quelques exemplaires redessinés du PCM1710 de Burr Brown el les avons testes sur notre prototype du mini-audio-DAC avec d'excellents résultats. La meilleure tecnmoue de consiste à couper une* a *une les pattes du circuit intégre à l'aide d'un cutter à lame fine. Les "moignons» de psttes restants sont facilement éliminés à l'aide de la pointe d'un fer à souder. Cette opération d'enlèvement terminée on procedera au nel/oyage des pistes a J'aide de tresse de dessoudage. La rédaction.*

### **Contrôle du fonctionnement d'une télécomande IR**

Si l'on veut vérifier le bon fonctionnement d'une télécommande à infrarouge il faut tout simplement s'assurer que la diode IR en question fournit un rayonnement IR. Il n'est pas nécessaire de disposer d'un appareillage coûteux pour ce faire. Il existe en effet une autre possibilité pour cette vérification. Nombre des lecteurs d'Elektor posèdent un caméscope. Si vous le mettez en service et que vous le mettez en mode enregistrement

## **LE COIN DU LECTEUR**

### **Protection des logiciels EPS:**

*En vue de garantir l'absence de virus sur les disquettes fournies par nos services, nous les soumettons* à *la procédure suivante: Nous commençons,* à *la fin de la phase de test du logiciel, par vérifier l'absence de virus sur* la *disquette concernée. Pour ce faire nous utilisons les informations les plus récentes disponibles à ce moment-là. Après ce " Virusscan* » *nous mettons les fichiers DIAGNO-SE.EXEet CHECK.BATsur la disquette. Une" empreinte» de J'ensemble de la disquette est générée et stockée dans le fichier DIAGNOSE.FIN. Le fichier CHECK.BAT demarré avec les paramètres adéquats fournit les informations de commande. Le paramètre donne la langue d'information* (1 = *anglais,2* = *allemand,* 3 = *néerlandais et4* = *français). CHECK.BAT active DIAGNOSE.EXE. Ce programme s'assure, à partir de J'empreinte DIAGNOSE.FIN du contenu de la disquette. CHECK.BAT prend* à *son compte l'exécution du fichier DIAGNOSE.EXE sans que l'utilisateur ne puisse intervenir. CHECK.BAT convertit les informations dérivées de l'état de la disquette en informations visualisees à l'ecran compréhensibles par l'utilisateur. En cas de modification du moindre bit d'un fichier CHECK.BATpropose à l'utilisateur de prendre contact avec le service EPS. On aura bien évidemment compris qu'il ne saurait être question de procéder à la moindre modification du contenu de la disquette avant de la soumettre au test de CHECK.BAT. Pour cette raison la languette de protection à l'écriture a ete soudée à poste de sorte qu'il est impossible de procéder malencontreusement à une modification quelconque.* 1/ *est recommandé, avant utilisation, de faire une copie de la disquette sur* une autre disquette ou sur le disque dur. Attention, à partir de cet instant CHECK.BAT n'est plus uti*lisable. Les indications fournies par CHECK.BATne sont valides que pour la disquette à languette sou*dée en mode de protection à l'écriture. Il se peut qu'il soit impossible de copier la disquette à l'aide *de DISKCOPY. Ceci est également indiqué par CHECK.BAT.Ceci est dû au fait que lors du processus de production il n'est pas toujours procédé à une recopie de la totalité de la disquette mais que seules les parties comportant des données sont recopiées.*

vous devriez voir la LED IR du viseur électronique s'illuminer lors d'une action sur la télécommande IR. La LED du viseur clignote au rythme des impulsions émises par la télécommande IR. Si l'on branche le caméscope sur un téléviseur cette LED IR en bon état sera identifiable par l'apparition d'un point bleu sur l'écran. J'ai fait cette découverte par hasard, les *GGO* sont sensibles au rayonnement IR. H.J. Junge, NL

*Nous vous remercions de ce truc que nous ne manquons pas de transmettre a nos lecteurs. Nous avons procéde à nos propres essais et avons vu que*

### **Délais de livraison**

*De temps* à *autres nous recevons une lettre dans laquelle l'un de nos lecteurs se plaint de ce que certains produits utilisés dans J'un de nos projets et mentionné dans la lisle EPS, prenne beaucoup* plus de temps à arriver que ne le laisse supposer la lecture de l'introduction de la dite page. Nous *mettons tout en oeuvre pour livrer les commandes dans les* 2 à *3semaines suivant la réception de la commande avec son règlement. Nous ne sommes cependant pas en mesure de garantir le respect* de ces délais. Il se peut que certains de nos lecteurs ne sachent pas qu'il y a eu, ces dernières *années, pénurie mondiale de certains type de semi-conducteurs, les pénuries les plus graves se situant au niveau des microprocesseurs, des régulateurs de tension, des cptc-isolsteurs, des circuits intégrés logiques, des transistors SOT23 et des EPROM CMOS. Nous prenons à coeur ces observations. Cependant, en raison de ces pénuries mondiales qui, heureusement, semblent progressive*ment en voie de résorption, il nous arrive, à nous aussi, d'être laissé en plan par nos fournisseurs. *Un exemple: il nous avait été donné, pour certains microprocesseurs commandés voici quelque temps, un délai de livraison de* 18 à *20semaines* (I!). *Toul récemment nous avons été avisés que le délai indiqué était trop optimiste et qu'il fal/aille réviser pour le porter à quelque 40semaines (!!I!) Bien que nous fassions de notre mieux pour prévoir les difficultés et que nous commandions largement en avance de nos besoins, ce type de situation est imprévisible. Pour cette raison, nous nous* adressons à tous ceux d'entre nos lecteurs qui se sentent, à raison, frustrés par des délais de livrai*son dépassant les prévisions et les assurons de notre propre profonde frustration. Nous espérons que la tendance au raccourcissement des délais de livraison observée actuellement s'accentue de manière à ce que nous revenions dans l'industrie de l'électronique à des délais "normaux» dans un proche avenir.*

*cela fonctionne en effet. Nous avions constaté un effet similaire dans les années* 80 *lors d'es-*

*sais effectues avec une caméra noir et blanc.*

*La rédaction*

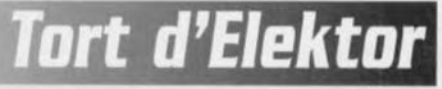

### LC-mètre, Elektor n°165, mars 1992, page 21 et suivantes...

Il n'est jamais trop tard pour reconnaître ses erreurs...

Le schéma du câblage du rotacteur S1 comporte un certain nombre d'erreurs. Il y a tout d'abord eu inversion entre les dénominations A et B du dit rotacteur, le point central de gauche doit s'appeler <sup>A</sup> et son homologue de droite B. Mais ce n'est pas là le plus gros des problèmes. La dénomination des différents points est en effet reproduite en miroir. Ainsi, la résistance R41 doit être reliée à la broche 5 , R40 à la broche 6, R39 à 7. R38 à la broche 8 du rotacteur. De même, en ce qui concerne la plage des capacités; la plage 2 nF doit être relié au point 1, la plage 20 nF au point 2. la plage 200 nF à 3, la plage  $2 \mu$ F au point 4. Le  $3<sup>eme</sup>$  circuit du rotacteur est corectement câblé... piètre consolation. Merci Mr Millecamps.

# **module à afficheurs 7 segments à LED**

**28**

*extension pour le système expérimental à bus 12C*

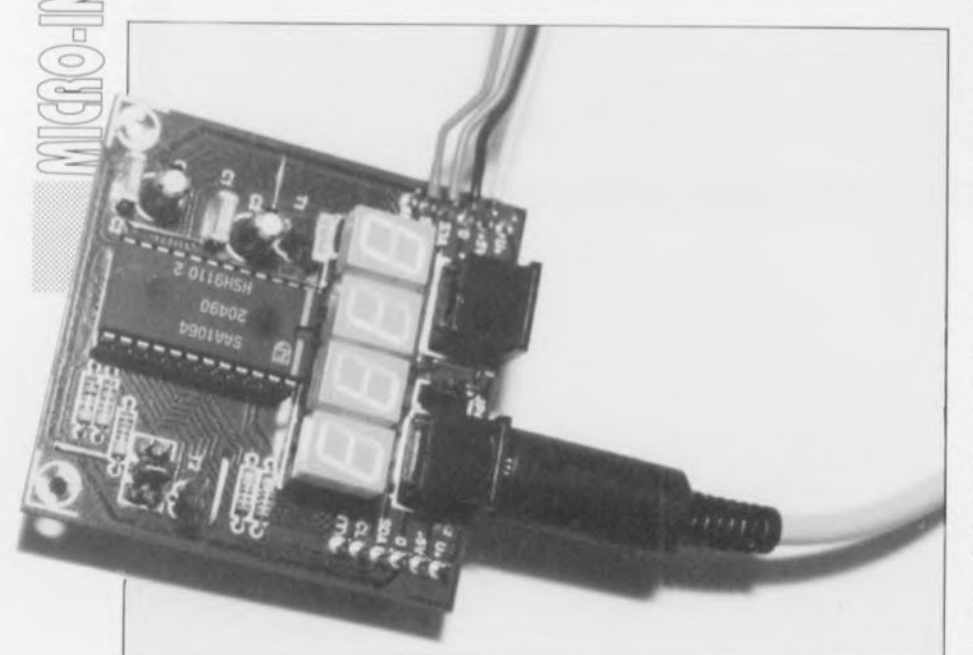

Après vous avoir proposé, le mois dernier, un module convertisseur A/N-N/A et E/S pour l<sup>2</sup>C, et partant pilotable par l'intermédiaire de l'interface 12C pour PC décrite dans le numéro de janvier, nous allons, ce mois-ci, nous intéresser à un module d'affichage faisant appel à 4 afficheurs à 7 segments à LED et pilotable lui aussi par cette interface via une simple liaison bifilaire. Les 4 afficheurs pourront être mis à contribution pour, par exemple, visualiser les informations de mesure fournies par une application quelconque.

Dans tous les projets décrit dans cc magazine où l'instrument de mesure était un ordinateur nous avons supposé, jusqu'à présent, que l'affichage des résultats se faisait par l'intermédiaire de l'écran de l'ordinateur. Le module à afficheurs à 7 segments à LED, objet de cet article, va apporter quelque changement à cette façon de voir les choses.

 $\overrightarrow{A}$  partir d'aujourd'hui le PC  $-$  mais aussi tout autre système doté d'une interface I<sup>2</sup>C- peut attaquer cet affichage à 4 chiffres en faisant appel à une liaison sérielle, de sorte que l'on peut, par exemple, afficher des résultats de mesure sur de grands (ou petits) afficheurs de la couleur que l'on voudra. Il n'est plus néces-

saire alors de réserver une partie de l'écran pour la visualisation de ces éléments. L'ordinateur peut poursuivre son travail habituel tandis qu'à l'arrière-plan (en tâche de fond) un programme sc charge d'envoyer à intervalles réguliers, ou à des instants précis définis par l'utilisateur, les résultats de mesure. On peut également envisager d'utiliser l'affichage pour la visualisation de l' heure ct/ou de la date. Il devrait être très facile à un logiciel de chercher les informations nécessaires soit dans le logiciel-système, soit de les tirer directement de l'horloge en temps réel du système. Il est possible, de la même manière, de visualiser l'état d'avancement d'une mesure ou du traitement effectué par un programme tour-

nant en tâche de fond. Le programme de commande de périphérique «deviee driver» pour bus <sup>1</sup> 'C décrit dans l'article du mois dernier joue ici un rôle crucial.

C'est donc à raison que nous pouvons affirmer que le montage proposé ici pourra intéresser nombre d'entre nos lecteurs, les programmeurs en tout particulier. Même les programmeurs-système auxquels on demande de créer du logiciel pour la gestion d'automatismes à base de microcontrôleurs trouveront grand plaisir à utiliser ce montage. De plus en plus de microcontrôleurs possèdent une interface FC en stan-

dard, de sorte que la commande de cc module d'affichage à afficheurs à ED devient relativement simple.

### L'électronique

Simple, compacte et peu coûteuse sont 3 des adjectifs qualificatifs rendant le mieux les caractéristiques de cette réalisation dont on retrouve le schéma en figure 1. Il n'est besoin, outre un circuit intégré, 2 transistors et 4 afficheurs à LED, que d'un nombre insignifiant de composants passifs pour disposer de tout cc qu'il faut pour faire ce montage.

Comme cela avait déjà été le cas pour les autres montages proposés dans le large cadre du «bus l<sup>2</sup>C», ici encore la commutation avec le monde extérieur fait appel à 2 embases DIN miniatures à 6 contacts. Un morceau de câble à 6 conducteurs, il n'en faut pas plus pour établir une interconnexion entre 2 éléments du système. 5 seulement de ces 6 fils sont en fait utilisés, pour véhiculer les 2 signaux sériels, un signal d'interruption, la tension d'alimentation de 5 V, el pour constituer la masse.

Le coeur du circuit est un SAA1064, un circuit de commande de 4 afficheurs à LED à interface I<sup>2</sup>C intégrée fabriqué par Philips. La fabrication du circuit intégré fait appel à une technologie dite l'L. Ce circuit a été conçu à l'origine pour attaquer 4 afficheurs à 7 segments à LED ainsi qu'un point décimal, la commande se faisant par multiplexagc sur 2 blocs de 2 afficheur.

Le circuit au coeur de celte réalisation, le seul d'ailleurs, intègre, comme l'illustre le synoptique de la figure 2, un émetteur/récepteur *(transceiver)* l'C qui peut être placé à 4 adresses différentes, un indicateur de remise à zéro de l'alimentation, 16 sorties qui, sous la houlette du logiciel, sont capables de drainer

un courant pouvant aller jusqu'à 21 mA, 2 sorties multiplexées, un oscillateur, un bit permettant le choix entre 2 modes de fonctionnement, statique ou dynamique et, pour terminer, un bit de test.

Comme cela est le cas dans le monde du bus l'C, la commande du contrôleur d'affichage se résume en fait à l'envoi de l'instruction convenable à une adresse définie auparavant. Dans le cas de ce montage aussi, il est possible de définir l'adresse du SAAI064 par l'implantation ou non d'un certain nombre de cavaliers de court-circuit. Philips s'est attaché, lors de la conception de ce circuit intégré, à permettre le choix, par l'intermédiaire de l'une de ses broches, de l'une des 4 adresses potentielles. Cette possibilité explique la présence d'un diviseur de tension réalisé à l'aide des résistances R3 à R5, diviseur de tension chargé de produire 2 tensions auxiliaires. En fonction du cavalier implanté, JP1, JP2 ou JP3, on aura à l'entrée de sélection d'adresse l'une des tensions suivantes : 0 V,  $3/8$  V<sub>cc</sub>,  $5/8$  V<sub>cc</sub> ou V<sub>cc</sub>. Chacun de ces niveaux correspond à l'une des 4 possibilités de combinaison de 2 bits de sélection d'adresse, AO el  $A1$ .

L'adresse de base du contrôleur est o 1 1 1 0 AI AO X.

L'utilisateur peut choisir la combinaison requise à l'aide des cavaliers **JPI** à JP3. Le tableau 1 donne la correspondance entre la position du cavalier ct l'adresse définie. Tous les autres bits de l'adresse ont été définis une fois pour toutes par le fabricant lors de la fabrication du circuit intégré. Le « $X$ » terminant l'adresse sera, comme le demande le protocole l<sup>2</sup>C, à «1» pour la lecture du circuit intégré et à «0» pour y écrire.

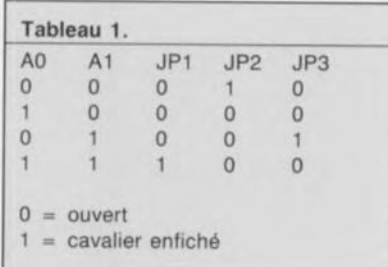

Les adresses d'écriture deviennent respectivement 70, 72, 74 et 76<sub>HEX</sub> celles de lecture 71, 73, 75 et 77<sub>HEX</sub>. Les transistors TI ct T2 sont néccssaires pour permettre un multiplexage 2 à 2 des 4 afficheurs à anode commune. Ils servent en fait de commutateurs, l'électronique à l'intérieur du circuit intégré définissant elle le courant circulant dans les

![](_page_15_Figure_7.jpeg)

Figure 1. C'est à la puissance du protocole l'C que l'on doit la compacité étonnante de l'électronique nécessaire à la commande de 4 aHicheurs à 7 segments à LED.

7 segments de l'arficheur. Le logiciel permet de choisir un courant par egrnent compris entre 3 ct 21 mA par pas de 3 mA. Il ne faudra pas oublier cependant qu'en mode dynamique les segments ne sont allumés que près de la moitié du temps -typiquement pendant 48,40/0 du temps. Si, pour le condensateur C5, on respecte C5 la valeur

du schéma, la fréquence de multiplexage est de 150 Hz environ. Si l'on abaisse à 820 pF la valeur de cc condensateur cette fréquence passe à quelque 800 Hz; avec une C5 de 390 pF le multiplexage se fait à 1 500 Hz.

En pratique, le courant effectif moyen a une intensité égale à la

![](_page_15_Figure_12.jpeg)

Figure 2. Synoptique de la structure interne du SAA1064, le coeur de ce montage.

moitié de la valeur choisie. Les afficheurs que nous avions utilisés (voir la liste des composants) paraissaient se sentir parfaitement à l'aise à un courant de 4,5 mA, de sorte que nous avons défini logiciellement un courant de 9 mA.

Le cavalier JP4 pourra être implanté si l'on veut alimenter l'affichage à l'aide d'une alimentation externe. Cette approche peut se justifier, en particulier si l'on envisage d'utiliser plusieurs modules. La tension externe est appliquée à la platine par l'intermédiaire des picots baptisés

![](_page_16_Picture_3.jpeg)

Figure 3. Représentation de la sérigraphie de l'implantation des composants du circuit imprimé dessiné pour le module d'affichage pour bus I<sup>2</sup>C.

![](_page_16_Picture_1814.jpeg)

ier de

 $U+$ . La valeur maximale admissible de cette tension sera de 15 V à condition que la dissipation totale du circuit intégré ne dépasse pas IW.

Les résistances RI et R2 assurent une terminaison correcte du bus sériel.

### La construction

Bien que le nombre de composants mis en cause ne le justifie pas impérativement, nous avons quand même dessiné un circuit imprimé qui vous simplifiera très sensiblement la réalisation de ce montage. Sur la droite de la platine on trouve 2 mini-embases DIN. On pourra supprimer l'une d'entre elles si l'affichage est la seule (ou la dernière) platine reliée au bus FC, auquel cas il n'est pas nécessaire d'effectuer de transfert de lignes. Puisque les 2 embases en question sont montées en parallèle, le choix de celleque l'on prévoit de ne pas implanter est sans importance. Comme l'illustre la photo de la couverture du n°163, on peut fort bien utiliser des picots pour effectuer la connexion des dits points, à savoir  $+5$  V, 0 V, SDA, SCL et INT. C'est moins élégant, mais bien meil-

La première étape de la réalisation consiste <sup>à</sup> implanter les Il ponts de câblage aux endroits prévus achant que cette opération deviendrait très délicate, voir impossible, à un stade ultérieur de la construction. On mel ensuite le reste des composants en place en commençant par les composants passifs pour finir par les transistors et le circuit intégré. La soudure des afficheurs se fera avec les précautions nécessaires sachant qu'il est extrêmement facile de

leur marché.

surchauffer ce type de composant avec les conséquences destructrices que l'on peut imaginer. On pourra, si l'on prévoit de mettre en place les mini-embases, placer les afficheur sur un support réalisé par le découpage en 2 d'un support à 20 broches.

Une fois les cavaliers mis aux emplacements requis, JPl et JP2 ouverts, JP3 fermé et JP4 mis en position B, on pourra relier la platine au bus l'C, l'affichage étant alors prêt à l'emploi. Le choix de la couleur des afficheurs est laissé à votre totale discrétion, achant qu'il dépend d'un certain nombre de facteurs. Nous avons réalisé des prototypes à afficheurs rouges et verts, le choix de couleurs différentes permettant une meilleure identification des fonctions des divers affichages.

### Commande par logiciel

La commande de l'affichage se fait par l'intermédiaire du logiciel de commande de bus FC (ESS 1674, voir  $n^{\circ}164$ ).

La figure 4 illustre la technique de communication à utiliser avec le circuit intégré.

Il est possible de procéder à une lecture du circuit, opération qui fournit un octet d'état *(status byte).* Cet octet permet de savoir si l'indicateur de remise à zéro (POWER *RESET (Jag)* est actif. C'est le contrôleur qui positionne cet indicateur après l'application de la tension d'alimentation. Tous les registres se trouvent alors à zéro et l'affichage est éteint.

Il existe, en ce qui concerne l'écriture de données vers le contrôleur, un certain nombre de possibilités. Il faut non seulement mettre le registre de commande dans l'état requis,

![](_page_16_Figure_18.jpeg)

Figure 4. Grâce au logiciel de commande du bus <sup>12</sup>C écrit par le concepteur de cette réalisation et disponible auprès des adresses habituelles, l'émission d'instructions vers le contrôleur est un processus relativement simple.

mais encore envoyer vers le circuit intégré les données nécessaires aux différents chiffres. Ceci explique que la communication avec le circuit intégré commence, unc fois son adressage effectué, par l'émission d'un octet d'instruction *(instruction byte)* qui sert au choix de l'un des 8 registres internes. Les bits SA, SB et SC servent à définir quel est le registre adressé en premier. À partir de là, la fonction d'auto-incrément intégrée garantit l'adressage du registre suivant de sone que tous les registres sont successivement adressés automatiquement. Le pointeur de la fonction d'auto-incrément sait compter jusqu'à 8, sautant donc de 7 à O.

Voici la structure de l'octet d'instruction :

### b2 bl bO

![](_page_17_Picture_1591.jpeg)

```
b7 à b3 = 0
```
et celle de l'octet de commande:

 $b0 = 1$  mode dynamique (chiffres multiplexés)

 $bl = 1$  validation des chiffres 1 et 3  $b2 = 1$  validation des chiffres 2 et 4

 $b3 = 1$  test de segments, toutes les sorties sont actives

 $b4 = 1$  augmente le courant de segment de 3 mA

b5 = 1 augmente le courant de segment de 6 mA

 $b6 = 1$  augmente le courant de segment de 12 mA

 $b7 = 1$  réservé

Pour obtenir l'illumination d'un segment donné il suffit de mettre le bit correspondant à «1», un «0» provoquant bien entendu l'extinction du dit segment. Ceci signifie qu'il est possible de visualiser, outre les chiffres 0 à 9, également des lettres telles que A, b, C, d, E, F, H, J, L, P, U, voire certains caractères spéciaux tels que  $\left[ , \right]$ ,  $\circ$  ou  $\left[ \right]$ , auxquels on pourra attribuer une signification spécifique.

Sachant que «c'est en forgeant que l'on devient forgeron», nous vous proposons sur la disquette ESS 1674 un programme de démonstration<br>(LDIS.PAS). Cette disquette (LOIS.PAS). Celle disquette com porte également le logiciel de ommande *idcvicc driver)* du bus PC, celui du convertisseur

![](_page_17_Picture_15.jpeg)

*A/N-N/A pour I<sup>2</sup>C* (et son port *d'E/S).*

Le programme LDIS.PAS est écrit en Turbo Pascal.

Nous vous en proposons en figure 5 la routine principale; elle commence par le déplacement du point décimal du chiffre le plus significatif au chiffre le moins significatif. On compte ensuite de 0 à 9999 avant de reprendre le processus au début. Les résultats sont visualisés et sur l'affichage à LED et sur l'écran de l'ordinateur qui indique tous les états par lesquels passe le compteur.

Nous voici arrivés à la fin du troisième article consacré au bus I<sup>2</sup>C. Nous aurons sans doute l'occasion, dans les prochains mois, de revenir à cc sujet en vous proposant l'une ou l'autre réalisation pour le bus<br>I<sup>2</sup>C. **II** 

```
begin (* LedDisplayTest *)<br>Start (Bus); in italien und letter communication
  InitLedDisplayTest;
   Address (DisplayAddr); [-After being addressed, the LED-driver<br>expects an instruction byte.)
                                                                              .<br>tored in the cont
  Inst: = GetInstructionByte(1);
  write (Bus, Inst);
                                                    (-Propaze loop.)
   Ctrl:=GetControlByte<br>Counter:=0;
   Repeat<br>write(Bus,Ctrl
                                                     i - go!)
                                                     i-Copy counter to LED-display.)
     with Digit do
         begin<br>Split (Counter,Dl,D2,D3,D4);<br>write (Bus,DCode[D1],DCode[D2],I
         nndScreen(1);write(Bus,Du,Du,Du);
                                                         After these three dummy bytes have<br>been sent, the LED-driver expects<br>a control byte again....!
     delay(t);
                                                    (-Shift decimal points.)
         then<br>for Counter: -5 downto 0 d
               begin<br>| write(Bus,<br>| write(Bus,<br>| write(Bus,<br>end;
                                                                                               delay(t)<br>ielay(t)<br>ielay(t)<br>ielay(t)
      inc(Counter);<br>if Counter>MaxCoun
   then<br>Counter:=0;<br>Until keypressed:
  UnInitLedDisplayTest:
                                                    (-Stop communication on 12C-bus.)
Close (Bus)<br>end. (* LedDisplayTest *)
                                                                                   920004-14
```
Figure 5. Routine principale du programme de test de l'affichage LDIS.PAS.

![](_page_18_Figure_0.jpeg)

![](_page_19_Figure_0.jpeg)

mars 1992

 $\subseteq$ 

~

# **~ programmateur ~ universel pour PC**

### 2e partie

*~ pour microcontrôleurs, EEPROM et EPROM jusqu'à* 2 *Mbits*

![](_page_20_Picture_5.jpeg)

Nous avons décrit, dans le premier article publié le mois dernier, l'installation et le mode d'emploi de cette réalisation tant attendue par de nombreux lecteurs, comme en témoignent de nombreuses lettres.

Rappelons-en, à l'intention de ceux auxquels nous n'aurions pas mis l' cau à la bouche par l' article du mois dernier, les caractéristiques les plus intéressantes: ce programmateur universel pour PC est une réalisation encartable qui permet la programmation de la quasi-totalité des EPROM disponibles sur le marché, de la 2716 à la 272001, c'est-a-dire des EPROM de 2 Koctets aux EPROM de 256 Koctets, celle de certaines des EEPROM les plus courantes et eelle des microcontrôleurs des séries 8748/49 et 8751.

Sachant en outre qu'il est prévu une extension vers les EPROM de 4 et 8 Mbits voire celle de leur version à 16 bits, on se trouve indiscutablement en présence d'un montage qui ne peut pas ne pas intéresser tous ceux d'entre nos lecteurs qui n'ont

pas les 5 000 FF pour se payer qui un ALL-03, qui un EXPRO-60 ou autre INPROG...

### Le matériel

Comme nous l'indiquions au début du premier article, la partie matérielle de cette réalisation se résume pratiquement à la platine encartable. On peut subdiviser son éleetronique en 4 sous-ensembles : l'adaptation au bus du PC, l' adapration à l'adaptateur, la commutation de V<sub>cc</sub> et le générateur de tension. Examinons individuellement chacun de ces groupes.

### L'adaptation au bus du PC

Les comparateur de magnitude, décodeurs/démultiplexeurs,

tampons et autres portes NAND prenant. la forme des circuits intégrés ICI à IC5 servent à isoler les lignes de bus du PC de la carte enfichée dans l' un de ses connecteurs d'extension. IC5, un tampon du type 74LS245, constitue une isolation bidirectionnelle, le choix du sens de circulation (DIR) des données se faisant à l'aide du signal 10RC *(Inpuc/Output Read Control* Commande de lecture des Entrées/Sorties).

ICI, le comparateur de magnitude (74LS688) est chargé de la sélection de l'adresse d'Entrée/Sortie, les  $3 \text{ bits } d$ 'adresse de poids faible (= 8 adresse) sont définis une fois pour toutes sur la carte pour chacun des registres concernés (voir tableau 3). Dans ces conditions le pont de câblage BRI définit l'adresse A3 comme étant la sélection la plus basse possible. La porte NAND 1C4 ne permet en outre l'accès à la carte que sous l'égide des signaux IORC et 10WC *(Input/Output Write Control* = Commande d'écriture des Entrées/Sorties).

IC2 et IC3, 2 décodeurs/démultiplexeurs du type 74LS138 associent, par l'intermédiaire des lignes d'adresses AO à A2, les différents registres aux demandes d'accès du bus du Pc. IC2 se charge lui de la fonction WRITE (sortie des adresses et des données), IC3 permettant la lecture des 2 registres de données, fonction indispensable pour la lecture et l'identification de la carte.

### Adaptation de l'adaptateur

### (figures 4 et 5)

Cette tâche-là est remplie par les circuits intégrés IC6 à ICI6, IC6 et IC7, un tampon du type 74LS244 et

### Tableau 3.

- Cartographie des adresses
- Sxx0 : Adresses 0 à 7 de l'EPROM
- \$xx1 : Adresses 8 à 15 de l' EPROM
- \$xx2: Adresses 16 à 19 de l'EPRDM, lensions d'alimentation et de programmation
- \$xx3 : DE, CE. tensions de programmation
- \$xx4 : Validation des lignes, tension de programmation
- \$xx5 : Données 0 à 7 de l' EPROM (fonction lecture/écriture)
- \$xx6: Données 8 à 15 de l' EPROM (fonction lecture/écriture)
- \$xx7 : Non utilisé

![](_page_21_Figure_0.jpeg)

Figure 4. Schéma du sous-ensemble d'adaptation de la carte au bus du PC. On y reconnaît un certain nombre de circuits indispensables, tampons, décodeurs et autres comparateurs.

un registre D à 8 bits du type 74HC374, sc chargent des 8 lignes de données de poids faible, D0 à D7, leurs homologues IC8 ct IC9 s'occupant des 8 lignes de données de poids fort, D8 à D15. Les opérations de lecture se font via IC6 et IC8, les processus d'écriture se faisant via IC7 et IC9. À l'inverse de ce que nous avions observé lorsque nous sommes intéressés à IC5, il est impératif ici de disposer d'une séparation entre les fonctions d'écriture ct de lecture, sachant que les données (de même que les adresses d'ailleurs) doivent rester stables, sur la plupart des mémoires programmables, pendant tout le cycle de programmation. Nous avons préféré opter pour une solution conventionnelle sachant que les circuits intégrés spéciaux utilisables dans notre cas coûtent encore trop cher.

1C10, un autre 74HC374, transmet les adresses A0 à A7 de l'EPROM à l'adaptateur. Il n'y pas d'exigence particulière pour cette opération sachant que depuis toujours ces 8 lignes d'adresses ct les lignes de données travaillent à niveau TTL.

C'est à partir de la ligne d'adresses A8 de l' EPROM que les choses deviennent plus captivantes : les adresses A8 à A20 et la ligne OE *(Output Ennblc* = validation de la sortie, du circuit donc) reflètent bien l'évolution de la technologie des EPROM au cours de ces dernières

![](_page_22_Figure_4.jpeg)

![](_page_22_Picture_2168.jpeg)

années. Si au début des années 80 les EPROM des types 2716 et 2732 pouvaient se contenter d'un «2 pièces/cuisine» à 24 broches, les EPROM des types allant de la 2764 à la 27512, ces 2 composants y compris, nécessitent un boîtier OIL à 28 broches, les EPROM de 1 Mbit venant d'apparaître sur le marché ayant elles été logées dans un 32 broches, boîtier que l'on pourra garder jusqu'aux EPROM de 8 Mbits (1 Moctet).

La conséquence logique de cette

![](_page_22_Figure_8.jpeg)

Figure 5. Schéma partiel du circuit d'adaptation pour les adaptateurs.

cacophonie de boîtiers est bien entendu la nécessité de faire déménager la ligne d'alimentation positive  $V_{cc}$  de la broche 28 (2716/2732) à la broche 32 (l/8 Mbits) en passant par la broche 30 (2764/128/256/512) si tant est que l'on veuille pouvoir utiliser le même support FIN (Force d'Insertion Nulle), les fameux TEXTOOL, pour n'importe Quel boîtier dont le nombre de broches va de 24 à 32. On rencontre un problème similaire cn ce qui concerne la broche à laquelle doit être appliquée la tension de programmation, qui dans certains cas se trouve également être la broche OE. Vous pourrez, pour vous retrouver dans toute cette salade de connexions, jeter un coup d'oeil au tableau 4 qui donne le brochage de toutes les EPROM standard comprises entre la 2716 et la 27C8001 (1 Moctet, attention, le temps passe vite).

IClI, est chargé de la commutation des lignes d'adresses *AB* à AIS de l'EPROM. Ici, les lignes A8, AIO, AI2 et AI4 sont commandée «normalement», de même que les lignes d'adresses AD à A7, c'est-à-dire qu'elles sont reliées directement aux sorties correspondantes de IC11 (broche 2, 6, 12 et 16), alors qu'au contraire les lignes d'adresses A9, Ali, AI3 et AIS remplissent d'autres fonctions selon le type d'EPROM concerné (voir tableau 4).

Nous allons, pour élucider la technique adoptée pour la commutation de fonction des lignes ayant le cas échéant à véhiculer la tension de programmation, à savoir A9, All et

AI5 (ligne Ail pour la 2716 et AI5 pour la 27256), choisir comme référence de sortie, la ligne d'adresses A9.

La broche 5 de ICII est isolée de la sortie par l'inverseur ICI3 (broche 2), un 7406. Il nous faut utiliser ici des sorties à collecteur ouvert ayant une tension de service de 30 V sachant que la sortie peut véhiculer des tensions allant jusqu'à 25 V environ. La résistance R43 maintient la sortie A9 au niveau ba lorsque la carte se trouve à l'état de remise à zéro (Reset); toutes les sorties se trouvent à haute impédance ou à un niveau TTL bien défini.

Normalement (ligne d'adresses A9), le niveau haut nécessaire est transmis par la diode D2 et la résistance R55. Lors de la programmation  $(V_{\text{pp}})$  il apparaît à la broche 9 de ICI2 un signal de niveau bas qui, via la brochè 6 de IC14 et la résistance R54, produit l'entrée en conduction du transistor T3. Et c'est ainsi que la tension de programmation  $V_{p1}$  peut arriver à la sortie. Les sorties de lCl4 ont elles aussi une tension de service de 30 V; à l'état de Reset, la résistance R96 bloque la porte ct cc faisant, également le transistor T3.

La ligne d'adresse A13 nécessite, dans le cas spécial (pour les EPROM des types 2716 et 2732 par exemple), la présence à la sortie de  $V_{\infty}$  (= 5 V à impédance faible). Cette fonction de commutation est remplie par Tl qui conduit lorsque la broche 15 de ICll passe au niveau bas.

Outre les fonctions déjà évoquées, à savoir celle de la validation de la tension de programmation, ICI2 commute également les lignes de sortie CE et OE. Si la ligne CE (Chip *Ensble* = validation du circuit) remplit une même fonction pour tous les types d'EPROM, OE doit, pour certains types d'EPROM, fournir  $V_{pp}$ .

La structure du circuit constitué par DI, R52, ICI4 (broche 4) et T2 correspond à celui des lignes d'adresses A9, AI3 et A15. Le circuit de commande fournissant le niveau bas est ici une porte du type 7407 (broche 2 de ICI4) sachant qu'au repos la ligne OE doit présenter un niveau logique haut.

Les lignes d'adresses A16 à A19 ont une structure identique à celle de lignes A8 à AI5 et arrivent de ICl5. Les lignes n'ayant à transmettre que des niveaux TTL, AI6 ct A18, attaquent directement la sortie; AI7 doit également pouvoir fournir  $V_{\infty}$  et A19  $V_{\text{nn}}$ . Le fait que la tension d'alimentation  $V_{cc}$  doive, avec les modes de programmation intelligente, pouvoir atteindre jusqu'à 6,75 V explique la présence de la diode zener D6, une ZPD 3V3, chargée de relever la différence de tension entre la sortie (broche 5 de ICl5) et le transistor T6. On rencontre la même disposition, D7

el T8, pour la commutation de la ligne  $V_{cc}$ l'adaptateur. (broche 32) de

La broche 2 de ICI6, une octuple bascule D du type 74LS273, fait passer, via la broche 8 dc 1C4, les lignes de données à haute impédance et sa broche 5, via la broche Il de IC4, fait de même pour les lignes d'adresses et de program-

![](_page_23_Figure_10.jpeg)

Figure 6. Schéma du générateur de tension et du commutateur de  $V_{cc}$ .

![](_page_23_Figure_12.jpeg)

Figure 7. L'électronique du module d'adaptation Mono-EPROM.

![](_page_24_Figure_0.jpeg)

![](_page_24_Figure_1.jpeg)

mation. Il est possible ainsi d'obtenir une isolation, soit logicielle, soit matérielle (Reset), de tous les niveaux.

Un certain nombre de sorties sont dotées -si tant est qu'elles n'aient pas à présenter une impédance faible- de résistances destinées à protéger les circuits intégrés de commande en cas de court-circuit : ce sont R9 à R32, R35 à R42, R48, R65 ct R68 à R71.

### **Commutation** de **V**<sub>cc</sub></sub> (figure 6)

 $500$ AM<sub>O</sub> gro  $A176370$ AM G TTD ASL<sub>O</sub> ITO **AB G TTC**  $9500$  $4126.870$  $x_{\text{eff}}$ A10<sub>(w live)</sub> **Morro**  $\frac{10}{20}$  (s)  $\frac{10}{20}$ Monro **MGTD**  $<sup>94</sup>$  (4570)</sup>  $\mathbb{R}$  (est)

Hem IR (est)

**MONTO** 

**AMGHTO** 

Silver on

atterne

**Marri** 

Comme nous l'évoquions quelques lignes plus haut, les algorithmes de programmation intelligente nécessitent la présence de niveaux de tensions différents compris entre 5 et 6,75 V à la connexion  $V_{cc}$  de l'EPROM, tensions qu'il nous faut tirer des + 12 <sup>V</sup> fournis par le PC et d'autre part pouvoir commuter.

Cette fonction de régulation et de commutation est remplie par ICI7, un régulateur intégré du type LM317, associé aux résistances R79 à R82, à l'ajustable R102 et aux broches 6 ct 9 de ICI6.

En l'absence des résistances R80 et R81 on aurait, aux bornes de la combinaison constituée par les résistances R79, R82 et RI02, une tension se stabilisant à quelque 6,7 V. L'application du niveau haut fourni par ICI6 à la broche 1 de ICI7 et la mise en parallèle des résistances R80 et R81 sur les résistances R82 et RI02 (dans le cas d'un niveau bas en sortie de IC16) permet de donner à la tension de sortie l'une des valeurs requises. R80 produit un saut de tension de 1,4 V environ, R81 de quelque 0,4 V. C'est ainsi que l'on produit les tensions de 5, 6 et 6,75 V nécessaires avec des tolérances acceptables.

### **Générateur de tension** (figure 6)

Il n'est pas possible de tirer directement de l'alimentation présente dans le PC la tension de programmation nécessaire, qui est elle comprise entre 12 et 25 V, sachant que la tension la plus importante n'y est que de + 12 V. Ceci explique que la tension de programmation soit générée sur la carte elle-même, à l'aide d'un convertisseur réalisé à l'aide de IC19, un TL497, la self L1, T9 ct D8. Le quadruple interrupteur électronique ICI8 se charge de la commutation entre les différentes tensions.

On se trouve confronté ici à l'une des caractéristiques gênantes des inductances, composant mal-aimé par la majorité des électroniciens, à savoir leur tendance à maintenir la circulation du courant les traversant (loi d'induction).

En cas d'effondrement du courant, on constate aux bornes de la self une crête de tension de polarité inverse. Supposons qu'il ne circule pas de courant par la self LI. Le transistor T9 devient alors passant et il se met à circuler un courant pendant une certaine durée dont la longueur est déterminée par le condensateur C25 et ICI9. L' inductivité a de ce fait la possibilité de créer un champ magnétique. En cas de blocage de T9 on a maintien du champ magnétique ct il naît une tension positive au collecteur de T9. Comme le pôle devenu négatif se trouve déjà à <sup>+</sup> 12 V, il s'y ajoute la tension produite par la self qui peut, via la diode D8, s'écouler dans le condensateur-tampon C26. Ce processus se fait à une fréquence de l'ordre de JO kHz.

AI' inverse de ec que font la plupart des convertisseurs de tension, le TL497 ne pilote pas la durée de conduction du transistor maintenant ainsi la fréquence à une valeur constante, mais maintient la durée de conduction à une valeur constante, ce qui entraîne bien évidemment une variation de la fréquence. Dans le cas de charges tout à la fois peu importantes et relativement stables, cette approche a l'avantage de permettre à chaque fois une charge optimale de la self. On ne risque pas ainsi de problèmes d'oscillations en cours de régulation.

Les résistances R92, R93 et R8? constituent un diviseur de tension dont la tension de sortie attaque la broche 1 de ICI9. Le circuit la compare à une tension de référence très stable et en Fonction du résultat de cette opération commande le rapport cyclique (impulsion/pause) de T9. ICl8 permet, par ses broches 2, 3, 9 el 10, la connexion d'autres résistances en parallèle sur cc diviseur de tension de sorte que l'on dispose d'une  $V_{pp}$  pouvant prendre les valeurs suivantes: 12, 12,5, 21,5, 23 el 25 V.

Les diodes D11 à D13 associées à la résistance R95 constituent une charge de masse et fournissent une tension auxiliaire nécessaire lors de la programmation des microcontrôleurs de la famille 8748.

### **Les différents modèles de support des adaptateurs** (figures  $7$  à  $10$ )

Les adaptateurs prennent la forme d'un boîtier métallique dans lequel prend place une petite platine sur laquelle sc trouvent une embase pour connecteur à câble plat à 40

conducteurs, un support FIN à 40 contacts dans lequel prendra place le composant à programmer, quelques composants additionnels et, à ne pas oublier, une LED. Cette LED tire son alimentation, via des diodes, des lignes d'alimentation actives à cet instant (lignes Vcc, A17 et AI3); par son illumination elle

![](_page_25_Figure_3.jpeg)

Figure 9. L' électronique de l'adaptateur utilisé pour la programmation des microcontrôleurs de la famille 8748/8749. On notera la présence d'un quartz.

![](_page_25_Figure_5.jpeg)

Figure 10. Schéma de l'adaptateur destiné à la programmation des microcontrôleurs de la famille 8751. Remarquez ici aussi la présence d'un quartz,

signale que l'adaptateur se trouve sous tension.

L'adaptateur de programmation en série dont on retrouve le schéma en figure 8 comporte, comme l'illustre la photo en début d'article, 8 supports FIN TEXTOOL montés côte à côte. Toutes les lignes, exception faite de CE qui sert à la sélection individualisée des EPROM, sont interconnectées en parallèle.

L'adaptateur destiné à la programmation des composants de la série 8748 (figure 9) comporte en outre un oscillateur à quartz de 3,2768 MHz, sachant que ce type de microcontrôleurs ont un fonctionnement dynamique et qu'il leur faut également disposer d'un signal d'horloge lor. de la programmation. En association avec les niveaux adéquats fournis par les lignes d'adresses, les résistances R1 et R2 initialisent le circuit intégré. Hors processus de programmation, les diodes D1 et D2 appliquent, via la ligne A13, une tension de  $+5$  V aux contacts 7 et 26 du support.

L'adaptateur destiné à la programmation des composants de la farnilc 8751 et dont on retrouve le schéma en figure 10, a lui aussi besoin d'un signal d'horloge qui fait, cette fois, appel à un quartz de 4 MHz. A l'inverse de ce qui avait été le cas avec les 8748/49 il faut ici connecter directement les lignes d'adresses.

Dans le troisième et dernier article, à publier le mois prochain, nous nous proposons de passer aux aspects «réalisation» et «mise en oeuvre» de ce montage fort intéressant et très attendu par nombre d'entre vous ça nous le savons.

Associé au testeur de circuits intégrés (n°129 d'Elektor, mars 1989) et au testeur de semi-conducteurs (n°157/158, 159, 160, juillet/août, septembre et octobre 1991) ce programmateur universel pour PC fera, de cct XT sur le point d'être abandonné, un outil irremplaçable. Si vous ne possédez pas encore une telle machine, un peu de patience, d'ici quelques mois on les ramassera à la pelle.

![](_page_25_Figure_14.jpeg)

# **l'audio & les condensateurs**

**38**

*choisir le bon type de condensateur pour ses réalisations audio*

![](_page_26_Picture_2.jpeg)

Si vous êtes un amateur averti de réalisations personnelles dans le domaine de l'audio, vous n'êtes sans doute pas sans savoir que la qualité sonore des composantes d'un système audio ne tient pas uniquement au concept du circuit et aux caractéristiques des circuits intégrés utilisés, mais également pour une bonne part à celles des condensateurs pris dans le trajet du signal.

Et pourtant, toute information concernant le type de condensateur à utiliser et la marque à choisir pour telle ou telle application tenait, jusqu'à présent, plus des opinions personnelles que de la très dure réalité.

Après plusieurs lustres d'expérience dans ce domaine, nous avons choisi de mettre nos constatations sur papier: résultats de mesure + trucs et astuces pour la pratique, voici très exactement ce que se targue de vous proposer cet article.

Dans l'éventail des caractéristiques qui intéressent l'acheteur d'un amplificateur c'est sans doute son empreinte sonore qui est l'élément prédominant. Et c'est aussi à raison. L'important est en effet le son produit par cet appareil en non pas son apparence ou toute autre des ses caractéristiques physiques.

Si alors on réalise soi-même son amplificateur, ce qui importe le

plus est de savoir comment arriver à un bon résultat. Un amplificateur comporte en effet un bon nombre de composants qui ont tous leur part dans son empreinte sonore. Outre les aspects évoqués plus haut, à savoir le concept du circuit et les caractéristiques des semiconducteurs, l'alimentation, le câblage et les connecteurs, sans surtout oublier les condensateurs placés sur le trajet du signal, ont

chacun leur part dans le son obtenu. Et c'est bien à ce dernier aspect, les condensateurs, que l'on ne porte pas suffisamment attention, d'autant plus qu'on retrouve ce type de composant dans tous les appareils ayant affaire à la reproduction du son -du lecteur de disques audio numériques (DAN) à l'enceinte, en passant par le préampli et autre ampli.

Cette problématique est ressentie très différemment d'un concepteur ou fabricant d'appareils haut de gamme à l'autre. Certains d'entre eux ne jurent que par un type de condensateur donné, sans pouvoir justifier objectivement -par des résultats de mesure convaincants- leur choix, d'autres ont opté pour une solution plus radicale: éliminer les condensateurs de tous les trajets du signal. Non seulement, cette stratégie (technique CC) présente certains inconvénients spécifiques mais elle est en outre purement et simplement impraticable, de par son principe, pour certaines applications telles que les filtres et autres dispositifs d'aiguillage des signaux.

Il nous faudra donc apprendre à vivre avec les condensateurs et nous résoudre à trouver le type de composant adéquat correspondant à l'application concernée.

Dès lors que l'on sait comment s'y prendre, ce SAVOIR permet non seulement de réaliser de très bons amplificateur mais encore d'optimiser le son produit par des appareils industriels.

Le grand hic est que, jusqu'à présent, ce SAVOIR était plutôt réservé aux alcôves. Il n'existe malheureusement, en effet, que très peu d'enquêtes scientifiques ayant donné des résultats tangibles par série de mesures, et de ce fait d'autant plus de règles empiriques et d'opinions subjectives.

Le matériau "condensateurs" est matière à réflexion et sujet très discuté, même dans les laboratoires d'Elektor. Ceci explique que nous ayons choisi, une fois pour toutes, d'établir expérimentalement un certain nombre de choses en effectuant une longue série de mesures élaborées.

C'est ainsi que,lors de la publication du projet "The Preamp" en 1987 nous donnions déjà des

conseils sur le type de condensateurs à utiliser. A partir des informations recueillies nous nous sommes lancés dans de nouvelles mesures concernant les caractéristiques des condensateurs utilisés en audio. Vous trouverez ci-après les résultats les plus récents concernant le thème "l'audio & les condensateurs" en provenance directe des laboratoires d'Elektor.

### **Le condensateur tel qu'il existe dans la réalité**

Nous n'allons pas vous faire l'injure de nous lancer dans une description détaillée du principe physique étant à la base de la fabrication du condensateur: mise en regard de 2 surfaces conductrices séparées par un isolant. La capacité qu'elles représentent dépend, d'une part de l'aspect mécanique de ces surfaces (leur superficie et l'épaisseur de la<br>couche d'isolation - le couche d'isolation diélectrique-) et de l'autre du matériau servant d'isolant (constante diélectrique):

 $C = \varepsilon r \cdot A/d \cdot 8.85 \cdot 10^{-12}$  [F].

 $(C =$  capacité en Farad,  $\epsilon r =$ constante diélectrique relative, A  $=$  surface des plaques [m2],  $d =$ distance entre les plaques [m]). Le matériau d'isolation a donc un effet direct sur la capacité. La  $\epsilon$ r du polyester est en effet de 3 environ, alors que celle de l'oxyde de tantale atteint près de 11.

L'épaisseur et les caractéristiques du diélectrique déterminent elles la tension de service du condensateur, Ceci explique, que pour une capacité identique, un condensateur devant travailler à une tension de service plus élevée ait des dimensions plus importantes que la version utilisée à une tension de service plus faible.

Ce qui fait du condensateur un composant intéressant est que la valeur de son impédance varie en fonction de la fréquence. La résistance capacitive est inversement proportionnelle à la fréquence et répond à la formule suivante:

### $X_c = 1/2\pi fC$ .

L'évolution de l'impédance d'un condensateur par rapport à la fréquence prend la forme, dans le cas d'une échelle logarithmique (tant en X qu'en Y), d'une ligne descendante quasi-rectiligne.

Théoriquement, cette ligne droite devrait descendre jusqu'à 0, en pratique on se trouve confronté, aux fréquences élevées, à une certaine impédance (si faible serait-elle). C'est dans la plage de fréquences dans laquelle le condensateur voit son impédance devenir faible -quelques ohmsque commence l'existence propre d'un condensateur. Un vrai condensateur étant constitué de matière réelle, il présente un reste de résistance ohmique qui agit inévitablement sur les caractéristiques de conduction électrique, les sections des connexions et les dimensions de plaques. Quel que soit le cas de figure, l'impédance ne saurait en aucun cas tomber en-deçà de la valeur de cette résistance ohmique. Le matériau d'isolation réel est en outre sujet à un certain nombre de phénomènes gênants.

Le premier est un courant de fuite faible qui se manifeste avant tout aux tensions les plus élevées et plus particulièrement dans le cas des condensateurs électrochimiques. À cela s'ajoute un élément non négligeable, une self-induction, née de la technique de fixation et de l'inductance des connexions.

La figure 1 propose ce que l'on appelle le circuit équivalent destiné à représenter les caracté-<br>ristiques non idéales d'un ristiques non condensateur,

R<sub>s</sub> représente la résistance ohmique évoquée plus haut, facteur introduit par les connexions et les plaques. La "communauté des électroniciens" se l'imagine prise en série avec la

![](_page_27_Figure_13.jpeg)

Figure 1. Schéma de substitution d'un condensateur «réel». On trouve endessous le diagramme vectoriel correspondant.

capacité proprement dite, C. Rp, qui représente le courant de fuite de l'isolant, est elle prise en parallèle sur la capacité C.

L<sub>s</sub> représente l'inductance réelle présentée par le condensateur, facteur résultant de l'addition de l'inductance des connexions; il est en outre influencé par l'art et la technique de fixation des connexions aux plaquettes, la forme et la disposition de ces dernières (souvent enroulées). Pour ne pas trop se compliquer la vie on pourra s'imaginer que cette inductance est prise en série avec C et R<sub>s</sub>.

Il nous reste les composants représentés en pointillés, R<sub>DA</sub> et C<sub>DA</sub> pris en parallèle sur C. Ces éléments correspondent à un inconvénient important bien que peu connu des condensateurs, à savoir l'effet de l'absorption diélectrique (DA *Dielectric Absorption).* On se trouve ici en fait en présence d'effets dûs au déplacement de porteurs de charge dans le diélectrique. Ces facteurs ont, sur les processus de charge et de décharge normaux du condensateur, un effet retardateur -ce qui explique qu'ils aient également une répercussion sur le son produit par un système donné. Il existe aujourd'hui des fabricants,

![](_page_27_Figure_18.jpeg)

Figure 2. Évolution de l'impédance d'un condensateur MKP de 2µF2 de bonne qualité. Sa courbe est proche de l'idéal jusqu'à plusieurs centaines de kilohertz.

ils sont encore l'exception malheureusement, qui indiquent sur la fiche de caractéristiques de leur condensateurs la valeur de l'absorption diélectrique de ceux-ci.

La figure 2 illustre l'effet des caractéristiques non idéales des condensateurs en prenant comme exemple l'évolution de l'impédance d'un vrai condensateur de 2µF2. Jusqu'à quelque 200 kHz, l'impédance diminue progressivement et de manière presque idéale. Cette courbe atteint son minimum à 900 kHz environ. Ce comportement ne peut s'expliquer que par la résonance du circuitsérie résonant constitué par Ls et C. En ce point, l'impédance correspond à la résistance ohmique Rs. Au-delà de 2 MHz, le condensateur se comporte sans restriction comme une inductance  $(L<sub>s</sub>)$ .

### Données concernant **un** condensateur

Dans la pratique, ce qu'il faut savoir lors de l'examen d'une fiche de caractéristiques, est quelles y sont les données importantes et comment les interpréter. Voici la liste des informations intéressantes:

 $\blacksquare$  Le facteur tg  $\delta$  ou facteur de pertes D représente les pertes introduites par R<sub>s</sub>. Il doit être le plus faible possible. Plus on trouve de zéro après la virgule, mieux c'est. C'est dans le cas de condensateurs utilisés pour la réalisation de filtres passifs que ce point est à prendre en considération en raison des impédances faibles présentées par les haut-parleurs. Ce facteur perd de son importance lorsqu'il s'agit de filtres électroniques où le condensateur est associé à des résistances d'un ou plusieurs kiloohms.

On notera d'autre part que ce facteur évolue en fonction de la fréquence (tg  $\delta = D = 1/Q =$  $2\pi fCR_s$ ). Pour les condensateurs de capacité importante on trouve bien souvent une valeur distincte pour R<sub>s</sub>.

A de très rares occasions, le fabricant donne en plus la valeur de DA. À nouveau, on recherchera la valeur la plus faible. Si tant est qu'elle soit indiquée, l'absorption diélectrique l'est pour des condensateurs à film.

 $\blacksquare$  La résistance d'isolation R<sub>p</sub> est, en règle générale, très élevée (de l'ordre du millier de mégohms = GQ). Ce facteur joue un rôle mineur dans les applications audio.

 $\blacksquare$  Le facteur de puissance (PF = Power Factor) présente une certaine relation avec  $R<sub>s</sub>$  (PF =  $\sin \delta = R_s/Z$ ).

 $\blacksquare$  Le comportement thermique est en règle générale indiqué pour un type de diélectrique donné. Les courbes de la figure 3 représentent l'évolution de la dérive en température d'un certain nombre de matériaux couramment utilisés pour la fabrication des condensateurs.

Les valeurs de capacité indiquées le sont, dans le cas de· condensateurs HF, pour une

![](_page_28_Figure_13.jpeg)

Figure 3. Évolution de la capacité de différents types de condensateurs en fonction de la température.

fréquence de référence de 1 kHz. La tolérance de la valeur de la capacité prend une certaine importance pour les filtres (de séparation) et autres oscillateurs mais l'est beaucoup moins dès lors qu'il s'agit de découplage.

■ Ce que l'on peut dire en ce qui concerne la tension de service c'est que cette valeur devrait être indiquée tant pour l'alternatif que pour le continu. Il va sans dire que la tension nominale du condensateur doit être supérieure à la valeur maximale de tension à laquelle peut être soumis le condensateur en question.

### Les types de condensateurs

Notre domaine de prédilection étant les applications audio, les types de condensateurs de faible capacité pour la HF sont moins intéressants, les condensateurs céramique et au mica sortent ainsi du cadre de cet article. Il nous reste donc:

- **E** Les condensateurs au papier
- **ELes condensateurs électrolyti**ques ou électrochimiques
- Les condensateurs à film plastique.

Les condensateurs au papier n'ont plus, en fait, qu'un intérêt historique. Il est sans doute possible d'en trouver quelques-uns dans certaines enceintes en provenance de Russie ou d'Ukraine -l'URSS n'existant plus en tant que telle, il faut être plus spécifique. Il est devient de plus en plus difficile, à l'Ouest, de mettre la main sur de tels composants. Il n'empêche que la qualité des condensateurs au papier peut être fort bonne.

Les condensateurs électrolytiques, c'est-à-dire ces gros condensateurs dont certains possèdent un boîtier en aluminium, sont, en ce qui concerne l'audio, plutôt à considérer comme étant un «second choix». Ils présentent relativement, une tolérance monumentale, mais ont l'avantage d'un rapport quantité/prix (moult  $\mu$ F/FF) intéressant, raison pour laquelle on les retrouve souvent dans les filtres passifs pour enceintes, sachant que c'est là l'une des applications nécessitant de fortes capacités. Les alimentations d'appareils audio elles non plus ne peuvent se passer de ce type de condensateurs.

On peut 3 catégories classer en fabrication: les de

rugueux, lisses et «au tantale». La caractéristique de rugosité ou de douceur de la structure ne joue pas nécessairement un rôle. En règle générale les condensateurs électrolytiques lisses présentent des tolérances plus serrées mais ont également des capacités plus faibles. De par l'existence de certains phénomènes semiconducteurs les caractérisant, il est préférable de ne pas placer de condensateurs au tantale sur le trajet de signaux audio.

Il nous reste les condensateurs à film que l'on peut, en fonction du diélectrique -film plastique métallisé d'une extrême finesse]- utilisé, classer en 4 catégories:

• Les *condensateurs au polyester* (film mylar) tels que les MKT au polyéthylènétéréphtalate sont sans doute les condensateurs à film les plus usités. De prix abordable et de caractéristiques équilibrées, ils ont des dimensions raisonnables.

• Les *condensateurs au potycerbonste* (MKC) sont moins courants. Ils présentent des caractéristiques légèrement meilleures que celles des condensateurs au polyester, dans le domaine de thermo-sensibilité en particulier.

• Les *condensateurs au potypropylène* (MKP) sont à leur tour meilleurs que les condensateurs au polycarbonate; ils ont cependant des dimensions sensiblement plus importantes que celles des condensateurs à film évoqués auparavant.

• Les *condensateurs au polystyrol* (Styroflex, MKS) sont les condensateurs ayant les meilleures caractéristiques audio. Ils ont cependant des dimensions relativement importantes et une capacité maximale actuelle de l'ordre de 470 nF.

### très  $Mesurer - quoi$ , comment, avec quoi?

Pour que vous puissiez vous baser sur les résultats de mesure donnés plus loin, sachez que les mesures ont été effectuées à l'aide de notre analyseur audio du type Audio Precision System One et d'un LCR-mètre précis du type HP 4248A (appareil que nous a aimablement prêté Hewlett Packard à cette intention particulière). On peut affirmer sans gros risque de se tromper qu'il s'agit là des 2 meilleurs appareils disponibles sur le marché pour ce type d'opérations.

Le tableau 1 vous propose les résultats les plus importants. Nous avons essayé, pour autant que cela a été possible, d'effectuer les mesures sur des condensateurs de capacité identique à savoir  $2\mu$ F2. Pour éviter toute surprise, nous avons effectué nos mesures

![](_page_29_Picture_1630.jpeg)

Tableau 1. Résultats les plus significatifs de mesures effectuées sur une série de condensateurs de marques diverses.

sur plusieurs exemplaires à chaque fois. Les résultats indiqués sont à chaque fois ceux obtenus avec le meilleur exemplaire. Nous avons opté pour un classement dans l'ordre alphabétique des condensateurs. Oe la gauche vers la droite sont indiquées:

a la capacité réelle C à 1 kHz, le facteur de perte tan d à 100 Hz, 1 et 10 kHz,

**a** la distorsion harmonique (THD *Total Harmonie Distorsion)* à 250 Hz du composant pris dans un filtre passe-haut doté d'une résistance terminale de 100  $\Omega$ ,

l'absorption diélectrique mesurée de la manière suivante: le condensateur a été chargé pendant 5 minutes à une tension de 1,5 V, puis court-circuité pendant 3 secondes avant que ne soit mesurée la tension résiduelle à l'aide d'un voltmètre (R, = 50 MQ). Ce processus de mesure

diffère bien de la technique de mesure officielle mais, à notre humble avis, restitue mieux le rapport de  $R_{DA}$  sur  $C_{DA}$ .

Les résultats nous apprennent que les différences entre des condensateurs de même type (diélectrique) mais de sources différentes restent minimes. On peut de se fait se poser la question de savoir si un condensateur plus coûteux est vraiment meilleur qu'un exemplaire meilleur marché de la même catégorie. Notons en outre qu'un certain nombre de composants se ressemblent tellement, tant du point de vue de l'aspect physique que de celui des résultats de mesure que l'on peut à juste titre se poser la question s'il existe vraiment autant de fabricants que le donnerait à penser le nombre de versions proposées. Il n'est pas improbable que certaines sociétés

![](_page_30_Picture_7.jpeg)

![](_page_30_Picture_8.jpeg)

Les différentes étapes de la fabrication d'un condensateur MKT à film de bonne taille. On enroule 2 couches de plastique métallisé mises dos à dos. Le rouleau ainsi constitué est doté sur ses tranches de films d'isolation destinés à éviter que les couches intérieures ne puissent se relâcher. On supprime ensuite une partie de cette couche d'isolation pour faire réapparaître le métal, endroits auxquels on soude une couche conductrice de sorte que l'ensemble d'un côté soit conducteur (diminution de l' inductivité). Il ne reste plus ensuite qu'à souder les fils de connexion et à isoler le condensateur en le mettant dans du plastique.

fassent fabriquer les condensateurs vendus sous leur nom chez un fabricant «en gros».

Autre résultat remarquable: quelle que soit la catégorie de prix concernée, nous avons rencontré des marques où certains des composants présentaient des résultats sensiblement plus mauvais. Si l'on ne dispose pas soi-même de l'appareillage de mesure requis (voir le paragraphe précédent) il est impossible de vérifier aussi précisément les caractéristiques techniques de ce type de composant de sorte qu'il ne reste plus qu'à espérer que l'on a bien en main un bon exemplaire.

En ce qui concerne l'absorption diélectrique, ce sont surtout les condensateurs électrolytiques (de par leur principe) qui attirent l'attention, dans le sens négatif malheureusement. C'est sans doute aussi à cela qu'est due leur sonorité moins bonne. Les résultats de la mesure de distorsion harmonique sont eux moins parlants à ce sujet. Les facteurs DA et THO ne présentent pas de rapport indiscutable entre eux.

L'examen du tableau 1 vous donnera peut-être à penser: les valeurs de capacité importantes proviennent de firmes quelque peu ..exotiques» que l'on retrouve principalement dans le domaine de la réalisation d'enceintes (en kit le cas échéant).

Les grands fabricants de condensateurs n'ont que très exceptionnellement de telles valeurs dans leur catalogue, bien que, dans certains cas, ils les fabriquent à la demande expresse de petites firmes qui les marquent de leur propre logo. Il n'en est pas moins vrai qu'il existe certaines petites sociétés qui fabriquent ellesmêmes ces condensateurs. Si donc vous voulez remplacer le condensateur électrochimique (!) à la sortie de votre lecteur de DAN par un condensateur à film de  $10 \mu$ F, c'est là qu'il vous faudra tenter votre chance.

L'inductance des condensateurs testés est en général négligeable  $(**50**$  nH pour les condensateurs du type  $2\mu$ F2, sachant que la majeure partie de cette inductance est due aux fils de connexion), raison pour laquelle elle n'apparaît pas dans le tableau.

Les diverses mesures effectuées permettent d'établir un classement

qualitatif: la première place est prise par les condensateurs du type MKP (polypropylène); il n'existe que des différences insignifiantes entre les différentes marques. Les condensateurs du type MKT (polyéthylènétéréphtalate) peuvent prétendre à la seconde place. Eux aussi font un beau tir groupé. On peut intercaler entre ces 2 catégories les MKC (meilleurs que les MKT, mais en pratique presque impossibles à trouver) et le Wondercap (mérite en fait d'être disqualifié non pas en raison de ses qualités mais de son prix très élevé, supérieur à 100 FF pour le composant testé, il est vrai que l'or n'est pas donné, mais il a déjà été plus cher). De par sa tension de service élevée, le Wondercap pourrait, à la rigueur, être intéressant pour des amplificateurs à tubes (réalisations où l'on ne se formalise pas pour quelques dizaines de francs de plus ou de moins).

Comme il fallait s'y attendre, la dernière place revient aux condensateurs électrochimiques. Leur qualité dépend pour une très grande part et de la marque et du type. La version «lisse» n'est pas nécessairement meilleure que la version «rugueuse», bien qu'elle soit certainement plus chère.

À vrai dire, nous pourrions mettre ici un point final à cette étude, qu'en pensez-vous?

Bien évidemment que non, ce n'est pas tout d'avoir un condensateur de bonne qualité en main, il faut encore savoir où et quand l'utiliser intelligemment. D'où le paragraphe suivant:

### **Du bon** «usage»

### des condensateurs

Si l'on veut atteindre les niveaux de qualité les plus «éthérés» il est une règle générale: supprimer du trajet du signal tous les composants qui ne sont pas indispensables. Il n'est pas mauvais cependant, avant de respecter aveuglément cette règle, d'y regarder par 2 fois. Les composants pris dans la ligne de contre-réaction d'un amplificateur ou d'un amplificateur opérationnel jouent également un rôle sur la qualité du signal, même s'ils ne se trouvent pas directement sur le trajet de celui-ci.

Dans le cas des alimentations, d'autres facteurs jouent un rôle, mais il reste sensé de ponter les

condensateurs électrochimiques à l'aide d'un condensateur à film d'une capacité comprise entre 470 nF et 1 $\mu$ F, en vue d'améliorer leur comportement aux Hautes Fréquences. Opter pour une valeur plus faible (100 nF comme on le voit souvent) n'a en fait que peu d'intérêt, l'effet d'une telle capacité étant trop limité.

Nous avons représenté, en figure 4, le schéma d'un filtre passe-haut à fréquence de coupure de 400 Hz de manière à illustrer les autres irrégularités que l'on risque de rencontrer lors de la mise en oeuvre de condensateurs. La charge s'est vu attribuer à dessein une valeur relativement faible de 150 Q, ceci en vue de mieux illustrer les défauts des condensateurs (la distorsion étant moindre dans le cas d'un circuit à impédance plus élevée). Le domaine le plus intéressant dans le cas présent se situe en deçà de la fréquence de coupure sachant que c'est là que l'impédance du condensateur et partant la tension à ses bornes, devient importante. Et naturellement c'est aussi là que l'on constate les distorsions les plus importantes.

Le graphique de la figure 5 représente les courbes de distorsion harmonique de 3 types de condensateurs: MKT, condo Ec (condensateur électrochimique) et condensateur au tantale. Ce dernier type de condensateur produit une très forte distorsion jusqu'à bien audelà de la fréquence de coupure,

![](_page_31_Figure_11.jpeg)

**47**

Figure 4. Synoptique du principe de mesure adopté pour établir la distorsion harmonique en fonction de la fréquence.

de sorte qu'il est pratiquement inutilisable. L'électrochimique au contraire se comporte fort civilement, le MKT ne présentant pratiquement pas la moindre distorsion. Ne vous laissez pas impressionner par les résidus de distorsion caractérisant le MKT, dûs en partie à la technique de mesure utilisée, d'autant plus qu'ils se situent en deçà de la fréquence de coupure. L'enseignement à tirer de ce graphique est le suivant: lors de l'examen des caractéristiques d'un condensateur de couplage (pris par exemple à l'entrée d'un amplificateur) il est préférable d'opter pour une fréquence de coupure de 1 Hz plutôt que les 10 Hz classiques (théoriquement plus que suffisants). Le domaine des éventuelles distorsions se situe en tout cas en-dehors du domaine audio.

Il n'en faudra pas moins tenir compte du fait qu'il n'est pas nécessairement judicieux de

![](_page_31_Figure_15.jpeg)

Figure 5. Les distorsions harmoniques en fonction de la fréquence sur différents types de condensateurs. De haut en bas: condensateurs au tantale, condensateur électrochimique standard et condensateur MKT.

remplacer un condensateur électrochimique de 2µF2 par un autre de 100  $\mu$ F. On retrouve bien dans ce cas-là la plus grande partie de la distorsion dans le domaine des fréquences faibles, mais les condensateurs électrochimiques de capacité importante produisent plus de distorsion. La solution la meilleure consiste à utiliser un condensateur à film de 2uF2. Cependant comme l'espace est bien souvent compté, il existe quelques techniques de branchement des condensateurs (figure 6) qui se traduisent par une distorsion moindre.

Les courbes des figures 7 et 8 montrent le résultat de cette substitution. La tension d'entrée a été, lors de cette mesure, augmentée jusqu'à 2 V<sub>ett</sub>, ceci de façon à mieux visualiser les différences. La figure 7 vous propose, pour commencer, la courbe de distorsion d'un unique condensateur électrolytique (comme en figure 4).

Un montage tête-bêche (anti-parallèle) du type de celui illustré en figure 6b se traduit par une distorsion moindre, mais a l'inconvénient de ne fonctionner qu'avec des tensions alternatives de quelques volts seulement et de ne pratiquement pas supporter l'application d'une tension continue. En résumé, une alternative peu intéressante.

La variante de la figure 6c propose elle aussi un montage tête-bêche, mais en série cette fois. Le résultat est très proche de celui obtenu avec l'utilisation d'un condensateur bipolaire, à ceci près que les distorsions des condensateurs électrochimiques bipolaires présentent des différences plus grandes.

Sur la plupart des montages pratiques on constate la présence d'une tension continue aux bornes du condensateur de couplage, tension ayant un effet bénéfique sur le comportement du condensateur électrochimique. La présence d'une tension continue de 5 V sur l'une des bornes du condensateur comme le représente la figure 6d entraîne une réduction sensible de la distorsion (figure 8). La même astuce appliquée au montage têtebêche série (figure 6e) apporte elle aussi une (légère) amélioration par rapport à un montage série standard.

Celle se matérialise encore plus en cas de mise en place d'une résistance de 100 kΩ par exemple dont l'autre extrémité est reliée à une tension négative, qu'il s'agisse

![](_page_32_Figure_8.jpeg)

Figure 7. Les distorsions harmoniques pour chacune des variations de la figure 6. De haut en bas, condensateur électrochimique unique (6a), montage tête-bêche parallèle (6b) et montage tête-bêche série (6c).

![](_page_32_Figure_10.jpeg)

a 01  $e$   $\frac{1}{4u^7}$ 5V~

Figure 6. Techniques de connexion diverses utilisées avec des condensateurs électrochimiques. Les résultats de ces différentes approches sont visualisés par les graphiques des figures 7 et 8.

Figure 8. Suite de la figure 7. De haut en bas: condensateur électrochimique unique (6a), condensateur électrochimique avec tension continue (6d) et montage tête-bêche série avec tension continue (6e).

![](_page_33_Figure_1.jpeg)

![](_page_33_Figure_2.jpeg)

Après ces dernières remarques il nous semble avoir passé en revue les points les plus importants concernant le thème «l'audio & les condensateurs». Quoi qu'il en soit, il n'en reste pas moins vrai que «le meilleur condensateur en audio est un condensateur absent». Il n'est malheureusement pas possible partout de mettre cette maxime en application.  $\blacksquare$ 

![](_page_33_Figure_4.jpeg)

![](_page_33_Figure_5.jpeg)

![](_page_33_Figure_6.jpeg)

Figure 11. Idem que la figure 10, mais avec la mise en parallèle d'un condensateur MKT de 220 nF. Au-delà de quelques centaines de kilohertz l' amélioration est visible, mais la courbe est encore loin d'être idéale.

Figure 9. Les caractéristiques de distorsion d'un condensateur électrochimique et d'un condensateur MKP à une fréquence de 500 Hz en fonction de la taille de la tension alternative.

d'une tension d'alimentation ou d'une tension auxiliaire peu importe.

Le graphique de la figure 9 montre l'évolution de la distorsion en fonction de la tension (alternative). On a comparé ici un condensateur électrochimique et un condensateur MKp, à une fréquence de *500* Hz et une tension d'entrée comprise entre *0,5* et 10 V. On voit nettement qu'avec un condensateur électrochimique la distorsion augmente en fonction de la taille de la tension du signal. Cette caractéristique prend toute son importance dans le cas des amplificateurs à tubes lorsque l'on sait quelle est l'importance des tensions alternatives mises en jeu sur ce type d'amplis, d'où l' importance de la qualité du condensateur de couplage utilisé.

Lors de ces mesures, seules ont été prises en compte les distorsions harmoniques, sachant que d'une part ce sont là les distorsions les plus importantes rencontrées avec les condensateurs électrochimiques et que de l'autre ce sont celles auxquelles l'oreille humaine est la plus sensible. Il existe, d'autres types de distorsions que les distorsions harmoniques, par exemple les effets de l'absorption diélectrique (DA). Ceux-ci produisent des modifications du comportement dynamique et se traduisent par une image sonore plus «trouble» (il est difficile d'être plus explicite à ce sujet nous semble-t-il).

Finissons par quelques sucreries: la figure 10 montre l'évolution de l'impédance d'un condensateur électrochimique standard de  $2\mu$ F2. Une courbe qui est loin d'être idéale n'est-ce pas. Au-delà de 20 kHz l'impédance se maintient à 2 Q environ. Cette caractéristique ne joue pas de rôle dans le cas de circuit d'amplification présentant une impédance élevée, mais prend d'autant plus d'importance dans le cas de filtres ayant une impédance faible. Il serait sensé, dans ce cas-là, de monter un condensateur à film en parallèle.

C'est très exactement ce que montre la figure 11 qui illustre l'effet de la prise en parallèle d'un condensateur MKT de *220* nF. Le comportement s'améliore -mais ce gain n'apparaît qu'aux fréquences très élevées. Si l'on veut observer une réelle amélioration il faut donner au condensateur à film une capacité égale à *30%* au moins de celle du condensateur électrochimique. L'absorption diélectrique n'est que très peu améliorée par la mise d'un condensateur en parallèle.

Même si l'on opte pour un rapport de 1:1, la DA ne diminue que de moitié. L'examen de la figure 11 permet cependant de constater que la mise en parallèle d'un condensateur à film sur le(s) condensateur(s) de filtrage d'une alimentation peut avoir un effet bénéfique. Le condensateur à film découple très sensiblement

# **«mini-ZaO»**

### *systeme mono-carte à Z80*

Avec ses 125 x 73 mm, notre système mono-carte à Z80 mérite indubitablement le qualificatif de «mini» dont nous n'avons pas hésité à l'affubler. Réalisé en technologie discrète, il intègre tous les composants nécessaires et suffisants pour des applications de commande et d'automatismes en tous genres à savoir une unité centrale (CPU), des ports d'E/S, de ROM, sans disposer cependant de RAM, mémoire de lecture/écriture. Pour peu pourtant, que la programmation de l' EPROM soit faite astucieusement, on peut fort bien, pour de très nombreuses applications, se passer de mémoire vive.

![](_page_34_Picture_3.jpeg)

Commençons immédiatement par rassurer ceux d'entre vous qui pourraient penser que le responsable de ce projet n'a pas bien fait tous ses devoirs en «oubliant» la RAM. Nous voulions faire du «mini-Zâf)» un système destiné principalement aux applications, utilisation où l'on n'a très souvent que faire de RAM. Nous vous proposerons le mois prochain une extension de mémoire RAM pour le «mini-Z80».

Revenons à notre «mini-Z80». Nous allons, comme ersatz de mémoire vive, utiliser les registres internes que comporte à profusion le microprocesseur Z80. L'absence de RAM permet de réduire encore la taille de la platine, déjà fort compacte au demeurant.

La figure 1 nous montre le synoptique de cet «ordinateur» monocarte. La disposition des différents blocs qui le constituent est pratiquement la même que celle adoptée sur la platine définitive.

On se trouve en fait en présence d'un système à microprocesseur ela sique. Le Z80 se caractérise par le fait que ses Entrées/Sorties (I/O *Input/Output)* occupent un domaine de la mémoire qui leur est réservé *(1/0 mapped* disent les anglais). En pratique cela signifie que le processeur fait la différence entre les adresses des différents domaines de mémoire et celles des circuits intégrés d'E/S. Le «mini-Z80» met à disposition 4

adresses d'E/S. 2 des ports d'E/S permettent à leur tour d'adresser 2 fois 4 adresses. Ces 2 ports sont en effet compatibles avec l'interface de bus universelle pour IBM PC décrite dans le n°155 d'Elektor (mai 1991) de sorte que le ystèmc est pratiquement extensible à loisir - par l'adjonction par exemple de la carte de relais (n°160, octobre 1991) ou le récepteur IR universel (n°162, décembre 1991).

Le décodeur d'adresse de la mémoire se situe quelque peu à l'écart du cheminement des données. Le montage ne comportant - pour l'instant- qu'une EPROM, nous aurions tout aussi bien pu la relier directement au processeur sans passer par le décodeur.

Ici, le décodeur d'adresses subdivise la mémoire en 4 blocs de 16 Koctets. Cette approche laisse la possibilité, ultérieurement, de doter le système de RAM et d'EPROM additionnelles.

Le décodeur des adresses de mémoire fait appel à la moitié d'un 74HCT139, un double décodeur 2 vers 4, chargé de l'activation de l'une des 4 sorties. La seconde moitié fait elle office de décodeur d'adresses d'E/S. Le décodeur de mémoire n'est pas, à proprement parler, indispensable, mais comme l'électronique en permettant la réalisation est de toutes façons présente (et disponible), son utilisation n'entraîne d'augmentation ni du nombre de composants ni de la surface de la platine.

### L:électronique

Le schéma du système «mini-Zâû» représenté en figure 2 est à peine plus complexe que le synoptique de la figure 1. 2 circuits intégrés additionnels seulement font leur apparition: un régulateur de tension intégré et un sextuple inverseur. La moitié de cc dernier circuit, lC8a à IC8e constitue, en as ociation avec le quartz XI, les 2 condensateurs C2 ct C3 et les résistances R23 et R4, un

oscillateur générant une fréquence d'horloge de 2 MHz.

Les entrées de commande restées inutilisées du Z80, à savoir HALT, Q WAIT, INT, NMI et BUSRO, sont forcées au niveau logique haut (+ 5 V) à l'aide du réseau de résistances RI.

L'entrée de remise à zéro (RESET) est, de plus, reliée au condensateur C1 et au bouton-poussoir S1. Cette  $\bigcap$ touche permet à tout instant d'effectuer une remise à zéro manuelle; le condensateur C1 se charge d'assurer une remise à zéro automatique à la mise sous tension du système (Power *On Reset),* c'est-à-dire à l' application de la tension d'alimentation.

Comme nous le disions plus haut, l'une des particularités du microprocesseur Z80 est la distinction stricte entre les adresses des circuits de mémoire et celles des circuits d'E/S. Ce sont les niveaux logiques présents sur les sorties MREQ  $(Memory$  *REQuest* = demande d'accès à la mémoire) et IOREQ *(Input/Output REQuest* demande d'accès aux *E/S*) qui définissent la destination, domaine de mémoire ou port, de l'adresse présente sur le bus d'adresses; il va sans dire que ces 2 lignes ne peuvent jamais être actives simultanément. On se trouve ici donc en présence d'E/S situées dans le domaine de mémoire. Le décodeur d'adresses 1C7a est attaqué par les 2 lignes d'adresses de poids fort, AI5 et AI4 ainsi que par la ligne de commande d'accès à la mémoire (MREQ). À partir des éléments qui lui arrivent ainsi, le décodeur fabrique 4 signaux de élection de circuit (CS = *Chip Select*), CS0 à CS3 qui subdivisent en 4 blocs de 16 Koctets le domaine de program me/données de 64 Koctets adressable par le processeur.

Le signal  $\overline{\text{CS0}}$  disponible à la sortie YO du décodeur IC7a attaque l'entrée de validation (CS) de l'EPROM qui se trouve dans le domaine d'adresses compris entre  $0000_{\text{Hex}}$  et  $4000_{\text{Hex}}$ . Ce positionnement est indispensable sachant qu'après une remise à zéro la première adresse à laquelle va le processeur est  $0000$ <sub>HEX</sub><sup>2</sup> adresse à partir de laquelle il espère trouver un programme exécutable écrit en langage machine.

Les 3 signaux CS restants, CSI à CS3, sont mis à la disposition de l'utilisateur sur la platine entre les circuits intégrés IC6 et IC2. C'est à cet endroit que l'on pourra connecter l'extension de mémoire

mars 1992

![](_page_35_Figure_8.jpeg)

Figure 1. L'examen de ce synoptique montre que nous nous trouvons en présence d'un système à microprocesseur conventionnel à ceci près qu'il ne dispose pas de RAM.

pour le «mini-Z80» décrite dans l'un des prochains numéros d'Elektor.

La ligne de validation de IC7b (G, broche 15) est reliée à la ligne de commande 10REQ de la CPU, de sorte que ce décodeur-là ne réagit qu'aux adresses situées dans le domaine des Entrées/Sorties. À partir des 2 adresses de poids le plus faible, A0 et A1, le décodeur génère 4 signaux d'adresses que l'on retrouve à plusieurs reprises (on parle d'adresses «miroir») dans le domaine des E/S pour la simple et bonne raison que le décodage n'est pas effectué sur toutes les lignes d'adresses. Dans ces conditions, l'adresse 0 des *E/S* a, pour le proces cur, la même signification que l'adresse 4, 8, etc, l'adresse 1 des E/S est confondue avec l'adresse 5, 9 etc ... Toutes les 4 adresses c'est ainsi toujours le même circuit qui est adressé.

Lors du décodage des adresses

d'E/S il n'est pas tenu compte des lignes de lecture  $(RD = ReaD)$  et d'écriture (WR = *WRite).* Ce sera donc à l'utilisateur d'éviter tout conflit entre un cycle de lecture et un cycle d'écriture en veillant à ne pa écrire vers une entrée et à ne pas lire une sortie.

Dans le cas des adresses d'E/S 0 ct l, qui concernent les sorties à 8 bits IC3 et IC4, une opération de lecture n'a pas, en principe, de conséqucnces destructives. II en va autrement dans le cas des adresses 2 et 3 où se trouvent les 2 ports bidirectionnels qui demandent d'être traitées avec une plus grande prudence. II est possible de définir le rôle de ces ports, IC5 et IC6, comme entrée, sortie ou port bidirectionnel, par l'implantation d'un cavalier de court-circuit sur les embases à ) contacts K5 el K6. Le positionnement du cavalier en 1 *(111)* fait du cireuit correspondant une entrée, sa mise en 0 *(Out)* en fait une sortie ct le choix **B** (Bidirectionnal) fait travailler ces tampons dans les

![](_page_35_Picture_15.jpeg)

2 directions. Au cas où l'on a choisi de faire de ces circuits des Entrées (I) une opération d'écriture a des conséquences désastreuses pour le processeur sachant que l'on a alors interconnecté 2 sorties, les mettant donc en court-circuit.

Si l'on donne aux ports *ICS* ct IC6 un fonctionnement bidirectionnel le processeur court moins de risques. C'est en effet l'électronique connectée aux embases K3 et K4 qui détermine si les tampons IC5 et IC6 courent un risque quelconque lors d'une opération de lecture de -ou

d'écriture vers- ces circuits. Ces considérations expliquent la présence sur les embases K3 et K4 qui relient *ICS* et IC6 au monde extérieur, non seulement des 8 lignes de données mais encore des signaux de lecture et d'écriture, RD et WR, qui indiquent le type de processus prenant place. L'électronique externe peut, à partir et en fonction de ces signaux, bloquer les entrées ou les sorties.

Les embases K3 et K4 véhiculent un certain nombre d'autres ignaux, à

savoir un signal de validation, ENABLE 2 et ENABLE 3 respectivement, et les lignes d'adresses A2 et A3. De par la présence de ces signaux, les connecteurs K3 et K4 de la carte «mini-Z80» sont compatibles avec le bus universel pour PC dont nous avons déjà décrit 2 composantes, le bus universel proprement dit et la carte de relais. Le signal de validation présent sur le connecteur indique que les lignes d'E/S sont adressées, de sorte que l'électronique connectée au système peut écrire des données ou en lire.

![](_page_36_Figure_6.jpeg)

Figure 2. Le schéma de l'électronique complète de la carte «mini-Z80» comporte à peine plus d'éléments que le synoptique.

Les lignes d'adresses A2 et A3 permettent d'adresser 4 adresses extérieures via chacun des 2 connecteurs.

Le tableau 1 donne les adresses d'E/S intéressantes.

Pour éviter que lors de la mise sous tension du système les sorties de la carte «mini-Z80» ne se mettent à un état critique et gênant, les sorties des octuples bascules D IC3 et IC4 sont forcées brièvement à l'état de haute impédance par un réseau RC (R2/C4). Le retard RC introduit par ce réseau est 3 fois upérieur à celui dû au réseau de remise à zéro du processeur (RI/CI). De ce fait, le processeur a suffisamment de temps pour effectuer une initialisation des sorties. Cependant vu la relative brièveté de ce retard, il est impératif de mettre les instructions correspondantes directement au début du programme (à partir de l'adresse  $0000_{\text{HEX}}$  donc).

Nous avons doté la carte «mini-Z80» de son propre régulateur intégré, IC9, de manière à la rendre aussi autonome que possible. Il suffit ainsi de connecter à la carte un module d'alimentation secteur

Liste des composants *Résistances:* R1 = réseau de 7 résistances de 100 kQ  $R2 = 330 k\Omega$  $R3, R4 = 2k\Omega$ R5,R6 = réseau de 8 résistances de 100 kQ *Condensateurs:*  $C1 = 1 \mu F/16 V$  $C2, C3 = 68$  pF  $C4 = 1 \mu F$  $C5 = 100 \mu F/25$  V radial  $C6$  à  $C11 = 100$  nF *Semi-conducteurs:*  $IC1 = Z80-CPU$ IC2 = EPROM 2764 ou 27128 (selon application) IC3,IC4 = 74HCT574  $IC5,IC6 = 74HCT245$ IC7 = 74HCT139 IC8 = 74HCT04  $IC9 = 7805$ *Divers:* K1,K2 = connecteur HE-l0 mâle droit à 2 x 5 contacts K3,K4 = connecteur HE-l0 mâle droit à 2 x 10 contacts K5,K6 = barrette sécable mâle droite à 2 x 3 contacts 2 cavaliers de codage S1 = bouton-poussoir à contact travail  $X1 =$  quartz 2,000 MHz éventuellement boitier tel que BOPLA E440VL

fournissant une tension comprise entre 9 et 15 V et un courant de 300 mA au minimum.

### **Le tout sur une carte**

Dessiner un circuit imprimé pour un ordinateur mono-carte de dimensions aussi réduites que possible

sous-entend presque inévitablement qu'il faudra le faire en double face et le doter de trous métallisés. Et c'est bien ce qu'ont fait nos spécialistes de cette platine disponible auprès des adresses habituelles.

La figure 3 vous propose la sérigraphie de l'implantation des compo-

![](_page_37_Picture_1451.jpeg)

![](_page_37_Picture_1452.jpeg)

Tableau 3. Instructions inutilisables en l'absence de RAM.

![](_page_37_Picture_1453.jpeg)

cc = conditions d'exécution de l'instruction

 $nn = addresse$ 

![](_page_37_Picture_17.jpeg)

Figure 3. Représentation de la sérigraphie de l'implantation des composants de la mini-platine double face à trous métallisés dessinée à l'intention de ce montage.

![](_page_38_Picture_0.jpeg)

sants. La mise en place des composants n'appelle pas de remarque particulière. «Chaque composant à sa place ct une place pour chaque composant» - paraphrase d'un dicton connu, il suffit de remplacer le terme composant par outil- et l'affaire est réglée en un rien de temps. On pourra mettre les circuits intégrés sur (de bons) supports.

Les montages d'application peuvent être reliés à la carte «mini-Zêû» à l'aide de câble en nappe. On peut également envisager un montage en sandwich des 2 platines pour peu que l'on dote le carte «mini-Z80» de connecteurs femelles côté «pistes». La meilleure solution consiste à monter l'ordinateur mono-carte au-dessus de la platine d'application. Celte approche permet un accès permanent au support pour EPROM dans lequel

on pourra implanter une nouvelle EPROM, le connecteur d'un émulateur d'EPROM voire encore une RAM optionnelle.

JI faudra dans ce but souder des embases femelles encartables de dimensions et de caractéristiques convenables sur le dessous des connecteurs, solution qu'illustre la photographie ci-contre.

Les 4 orifices placés sur le pourtour de la platine en permettent la fixation dans le boîtier proposé dans la liste des composants. Si l'on utilise cette platine comme la couche supérieure d'un andwich ou pour la mettre dans un boîtier différent, on pourra scier les parties «à trous» correspondantes délimitées par une ligne des 2 côtés de la platine; ce faisant on ramène les dimensions de la platine à  $106 \times 72$  mm, et encore 20 mm de gagné.

SIMPLE TEST PROGRAM FOR MINIZ80 BOARD **ICS and rC6 jumpcrs sel for input ooly**  $Be$  careful, a write can be destructive **outputl:** cqu 0 **;address** for K1 **OUlpUl2:** equ **;address** [or K2 to the control of the control of the control of the control of the control of the control of the control of the<br>the control of the control of the control of the control of the control of the control of the control of the c **jnput2:** equ J **;address** for K4 org OOh **;program slarL addres5 begin:** 1d  $a, 0$  **;** initialize outputs out (output1), a oul **(outputl ),a** out (output2), a<br>in a, (input1) **loop:** in **a**,(input1) **;read** input from K3 cpl cpl : **invert** each bit<br>
out (output1),a ;output to K1 ln **a,(inpul2) ;read input trom** K4 cpl **;invert each bit** oul **(OUlpul2) ,d ;outpul** Lo K2 out (output2), a : joutput to K2<br>jr loop to check inputs **910060-13**

Figure 4. Petit programme de test. On retrouve en sortie les données d'entrée **inversées.**

### **Créer du logiciel**

L'idéal est bien entendu de disposer, outre de la carte «mini-Z80», également d'un ordinateur sur lequel tourne un assembleur pour Z80. Cependant, s'il s'agil d'un tout petit programme on peut également, tout comme le faisaient les premiers pionniers en la matière, écrire le programme bit par bit en EPROM. Coutil idéal à utiliser pour le développement d'un programme est sans aucun doute un émulateur d'EPROM qui permet de ne pa avoir, à tout bout de champ, à effacer une EPROM pour pouvoir ensuite la reprogrammer.

Le court listing donné en figure 4 permet de tester la carte «mini-Z80». Il faudra auparavant mettre les 2 cavaliers en position «I». Le programme montre immédiatement l'un des poids forts de la carte «mini-Z80», à savoir l'adaptation des sorties en fonction des données obtenues après une lecture. Cette opération ne nécessite pas la présence de RAM externe, On peut utiliser à leur place les registres intégrés dans le processeur. Comme le montre le synoptique de la figure 5 le Z80 est privilégié dans cc domaine, ce qui permet de se passer sans trop de problème de RAM lorsque l'on programme.

L'absence de RAM a cependant quelques conséquences: il est en effet impossible d'utiliser un certain nombre des instructions que connaît le Z80, à savoir celles qui se servent de la pile *(stack)*. Cette pile doit en effet se trouver en RAM de sorte qu'il faudra dans l'état actuel des choses, se passer des instructions faisant appel à la pile.

Le tableau 2 met le doigt sur le point sensible et vous montre quelles sont les instructions inutilisables pour le moment - les choses pouvant changer par la simple mise en place de l'extension de RAM décrite très prochainement.

On constate qu'il est impossible d'appeler des interruptions et des routines. Cela n'implique pas pourtant que votre programme ait à prendre la consistance d'un saucisson. La majorité des assembleurs est en effet en mesure de travailler avec des macro-instructions (macros en raccourci). Ce sont des blocs de code machine que l'on envisage d'utiliser à plusieurs reprises dans un même programme. Il suffit d'écrire un tel morceau de programme une seule fois pour ensuite, à chaque fois que l'on en

besoin, y faire appel en entrant le nom de la macro. Il est bien souvent possible également d'utiliser des variables à l'intérieur de la macro. Il est aisé ainsi d'indiquer par exemple quelle adresse ou registre la macro doit utiliser à ce point précis du programme.

La figure 6 vous donne un exemple de programme-source comportant des macros; comme l'indique le titre anglais, il s'agit d'un programme de test rudimentaire.

Nous en avons terminé avec la description de cette réalisation. Vous voici en possession d'un nouvel outil de programmation qui,

bien qu'il puisse sembler dépassé, ne manquera pas de permettre à certains d'entre vous de réaliser enfin qui l'automatisme dont il rêve depuis si longtemps, qui le système de gestion de sa table traçante, qui... nous vous laissons le plaisir de remplir ces points de suspension et, n'hésitez pas, si vous réalisez une application pouvant intéresser d'autre lecteurs d'Elektor, à nous en faire part. La rédaction est tout ouïe. и

![](_page_39_Figure_4.jpeg)

55

Figure 5. Cartographie des registres présents dans le Z80. Outre ce nombre impressionnant de registres, le Z80 possède un set d'instructions complet et puissant pour la manipulation des données.

![](_page_39_Picture_209.jpeg)

Figure 6. En raison de l'absence (provisoire) de RAM, on remplacera de préférence les routines par des macros.

## SC11210/SC11211

#### Circuit d'identification de  $C_0$ rrespondant

 $G_{\rm L}$   $\rho$   $S(5)$ 

Les SC11210 et SC11211 sont des circuits intégrés complexes pouvant être utilisés avec le CND (Caller Number Delivery) dans un réseau téléphonique du type GSTN (General Switched Telephone Network). Ce service fourni par la compagnie de téléphone est destiné aux abonnés au téléphone, qu'il s'agisse de personnes privées ou de sociétés. Il permet à l'appelé de connaître le numéro de son correspondant au cours de la sonnerie. Les données correspondant au numéro de l'appelant sont transmises à l'appelé lorsque le téléphone repose sur son combiné et qu'il a été établi une liaison vocale. Si l'on utilise une sonnerie de puissance pour l'établissement de la liaison vocale la transmission des données se fait à l'intérieur du silence qui sépare le premier et le second signal de sonnerie.

Sierra Semiconductor Est distribué en France par :

ASAP COMPOSANTS 2. avenue des Chaumes BP 24 78180 Montigny tél.: (1).30.12.20.20 fax.: (1).30.57.07.19. tlx.: 698 887F

![](_page_40_Figure_0.jpeg)

![](_page_41_Figure_0.jpeg)

mars 1992

## CHIP SELECT

### SC11210/SC11211

### d'identification de cor-Circuit respondant

Les SC11210 et SC11211 sont des circuits intégrés complexes pouvant être utilisés avec le CND (Caller Number Delivery) dans un réseau téléphonique du type GSTN (General Switched Telephone Network). Ce service fourni par la compagnie de téléphone est destiné aux abonnés au téléphone, qu'il s'agisse de personnes privées ou de sociétés. Il permet à l'appelé de connaître le numéro de son correspondant au cours de la sonnerie. Les données correspondant au numéro de l'appelant sont transmises à l'appelé lorsque le téléphone repose sur son combiné et qu'il a été établi une liaison vocale. Si l'on utilise une sonnerie de puissance pour l'établissement de la liaison vocale la transmission des données se fait à l'intérieur du silence qui sépare le premier et le second signal de sonnerie.

Sierra Semiconductor Est distribué en France par :

**ASAP COMPOSANTS** 2. avenue des Chaumes BP 24 78180 Montiany tél.: (1).30.12.20.20 fax.: (1).30.57.07.19. tlx.: 698 887F

# **générateur HF étalon**

**56**

*"coup de peigne .. pour les hautes fréquences*

J. de Belie

![](_page_43_Picture_3.jpeg)

Le sous-titre de cet article fait allusion au spectre de fréquences très caractéristique, à l'allure de peigne, produit par ce montage, également appelé générateur de spectre «en peigne». Sachant que ce nouveau générateur-étalon produit des centaines d'harmoniques de 1 ou de 10 MHz -dont les 45 premières présentent quasiment le même niveau de sortie, à quelque 3 dB près- ce montage ne manquera pas d'intéresser les (nombreux) heureux possesseurs d'un analyseur de spectre.

L'insertion d'un filtre entre la sortie du générateur HF étalon objet de cet article, et l'entrée d'un analyseur de spectre permet de vérifier -et, si nécessaire, de corriger- les caractéristiques du filtre. On peut, de la même façon, vérifier et adapter la caractéristique de réponse en

fréquence d'un analyseur de spectre (de quelque source que ce soit).

### Fonctionnement de base

En principe, un générateur de spectre en peigne est un circuit générant - une lapalissade direz-vousà intervalle régulier une impulsion en aiguille (de durée très brève). Son fonctionnement est «pronostiqué» - ou si vous préférez con firrné - par analyse de Fourier.

Si l'on suppose qu'une impulsion numérique pure est générée avec un rapport cyclique de  $1\%$  ( $t_{\text{anti}}$  /  $t_{\text{inacif}} = 0,01$ , les amplitudes des harmoniques sont pondérées par rapport à  $(\sin x)/x$  (sinusoïde de coupure). Cela signifie que

l'amplitude des premières harmoniques sera de l'ordre du centième de celle de quelques l'impulsion d'origine;

l'amplitude ne tombe pas au-delà de:

 $-1$  dB jusqu'à la  $26^{\circ}$  harmonique;

- $-2$  dB jusqu'à la 37<sup> $\epsilon$ </sup> harmonique;
- 3 dB jusqu'à la 44' harmonique;
- $-5$  dB jusqu'à la 55<sup>e</sup> harmonique;

 $-10$  dB jusqu'à la 74 $\textdegree$  harmonique.

En principe, l'atténuation sera infiniment grande à la 100' harmonique et aux multiples de cet ordre (200, 300 etc). Dans la pratique, la dérive du modèle théorique est relativement faible (une fois n'est pas coutume), surtout dans la partie H du générateur HF étalon.

### L'électronique

La nouvelle génération de circuits logiques AC (Advanced *CMOS*), introduite récemment sur le marché, permet de générer des impulsion très rapides et ccci à des niveaux de sortie de puissance relativement élevée. Dans le cas de notre montage, la fréquence fondamentale du générateur est de 1 MHz en mode HF ct de 10 MHz en mode VHF.

### Générateur d'impulsions HF

Si l'interrupteur simple S1 (figure 1) se trouve en position «HF» (ouvert), la partie VHF du circuit est mise hors-fonction par l'intermédiaire de la porte IC2a. Une section de IC3, un double compteur décimal à 4 bits, divise le signal d'horloge de 10 MHz par 10. On en effectue le tamponnage, à l'aide de la porte ACL (AC + *Logic*), IC2c, pour donner une raideur suffisante aux flancs du signal de sortie, qui a alors une fréquence de <sup>1</sup> MHz.

En aval de la sortie de cette porte se trouve un réseau RC constitué par la résistance RI2 et le condensateur C18. De par la présence de ce réseau, le signal de sortie de 1 MHz (1  $\mu$ s) reste au niveau bas pendant 7,6 ns. Une seconde porte ACL, IC2d, est utilisée pour fournir un niveau adéquat à la sortie HF, K2. Le condensateur C20 et les résistances RI3 et RI4 garantissent une impédance terminale de quelque 50  $\Omega$ .

L'utilisation de circuits logiques du type AC implique que le rapport cyclique du signal de sortie peut dépendre quelque peu de la tension d'alimentation et de la température ambiante. II apparaît pourtant que ceci n'a pas d'influence sur les premières dizaines d'harmoniques. La pratique nous a appris que leur niveau reste pratiquement constant. Nous avons, en vue de limiter au strict minimum la réduction du rapport cyclique, adopté pour ce montage une tension d'alimentation de 5,7 V, légèrement supérieure donc à la tension d'alimentation standard des circuits intégrés logiques. Si la tension d'alimentation croît, la vitesse de fonctionnement des portes augmente et le rapport cyclique diminue, ce qui résulte en un niveau moins élevé des impulsions.

La fréquence de coupure de  $-3$  dB de la section HF se trouve à quelque 50 Hz. Le premier minimum se produit à 130 MHz environ. Le niveau de sortie  $(-25$  dB environ) su ffit largement pour la plupart des applications (dans le domaine des hautes fréquences, 0 dBm correspond à <sup>1</sup> mW dans 50 Q).

Le niveau des multiples de la seconde harmonique peut s'écarter de  $\pm 3$  dB au maximum. On peut réduire cet effel au strict minimum par un découplage des broches d'alimentation du 70ACIIOOO (IC2). II faudra, si nécessaire, ne pas hésiter à déplacer le condensateur Cl  $(I \mu F$ , au tantale) de la position prévue à l'origine pour le souder directement sur les 2 broches d'alimentation de IC2 (du côté pistes bien entendu).

### Générateur d'impulsions VHF

Si l'on ferme les contacts de l' interrupteur SI, action se traduisant par la mise en mode VHF, le diviseur IC3 est bloqué évitant ainsi l' apparition de sub-harrnoniques dans le spectre de sortie. En aval du tampon d'horloge on trouve le transistor à commutation rapide T1, un BSX20, qui fonctionne ici en classe C. L'étage à transistor produit un signal de sortie de 10 MHz à une puissance de quelque 50 mW. Ce transistor commande, à travers la self LI. le générateur d'impulsions proprement dit.

La génération d'une impulsion

![](_page_44_Figure_8.jpeg)

Figure 1. L'électronique du générateur HF étalon. le générateur d'impulsions de 1 ns dans la section VHF du circuit prend la forme d'un morceau de câble coaxial associé à une diode à commutation rapide.

d'une durée très courte mais bien définie, nous a fait sortir des oubliettes une vieille astuce électronique. Il nous faut ici une impulsion d'une durée de 1 ns (1 x  $10^{-9}$  s). Le «générateur d'impulsions» prend la forme d'un perit morceau de câble coaxial court-circuité à l'une de ces extrémités, associé à une diode rapide. La longueur pour ce morceau de câble peul être déterminée à l'aide de la formule suivante:

$$
\frac{1}{2} \cdot 0.6 \cdot 3x10^8 \cdot 1x10^{-9},
$$

m ultiplication dont le résultat est 0,09 m, soit 9 cm. Dans cette équation, le facteur 0,6 représente le facteur de vélocité du câble coaxial et 3x10<sup>8</sup> la vitesse de la lumière dans le vide.

Nous avons essayé différents types de diodes à la position ccupéc par Dl. Il est remarquable que la diode ayant donné les résultats les meilleurs est la BA482, une diode à commutation de bande VHF à la fois bon marché et disponible partout dans le commerce.

Le niveau de sortie de la section VHF est de  $-20$  dB environ. Ce niveau diminue de quelque  $-2$  dB à  $200$  MHz environ et de  $-8$  dB à 400 MHz. Le premier minimum se produit à une fréquence de 1 GHz environ, le second à 2 GHz, etc. Ceci signifie que l'on peut, si l'on

![](_page_45_Picture_1.jpeg)

Figure 2. Représentation de la sérigraphie de l'implantation des composants du générateur HF étalon.

utilise l'analyseur de spectre HP8551, appareil fort apprécié et très utilisé, se passer de filtres supplémentaires pour éviter un décalage de la 1igne de base.

### **Réalisation**

L'existence d'un circuit imprimé, dont on retrouve, illustrée en figure 2, la sérigraphie de l'implantation des composants, garantit, en pratique, une réalisation aisée et sans problème du générateur HF étalon.

Il est recommandé de réduire au strict indispensable l'espace entre les composants et le circuit imprimé. Dans la pratique cela implique qu'il faudra ramener au strict minimum la longueur des broches de connexion des composants. Les résistances à film métallique sont (de préférence) de la série SFR25 de Philips. Tous les condensateurs nonélectrolytique, sont du type céramique. Pour les capacités les plus importantes (47 nF et 100 nF) on pourra également utiliser des condensateurs de type MKT soit encore des condensateurs au polycarbonate,

Les circuits intégrés sont soudés directement sur la platine, pas question donc d'utiliser de support. Les soudures du condensateur ajustable CI2 ct du quartz XI sont à effectuer avec prudence pour éviter «l'entrée en fusion» de ces composants. On soudera les broches centrales des embases BNC K1 et K2 directement sur la platine. Les parties filetées de ces embases peuvent être fixées contre le plan de masse à l'aide de 2 brides métalliques.

La self L1 comporte 9,5 spires de fil de cuivre argenté (SWG20) de 1 mm de section. Le diamètre intérieur de LI est de 21 mm environ ce qui veut dire que l'on pourra l'embobiner sur un starter de tube luminescent par exemple. Après avoir embobiné les 9,5 spires en les errant sur le gabarit, on enlèvera ce dernier. Il faudra ensuite étirer la self en veillant à obtenir un espacement régulier entre les spires (figure 3); on met ensuite en place une dérivation au niveau de la 3' spire à compter de l'une des extrémités. Cette opération implique de gratter le vernis à l'emplaccment prévu pour la soudure avant de souder le petit apcndice additionnel.

On peut, maintenant, procéder à la fixation de la self sur le circuit imprimé. Il est important d'éviter que les spires ne touchent le plan de masse présent du côté «composants» de la platine ! On peut fixer la self à sa position correcte définitive à l'aide de quelques (!) gouttes de cire (de bougie, voir photo en début d'article).

Il est indispensable de doter le circuit d'un blindage réalisé à l'aide d'un morceau de tôle de 300 x 25 mm environ, auquel on aura donné la forme requise en le repliant par 3 fois. La ligne pointillée de la sérigraphie permet de déterminer les dimensions à donner à ce blindage.

Un orifice de 8 mm de section percé dans l'un des côtés de cet enclos de

On soude, en s'aidant d'un fer à souder de bonne puissance, l'enclos de blindage sur le circuit imprimé. Il ne nous reste plus ensuite qu'à

### Liste des composants

*Résistances:*  $R1.R3 = 47 Q$  $R2 = 150 \Omega$  $R4, R6 = 100 \Omega$  $R5 = 68$   $\Omega$  $R7, R12 = 1 kQ$  $R8 = 22Q$  $R9 = 2k\Omega$  $R10 = 1 MQ$  $R11 = 10 k\Omega$  $R13 = 120 Q$  $R14 = 82Q$ *Condensateurs:*

 $C1 = 1 \mu F/15$  V tantale

 $C2, C3 = 10 \mu F/25$  V C4,C5,C7,C14,C17 = 47 nF céramique  $C6 = 10 \mu F/16 V$  $CB.C11 = 150 pF céramique$  $C9 = 1$  nF céramique  $C10 = 10$  nF céramique  $C12 = 100$  pF ajustable C13 = 82 pF céramique  $C15, C16 = 39$  pF céramique  $C18 = 15$  pF céramique C19 = 100 nF céramique  $C20 = 1 \mu F/16$  V radial

*Selfs:*

 $L1 =$  bobine à air à 9,5 spires de fil de cuivre argenté (SWG20) de 1 mm de section au diamètre intérieur de 21 mm environ

### *Semi-conaucteurs :*

 $D1 = BA482$  (Philips)  $D2 = 1N4148$  $T1 = BSX20$  (Philips)  $IC1 = 7805$ IC2 = 74ACT11000N (Texas Instruments)

 $IC3 = 74HC(T)390$ 

*Divers:*

 $K1,K2$  = embase BNC S1 = interrupteur simple  $X1 =$  quartz 10 MHz 10 cm environ de câble coaxial 50 Q, RG58, facteur de vélocité 0,6

blindage permettra d'y enfiler le morceau de câble coaxial. 2 autre orifices, de 9 mm de section eux et percés aux positions données par la sérigraphie, recevront les embases BNC.

![](_page_45_Figure_25.jpeg)

**Figure 3. Croquis de la** «construction» mécanique de la self L1.

fabriquer un couvercle de tôle pour refermer, ultérieurement, l'en cmble du générateur **HF** étalon. Il faudra percer dans ce couvercle un orifice destiné à recevoir l'interrupteur SI. Pour effectuer le passage de la ligne de la tension d'alimentation positive à travers le blindage il est recommandé de faire appel à un condensateur de transfert que l'on fixe dans l'un des côtés du blindage.

'ensemble ainsi constitué pourra prendre place dans un second boîtier de dimensions plus importantes dans lequel on pourra également, le cas échéant, loger le module d'alimentation.

Il est également possible, si l'on n'a pas de dons de carrossier/tôlier, de faire appel à un boîtier métalliquemoulé, en aluminium injecté par exemple, de dimensions convenables, doté, faut-il le préciser, de tous les orifices nécessaires; on y placera ensuite l'électronique du générateur **BF** étalon.

Ce montage nécessite une tension d'alimentation régulée de 15 V. Un module standard, réalisé à l'aide d'un régulateur de tension du type 7815, fera parfaitement l'affaire sachant que la consommation du circuit resie en toutes circonstances inférieure à 50 mA.

### **Réglage**

L'absence d'interaction entre différents dispositifs de réglage comme cela est normalement le cas en HF facilite énormément la mise au point de ce montage. Un seul composant entre en ligne de compte pour le réglage: le condensateur ajustable  $C12.$ 

On commencera le processus de réglage par le branchement à la sortie VHF d'un analyseur de spectre pour jouer ensuite sur CI2 afin d'obtenir le niveau de signal le plus élevé possible. Si l'on ne dispose pas d'un analyseur de spectre, il faudra connecter, par l'intermédiaire d'une sonde 10: l, un oscilloscope au collecteur du transistor T1 (point de mesure 1). On jouera sur C12 pour obtenir un signal sinusoïdal de la forme la plus régulière possible à l'amplitude la plus grande possible. Dans la plupart des cas ce réglage est tout à fait satisfaisant. Il se peut cependant qu'il soit nécessaire, ultérieurement, de régler le condensateur ajustable à une capacité légèrement plus élevée pour compenser la capacité de la sonde utilisée lors du réglage.

Terminons cet article avec un petit paragraphe, destiné à nos lecteurs les plus enthousiastes (les «fanas» de la HF). Si vous désirez réduire l'intervalle des impulsions, il faudra, soit modifier le diviseur (IC3; sortie VHF), soit, et mieux encore, modifier la fréquence du quartz. En règle générale il sera également nécessaire d'adapter la durée d'impulsions à la nouvelle durée d'intervalle. Si l'on oublie de procéder à cette adaptation, on peut être assuré que le niveau du signal de sortie chutera.

On notera pourtant qu'une adaptation de la durée d'impulsion se traduit par le maintien au niveau d'origine de la puissance en sortie, mais que la valeur de la fréquence maximale admissible a elle diminué.

![](_page_46_Picture_11.jpeg)

**Figure 4. Un montage qui "coiffe" ! Un** spectre de sortie, à la forme d'un peigne, du courant continu à une fréquence de 1 GHz environ (en mode VHF).

![](_page_47_Figure_0.jpeg)

![](_page_48_Figure_0.jpeg)

mars 1992

### LTC1164

### Quadruple module pour réalisation de filtres à faible bruit et faible consommation

Le LTC1164 de Linear Technology comporte 4 modules permettant la création d'autant de filtres du second ordre à commutation de condensateurs. Il présente d'intéressantes caractéristiques de bruit et de consommation faibles, puisque chaque bloc ne consomme pas plus de 850  $\mu$ A.

Cette consommation faible ne se fait pas au prix d'un sacrifice en ce Qui concerne le niveau de bruit ou la distorsion. Chaque bloc, associé à 3 à 5 résistances peut remplir différentes fonctions du second ordre telles que filtre passe-bas, passe-haut, passe-bande ou bouchon (notch). La fréquence centrale de chaque section du second ordre peut être syntonisée à l'aide d'une horloge externe ou encore d'une horloge et d'un diviseur à résistance. Pour un facteur 0<5, le domaine des fréquences centrales disponibles va de 0,1 Hz à 20 kHz. On pourra réaliser des filtres allant jusqu'au *B'* ordre en mettant en cascade plusieurs sections du second ordre. On pourra donc créer n'importe

quel type de filtre classique, tels que Butterworth, Cauer, Bessel et Tchébytcheff.

*Caractéristiques techniques:* Faible consommation

4 filtres dans un bottier de 7,5 mm de large

Bruit réduit de moitié par rapport aux *LTC1059/60/61*

Entrée d'horloge pour la fréquence centrale

Alimentation: de  $+2.37$  à  $+8$  V Taux 50:1 et de 100:1 disponibles simultanément

![](_page_49_Figure_10.jpeg)

*Applications:* Filtres «antialiasing» Filtres de télécommunications Analyse spectrale Filtres de boucle

![](_page_49_Figure_12.jpeg)

*LlNEAR TECHNOLOGV SARL "Le Quartz" 58, Chemin de la Justice 92290 Chatenay Malabry tél..* (1).4631.61.61 fax.: (1).46.31.46.13

# **ccUNIVOLT**» Compacte

*module d'alimentation secteur universel et compact*

A. Rossrucker

Peu nombreux sont les montages électroniques à pouvoir se passer d'une alimentation secteur. Il en existe même qui exigent une alimentation d'excellente qualité. C'est plus spécialement à l'intention de cette dernière catégorie de circuits électroniques que nous décrivons dans cet article un module d'alimentation «haut de gamme», pouvant fournir un courant maximal de 1,5 A et ceci à une tension comprise entre 5 et 20 V. Bien que très compacte, caractéristique obtenue par l'implantation sur le circuit imprimé, tant du transformateur que du radiateur, l'électronique de ce montage regroupe également une protection contre des courts-circuits, un dispositif de limitation du courant et une indication de surcharge.

Il serait exagéré  $-c$ 'est le moins que l'on puisse dire- de vous proposer, pour chacun des montages décrit dans Elektor, un module d'alimentation distinct, 11 existe cependant chez un grand nombre de nos lecteurs le désir de doter l'un ou l'autre montage d'unc alimentation aux caractéristiques spécifiques. Non seulement la réalisation «en l'air» ou sur un morceau de platine d'expérimentation d'unc alimentation stabilisée est très insatisfaisante mais ces 2 techniques de réalisation sont encore la source de toutes sortes d'erreurs potentielles.

Le module d'alimentation-secteur baptisé «UNIVOLT» - pour souligner l'UNIversalité de cette source de tension (VOLT)- proposé dans cet article apporte ainsi une solution rapide et universelle à tous vos problèmes d'alimentation -à condition cependant qu'il s'agisse de fournir une tension fixe et ce à une puissance moyenne ct partant à un courant moyen; il peut se targuer en outre d'excellentes caractéristiques techniques.

La réalisation compacte vous libérera de toutes ces opérations de mécaniques de précision -tant détestées par la plupart des électroniciens- qu'implique la mise en boîtier du montage.

La qualité de la tension de sortie d'UNIVOLT peut être comparée, sans avoir à en rougir, à celle des modules d'alimentation à découpage disponibles dans le commerce. Il est presque superflu de vous préciser que le prix de revient d'UNIVOLT est cependant beaucoup plus faible que celui des modules de fabrication industrielle.

Le fait qu'il ne s'agisse pas d'une alimentation à découpage garantit en outre une absence quasi-totale de parasites HF.

Si donc, dans les mois à venir, nous vous proposons un montage pouvant se passer d'alimentation spécifique, nous ne manquerons pas de mentionner à l'occasion l'existence de ce module d'alimentation universel et compact.

## compact

Le circuit électronique du module d'alimentation secteur (figure 1) est aussi compact que sa réalisation mécanique; les photos illustrant cet article permettent de s'en rendre compte. II ne faut rien de plus qu'un transformateur, un pont de redressement, 2 circuits intégrés et quelques autres composants tout ce qu'il ya de plus standard.

Le coeur du circuit est ICI, un régulateur de tension à 5 broches du type L200. Ce composant, logé dans un boîtier «Pentawatt», permet le réglage de sa tension de sortie; il est en outre doté d'un limiteur de courant et d'une protection thermique intégrés. Pour effectuer une régulation de sa tension de sortie, le L200 dispose d'une source interne fournissant une tension de référence de 2,75 V.

Comme la tension appliquée sur la broche 4 de ce circuit est comparée à la tension de référence, le diviseur de tension réalisé à l'aide des résistances R3 et R4 et de l'ajustable multitour P1 permet de régler le niveau de la tension de sortie. La formule suivante permet de calculer le niveau de la tension de sortie:

### $U_{\text{sortite}} = 2,75 \text{ V} \cdot (\text{R}3 + \text{R}4 + \text{P}1)$ / R3.

Le dimensionnement du circuit tcl qu'il est représenté en figure l permet donc -à l'aide de l'ajustable P1 plus précisément- de régler la tension de sortie sur une plage allant de 5 à 26 V.

Si l'on opte pour une tension de sortie de quelque 24 V, il est important de se rappeler que la tension d'entrée maximale que le L200 soit capable de supporter est de 40 V et que la différence maximale admissible entre la tension d'entrée et la tension de sortie est de 32 V. Une tension de 24  $V \approx$  au secondaire du transformateur est donc le maximum de ce que puisse supporter ICI pendant une durée prolongée.

La tension d'entrée non stabilisée, appliquée à ICI, est, dans ces conditions, de 32 V environ, la tension maximale de sortie de 24 V. Il n'est pas judicieux, sachant que l'on utilise un transformateur de 24 V, de régler la tension de sortie à une valeur de 27 V. La faible réserve de tension résultant de ce choix réduit l'efficacité de la régulation ce

qui se traduit par une ondulation

Le second «gadget» intégré du L200 est son limiteur de courant. Cette option fait appel à une résistance connectée entre ses broches 5 et 2 et destinée à la mesure de la chute de tension à ses bornes. Si la chute de tension observée atteint une valeur de 0,45 V le limiteur de courant entre en fonction,

Le courant de sortie maximal se calcule donc à l'aide de la formule suivante:

 $U_{\text{sortie}} = 0,45 \text{ V} / \text{R2}.$ 

L'attribution à R2 d'une valeur de ré istancc de OQ22 (comme cela est le cas dans le schéma) se traduit donc par l' obtention en sortie d'un courant de 2 A au maximum.

### **Surveillance de la tension**

La partie inférieure du schéma de la figure 1 comporte un circuit surveillant le niveau de la tension de sortie. Son fonctionnement de principe est le suivant: si la charge connectée à la sortie de l'alimentation draine un courant trop important, le circuit de limitation de courant du L200 entre en fonction et la tension de sortie s'effondre. IC2 surveille la tension de sortie et indique, en illuminant brièvement la LED D3, que le niveau de la tension de sortie a diminué. Même si l'abaissement de la tension est si bref que l'on n'aurait jamais remarqué la faible fluctuation d'une LED, D3 reste illuminée pendant une certain durée. Cette durée d'illuminat dépend de la capacité du condensateur électrochimique C5 et peut être calculée par la résolution de l' équation suivante:

durée =  $0,013 \cdot C5$ ,

formule dans laquelle la capacité de  $C5$  est exprimée en  $\mu$ F pour obtenir la durée, t, en secondes. Si l'on donne donc à C5 une capacité de  $10 \mu F$  on aura une illumination de la LED D3 de 0,13 s. Si l'on préfère une durée d'illumination plus longue il suffit tout simplement d'augmenter la capacité de C5.

La tension significative, appliquée à la broche 7 de IC2, est de 4,55 V environ. Si la tension de sortie tombe en-dessous de cette valeur, la LED D3 s'illumine.

Le diviseur de tension réalisé à l'aide de la résistance R6 ct de l'ajustable P2, définit à quel niveau de la tension de sortie la LED D3 entre en action. Le niveau «critique»

![](_page_51_Figure_12.jpeg)

Figure 1. L'électronique complète du module d'alimentation-secteur UNIVOLT est aussi compacte que sa réalisation mécanique. La valeur des composants dotés d'un petit astérisque varie en fonction de la tension et du courant de sortie requis. On se référera au texte pour trouver la valeur à leur attribuer.

de la tension de sortie peut, en respectant le dimensionnement du schéma de la figure l, être réglé sur une plage allant de 4,55 à 26 V.

Le IC2, un TL7705A, a été développé à l'origine pour une application dans le domaine des ordinateurs. Dans de tels circuits, ce composant sert à surveiller la tension d'alimentation et à générer une impulsion de remise à zéro lorsque cette tension descend en dessous d'un certain niveau. Sachant que, dans notre montage, le signal appliqué à la broche 5 peut être comparé au signal *«Power-Good»* d'une alimentation à découpage d'ordinateur, la LED D3 s'illumine brièvement lorsque l'on applique la tension du secteur au montage. Le fait que le TL7705A soit un circuit intégré utilisé normalement dans les ordinateurs explique pourquoi il est interdit de l'alimenter en permanence avec une tension supérieure à 18 V. Si l'on utilise donc un transformateur, fournissant au seeondaire une tension supérieure à 12  $V \approx$ , la résistance RI et la diode Dl servent à limiter la tension d'alimentation de IC2 à une valeur de J5 V.

Si la tension au secondaire du transformateur Tr1 est de 12  $V \approx$ , voire moins, il sera superflu d'implanter la diode D1 et on remplacera la résistance RI par un pont de câblage. La LED D2 dotée de sa résistance-

série sert uniquement à indiquer que

le montage est actif, de sorte que l'on peut fort bien la considérer comme parfaitement accessoire. Si l'on veut se passer également de la partie du circuit qui se charge de la surveillance de la tension, il faudra supprimer IC2, les diodes DI à D3, les résistances R1, R5 à R8 et les condensateurs C4 et C5. Le module d'alimentation-secteur fonctionne sans le moindre problème, même s'il est privé de son circuit de surveillance de tension ct de sa LED chargée de visualiser la mise sous tension.

### **Le transformateur**

Avant d'acheter les composants nécessaires à la réalisation de ce montage, il vous faudra savoir pour quelle tension de sortie vous voulez le dimensionner. Il est ridicule de doter cc montage d'un transformateur fournissant 24 V pour lui demander ensuite de fournir une tension de sortie de 5 V. Dans ces conditions, la puissance dissipée dans IC1 est si élevée que la limitation thermique du courant entre en fonction quasi immédiatement, limitant la puissance de sortie du montage à une valeur bien inférieure aux 2 A prévus !

Pour vous faciliter le choix des composants nous avons créé un tableau qui récapitule les différentes valeurs à attribuer à certains des composants, en fonction de la tension de sortie requise.

Dimcnsionnemcnt en fonction de la tension de sortie requise:

Tension Tr1, tension R1 D1 C1 de sortie au secondaire  $5V$   $8V$  | pont | absente | 16 V 6V 8V pont absente 16V 9V 9V pont absente 25 V 12 V 12 V pont absente 25 V 15 V 15 V 220 Q 15 V/1 W 25 V 18 V 18 V 330 Q/0W5 15 V/1 W 40 V

La valeur mentionnée pour le condensateur Cl est sa tension de service,

On notera, avant d'effectuer à l'achat d'un transformateur, que le courant fourni par son secondaire doit impérativement être 1,4 fois plus important que le courant requis en sortie. Il faudra également, en fonction de cette valeur, adapter la valeur de la résistance R2, celle de la tension de service du condensateur électrochimique Cl et ceJle de la charge maximale admissible pour le pont de redressement Bl.

Le tableau ci-dessous fournit les différentes valeurs à attribuer aux composants concernés, en fonction cette fois, du courant requis en sortie.

Dimensionnement en fonction du courant requis en sortie:

ment plus important. Il faudra cependant veiller à ce que le transformateur de votre choix puisse être implanté à l'endroit prévu sur la platine (dessinée spécialement - faut-il le préciser- pour un transformateur de type toroïdal, ou torique si vous préférez). Non seulement les transformateurs toriques ont des caractéristiques techniques supérieures à celles des transformateurs classiques, mais ils sont en outre plus faciles d'une part à connecter, les extrémités de leurs enroulements étant aisément accessibles ct de l'autre à fixer, étant fournis avec les écrous, vis et rondelles nécessaires.

Il va ans dire que l'on peut opter pour un courant de sortie légère-

Comme on peut voir en figure 2, qui représente la sérigraphie de l'implantation des composants du montage, on fait appel ici à des borniers encartables pour connecter

![](_page_52_Picture_2045.jpeg)

![](_page_52_Picture_10.jpeg)

le transformateur au secteur (K3) et à l'électronique du circuit (K4 et K5). JI n'est plus nécessaire de se soucier ainsi de l'existence de cotes fixes séparant certaines des pastilles à souder comme c'est le cas lors de l'utilisation d'un transformateur encartable classique.

Sachant que la plupart des transformateurs toriques, disponibles dans le commerce, sont dotés de 2 enroulements secondaires, nous avons prévu 2 borniers encartables (K4 et K5) pour connecter ces enroulements au circuit.

Si donc on envisage de réaliser une alimentation  $12 V / 2 A$  par exemple, on peut faire appel à un transformateur fournissant  $2 \times 12$  V/1,4 A. Il suffit, dans ces conditions, de mettre en parallèle les 2 enroulements secondaires.

Dans ces mêmes conditions, on peut tension.

aussi faire appel à un transformateur de  $2 \times 6$  V/2,8 A, en mettant en série les enroulements secondaires. Les 2 câbles de connexion restants sont connectés soit au bernier K4 soit au bornier K5.

### **Réalisation, test et réglage**

Après avoir pris une décision concernant la version d'UNIVOLT que l'on veut réaliser et effectué l'achat des composants nécessaires, on commencera par la «mise sur la platine» des résistances et des borniers encartables. On poursuit par l'implantation du support pour le fusible, des condensateurs, de diodes, du pont de redressement et des circuits intégrés, pour finir par la fixation et la connexion du transformateur.

Comme nous le disions plus haut, un transformateur torique est, en règle générale, fourni avec tout ce dont a besoin pour en effectuer la fixation.

On notera, en ce qui concerne son branchement électrique, que les fils de connexion du (des) secondaire(s) de certains transformateurs toriques sont dotés sur toute leur longueur d'une isolation (émail) qu'il faudra supprimer soigneusement sur la partie concernée de la connexion si l'on veut assurer un bon contact avec le reste du circuit lors de la soudure.

Il est indispensable de doter le L200 (ICI) d'un radiateur de dimensions convenables lui-même fixé, pour des raisons de stabilité, sur le circuit imprimé à l'aide de quelques vis. Le circuit intégré ICI peut être fixé directement contre le radiateur sans qu'il ne soit nécessaire de faire appel à quelque dispositif d'isolation que ce soit. Il est pourtant recommandé de le doter d'un rien de pâte thermoconductrice. Comme le dos métallique du L200 est connecté à sa broche 3, le radiateur se trouve au potentiel de la masse du circuit (si tant est que l'on monte ICI sans le doter d'une plaquette d'isolation).

Avant de connecter NIVOLT au secteur pour effectuer le premier test, il faudra régler l'ajustable P2 à sa résistance maximale en le tournant en butée dans le sens amihoraire. D'après les caractéristiques techniques fournies par le fabricant, le circuit intégré IC2 ne supporte sur sa broche 7 qu'une tension de 10 V au maximum. Il serait dommage, n'est-ce pas, de détruire cc circuit intégré dès sa première mise sous L'application de la tension secteur doit se traduire par une illumination brève de la LED D3, la LED D2 devant clic rester allumée. En jouant sur l'ajustable multitour Pl, on réglera la tension de sortie à la valeur requise.

Le réglage du circuit de surveillance de la tension de sortie sc fait de la manière suivante: on tourne le curseur de l'ajustable P2 dans le sens horaire jusqu'à ce que D3 s'illumine. On tourne ensuite P2 - très progressivement en raison de la constante de temps de IC2- dans le sens ami-horaire jusqu'à ce que la LED D3 vienne tout juste à s'éteindre. Voilà ... le réglage est terminé!

Si, par malheur, vous entendez le transformateur «ronfler» ct voyez éventuellement (!) le fusible F1 partir en fumée, il se peut que le condensateur C1 ait été monté «à l'envers» (erreur de polarité) ou que les enroulements secondaires du transformateur soient branchés en tête-bêche (en opposition).

À l'inverse, si UNIVOLT ne fournit aucune tension, il est probable que les enroulements secondaires, destinés à être mis en série, aient été connectés en «ami-série».

On peut bien entendu se mettre à l'abri de ce genre de mésaventures

### Liste des composants *Résistances,'*  $R1 =$  voir tableau  $R2$  = voir tableau  $R3, R5, R8 = 1kQ2$  $R4 = 820 \Omega$  $R6 = 3k\Omega3$  $R7 = 100 k\Omega$  $P1 = 10 k\Omega$  ajustable multitour debout  $P2 = 10 k\Omega$  ajustable couché *Condensateurs,'*  $C1 = \text{voir tableau}$  $C2$  à  $C4 = 100$  nF  $C5 = 10 \mu F/25$  V axial *Semi-conducteurs,'* 81 = 880C3200/2200 D1 = diode zener, voir tableau  $D2 = LED$  verte D3 = LED rouge IC1 = L200C en boitier Pentawall (SGS-Thomson) IC2 = TL7705ACP (Texas Instruments) Divers : K1 à K5 = bornier encartable à 2 contacts au pas de 7,5 mm  $F1 =$  fusible 500 mA à action temporisée avec porte-fusible encartable

en mesurant à l'aide d'un multimètre, placé en calibre de tension alternative, la tension fournie par le transformateur une fois ses enroulements secondaires interconnectés.

Une fois résolus, le cas échéant, les petits (?) problèmes que nous venons de mentionner ci-dessus, le nouveau module d'alimentation devrait être prêt à l'emploi maintenant.

Notons en guise de conclusion de cet

article que, bien qu'il puisse être risqué de connecter 2 modules d'alimentations en parallèle, rien ne 'oppose à leur mise en série - pour obtenir une tension de sortie plus élevée- ou encore pour réaliser une alimentation double, fournissant une tension de sortie symétrique.

Vous disposez maintenant d'un module d'alimentation-secteur universel que vous pourrez manger à toutes les sauces. Faites-nous part de vos recettes préférées.

![](_page_53_Figure_11.jpeg)

Figure 2. Représentation de la sérigraphie de l'implantation des composants de UNIVOLT. Le transformateur torique et le radiateur trouvent place sur la platine, ce qui permet de réaliser un montage relativement compact aux applications **universelles.**

![](_page_54_Figure_0.jpeg)

![](_page_55_Figure_0.jpeg)

mars 1992

# cours  $\mu$ C-8051 & **assembleur**

*5e partie: traitement de signaux analogiques & gestion d'une mémoire à pile*

M.Ohsmann

Nous allons commencer, dans ce 5<sup>e</sup> épisode de notre cours de programmation, par nous intéresser à une technique relativement «rustique», de traitement des signaux analogiques en nous aidant de */;/carte d'extension pour SIMCAD.* Nous poursuivrons par un petit cours additionnel, consacré à la mémoire à pile du 8051, dispositif au rôle très important dès lors qu'il s'agit de la gestion de sousprogrammes. Après tout ccci, nous disposerons des connaissances de base nécessaires à la compréhension du thème suivant abordé au cours du chapitre 5 de ce cours: les interruptions.

Tous les programmes mentionnés dans cet article sont, vous l'aurez sans doute deviné, disponibles sur la disquette du cours de programmation  $\mu$ C-8051 & assembleur (ESS1664 pour IBM, ESS1684 pour Atari) et peuvent être exécutés sans le moindre problème (si tant est pourtant que vous disposiez du *SIMCAD* et de sa carte d'exten $sion \dots$ ).

Nous allons commencer cette 5e partie de notre cours par l'un des aspects les plus «intéressants» d'un domaine où se recontrent électronique et micro-informatique, la

### Conversion NIA

D'innombrables applications pratiques d'un microcontrôleur font appel à un traitement de valeurs de mesure et/ou à un transfert de signaux analogiques. La carte d'extension pour SIMCAD comporte à cet effet un convertisseur *NIA* (Numérique/Analogique) dont vous avez fait la connaissance au cours de la 3<sup>e</sup> partie de cette série. Pour pouvoir «capter» des valeurs de mesure analogiques, nous allons faire appel, dans ce chapitre, et au convertisseur *NIA* et aux comparateurs, présents eux aussi, sur la carte d'extension pour SIMCAD.

### Techniques de conversion

La méthode la plus simple pour effectuer une conversion A/N est sans doute la méthode dite «de tension en rampe», illustrée en figure 1. Ce processus consiste en l'application, à travers un convertisseur *NIA,* d'une tension en forme de rampe. On procède à l'augmentation de cette tension jusqu'à ce qu'un comparateur détecte qu'elle est devenue supérieure à la tension appliquée à l'entrée. La dernière valeur, transférée au convertisseur *NIA* juste avant que la tension de rampe ne dépasse la «tension de référence» présente donc le même niveau que la tension d'entrée.

La génération de la tension de rampe se fait par l'intermédiaire du logiciel par une augmentation pure et simple de la valeur d'un registre (en commençant à 0) pour la transférer au convertisseur *NIA.* Sur la disquette accompagnant ce cours comporte un programme, EXEMP14.A51, qui fait exactement ce que l'on vient de décrire. Sachant que son fonctionnement est extrêmement simple, nous n'allons pas entrer dans le détail.

L'inconvénient majeur de la méthode de la tension «en rampe» est sa vitesse relativement faible. Dans le cas d'une résolution à 8 bits, il faudra, au pire des cas, incrémenter la valeur de la tension de rampe et la comparer à la tension d'entrée pas moins de 255 fois avant d'avoir trouvé la bonne valeur. Une résolution de 12 bit fait passer à 4 096 le nombre de pas nécessaires !! Chaque pas implique qu'il faut attendre que le

![](_page_56_Figure_13.jpeg)

![](_page_56_Figure_14.jpeg)

d'une conversion A/N à rampe.

Figure 1. Réponse en tension lors Figure 2. Réponse en tension lors d'une conversion A/N faisant appel au principe<br>d'une conversion A/N à rampe. de l'approximation successive.

EXTOR

05

 $\overline{v}$ 

ွ

convertisseur NIA et les comparateurs se soient stabilisés. Il est clair de ce fait que cette méthode est beaucoup trop «lente» pour la plupart des applications pratiques.

Un processus sensiblement plus rapide, utilisé par nombre de circuits intégrés de conversion NIA, est la conversion par approximation successive. Cette méthode peut être simulée par un logiciel et la carte d'extension pour SIMCAD (associée, est-il encore nécessaire de le préciser, au SIMCAD).

Lors de ce processus, chaque pas se traduit par la définition de l'un des bits de la valeur analogique à convertir. Pour une conversion à 8 bits il nous faut de ce fait très exactement 8 pas. Le processus commence par le bit le plus significatif. Le contenu d'un registre détermine lequel des bits doit être défini. Le bit en cours de définition est le bit de décalage. Les bits individuels de la valeur analogique déjà définis pendant le processus de conversion en cours, sont eux aussi rassemblés dans un registre et constituent ainsi la valeur d'approximation.

La figure 2 et l'organigramme de la figure 3 illustrent clairement le processus de la conversion par approximation successive, décrit dans les lignes précédentes. Le processus débute par la mise à zéro de la valeur d'approximation et le transfert de la valeur 10000000<sub>BIN</sub> vers le registre qui stocke le bit de décalage. La conversion s'attaque tout d'abord au bit 7.

Un pas de conversion prend donc la structure suivante: il faudra d'abord déterminer une nouvelle valeur NIA de sortie. Cette valeur est le résultat de la somme (ici une fonction logique OU) constituée par le bit de décalage et le dernier bit d'approximation. Cette valeur, transférée au convertisseur NIA, est comparée à la tension d'entrée. Si la tension d'entrée est plus élevée que la tension de conversion NIA, la nouvelle valeur d'approximation prend la forme de la valeur de comparaison qui vient d'être transférée. Dans ces conditions on aura donc un «1» logique à la place du bit de décalage. Dans le cas contraire, l'ancienne valeur d'approximation reste valide et la place du bit de décalage est prise par un «0» logique. Ceci termine donc la définition du nouveau bit dans la valeur d'approximation. Le bit de décalage est ensuite décalé d'une position vers la droite et un nouveau pas de conversion démarre. Ce cycle se poursuit jusqu'à ce que tous les bits aient été définis.

Le processus consiste en fait en un positionnement empirique du bit à définir, pour le comparer ensuite à la tension d'entrée. Si, dans ces conditions, la valeur d'approximation a pris un niveau trop élevé, le bit est remis à sa dernière valeur. Si la valeur d'approximation reste toujours à un niveau trop faible, le bit reste position né.

Nous allons voir, dans le paragraphe qui suit, comment programmer ce processus de conversion.

### Programme de conversion *AIN*

Le programme transfert, sous forme hexadécimale, les valeurs des 3 tensions d'entrée. Ce logiciel comporte, afin de pouvoir effectuer une conversion A/N pour tous les 3 canaux d'entrée d'une manière relativement simple, une routine, DACNV, qui se voit indiquer la position de bit du comparateur à utiliser dans le registre R3. Comme «réponse», ce programme fournit à l'accumulateur la valeur après conversion.

Le programme principal -qui débute par l'instruction START dans le listing de la figure 4- est. de ce fait, d'un concept plutôt «rustique». Le bit concerné est, pour chacun des 3 canaux, positionné dans le registre R3. Le sous-programme de conversion NIA, DACNV, est ensuite lancé et la valeur obtenue est transférée sous forme hexadécimale vers le moniteur par l'intermédiaire du port V24 (routine BYTE). Après le transfert de la 3<sup>e</sup> valeur -celle du 3" canal donc- le programme transfert les octets pour effectuer un retour à la ligne (CR = *Carriage*  $Return$ ) et un saut de ligne (LF = *Line Feed)* pour recommencer aussitôt (voir organigramme de la figure 3).

La programmation de la conversion NIA n'est pas aussi simple que cela! La valeur d'approximation est stockée dans le registre R6. Le bit de décalage se trouve dans le registre R7 et, occasionnellement, dans l'accumulateur. Le registre R4 sert à stocker la

![](_page_57_Figure_12.jpeg)

**65**

Figure 3. Organigramme expliquant le déroulement du programme effectuant, pas à pas, une conversion *AIN.*

somme intermédiaire et la valeur d'approximation. Le processus de conversion proprement dit ne commence qu'à partir de l'étiquette *(LABEL)* SARLP2. En ce point du programme, le bit de décalage présent se trouve dans l'accumulateur, la dernière valeur d'approximation se trouvant elle dans le registre R6. On commence par procéder à la sauvegarde du bit de décalage dans le registre R7 (ligne 34). Dans la ligne 35 on effectue la somme des contenus du registre R6 et de l'accumulateur, résultat qui est ensuite transmis au convertisseur NIA. Cette valeur de comparaison présente se trouve dans le registre R4. La boucle SRWT sert ensuite à attendre la stabilisation du convertisseur NIA. L'instruction de la ligne 41 cherche les sorties des comparateurs de la carte d'extension pour SIMCAD dans l'accumulateur. En raison du masquage par bit du registre R3 - effectué dans la ligne 42 du programme- la sortie de comparateur requise est sélectée. En fonction de la valeur  $-w1$ » ou «0»- de cette sortie de comparateur, la nouvelle valeur d'approximation est présente dans le registre R6.

Le saut vers l'étiquette SARLP0 démarre l'étape suivante de la conversion. Le bit de décalage, cherché dans l'accumulateur, est décalé vers la droite (lignes 28 et 29). Si, après cette opération, le contenu est de «0», la conversion est terminée. Dans le cas contraire

le programme continue à l'étiquette SARLP0.

Pour pouvoir suivre le processus de conversion à l'aide d'un oscilloscope, voire par l'intermédiaire du haut-parleur, le programme positionne le bit de port, P1.1, pendant la durée de la conversion. La figure 5 montre une recopie d'écran d'un oscilloscope à mémoire, visualisant les différents niveaux de tension lors de la conversion. A la fin de la conversion, la valeur obtenue est transférée du registre R6 vers l'accumulateur.

L'avantage de ce processus de conversion est évident. On n'a besoin que de 8 pas. L'utilisation d'un convertisseur N/A et de comparateurs rapides associés au 8051 permet d'obtenir, sans le moindre problème, une durée totale de conversion sur 8 bits de  $250 \mu s$  seulement. Sachant que cela correspond à un taux de 4 000 échantillons par seconde, on peut dire qu'il s'agit là d'un résultat parfaitement respectable.

Le programme utilisé pour effectuer la conversion, EXEMP15.A51, illustre une fois de plus l'effet pratique des routines. Pour mieux comprendre comment le 8051 gère ces sous-programmes, nous allons nous intéresser, dans le paragraphe qui suit, à la pile (stack), qui, dans le cas du 8051, sert à mémoriser toutes les informations nécessaires pour la gestion des sous-programmes.

### Empiler

Le pointeur de pile SP (Stack Pointer), qui a l'adresse SFR 081<sub>HEX</sub>, joue un rôle important dans la gestion de la mémoire de pile dans laquelle se trouvent les adresses de retour pour les sousprogrammes et les interruptions. Cette mémoire de pile est située dans la RAM interne. Lorsque le

![](_page_58_Figure_7.jpeg)

Figure 5. Visualisation de la conversion A/N sur l'écran d'un oscilloscope à mémoire.

![](_page_58_Picture_215.jpeg)

Figure 4. Listing de EXEMP15, un programme de conversion A/N, présent sur la disquette du cours et permettant de tester tous les 3 canaux.

logiciel appelle un sousprogramme, le pointeur de pile est incrémenté. L'emplacement en RAM interne sur lequel pointe alors le pointeur de pile sert à

ensuite incrémenté une nouvelle fois et le second octet peut être stocké.

Le petit programme proposé ciaprès à titre d'exemple :

![](_page_58_Picture_216.jpeg)

stocker le premier octet de l'adresse de retour du sousprogramme. Le pointeur est

 $(PP = Pointeur de Pile)$ 

PP avant la ligne 43 : 07<sub>HEX</sub> adresse de la RAM interne : 08 09 0A 0B 0C 0D contenu avant la ligne 43 : contenu après la ligne 50 : PP après la ligne 50 : 0B<sub>HEX</sub>

se traduit par l'apparition des valeurs suivantes dans la mémoire de pile :

FF FF FF FF FF FF (défini au préalable) 1B 41 26 41 FF FF (2 adresses sur la pile) Après une remise à zéro, le pointeur de pile prend une valeur de 7 (voir aussi la figure 1 du premier article ainsi que la figure 4 du second du cours  $\mu$ C-8051 & assembleur), ce qui veut dire que, dans la RAM interne, la pile commence à l'adresse 8 et occupe les adresses suivantes dans le sens croissant. La pile occupe, de ce fait, les mêmes emplacements de mémoire que le banc de registres 1 (et suivants). Ceci implique qu'au minimum le banc de registres 1 ne pourra pas servir à une utilisation pratique, . à moins que l'on n'attribue, en début du programme, une nouvelle valeur au pointeur de pile.

Si, lors de la programmation, on fait appel à plusieurs routines consécutives, on aura besoin de 2 octets de mémoire pour chaque sous-programme. Ces emplacements en mémoire ne sont donc plus disponibles en RAM interne. La situation se complique encore plus lors de la programmation d'interruptions. À l'image de ce qui a été dit en ce qui concerne la<br>programmation des sousprogrammation des sousprogrammes, le stockage de l'adresse de retour nécessite également 2 octets de mémoire. La programmation d'interruptions a besoin en outre d'un certain nombre d'emplacements de mémoire pour tous les registres à fonction spéciale (SFR) à sauvegarder et pour tous les sousprogrammes auxquels fait appel le programme d'interruption. Il faudra de ce fait disposer toujours de suffisamment de mémoire pour la pile. Ceux d'entre nos lecteurs qui utilisent un 8052, voire un 8032, peuvent faire appel aux 128 octets supplémentaires dans la RAM interne dont disposent ces micro-contrôleurs.

PUSH ACC ;sauvegarde du contenu de l'accumulateur ;dans la pile ;autres instructions ;récupérer le contenu de l'accumulateur ;de la pile POP ACC

L'instruction PUSH stocke l'octet indiqué -par adressage directsur la pile. Lors de l'exécution, le pointeur de pile, SP, est incrémenté automatiquement.

L'instruction POP récupère le dernier octet, sauvegardé sur la<br>pile par l'intermédiaire de pile par l'intermédiaire de l'instruction PUSH. Sachant que la sauvegarde de données sur la pile nécessite de disposer d'un certain nombre d'emplacements de mémoire libres et que l'on n'a qu'une capacité de mémoire limitée, il est recommandé d'utiliser cette instruction avec la plus grande circonspection.

Dans les sous-programmes, les instructions PUSH et POP servent souvent à sauvegarder des registres à fonction spéciale (SFR) afin qu'ils soient, à la fin du sousprogramme, toujours disponibles et ceci sans avoir subi le moindre changement.

### Interruptions

Dans la programmation on utilise les interruptions *(interrupts)* pour pouvoir réagir rapidement à certains événements (d'origine extérieure par exemple). Un tel événement peut, par exemple, être l'arrivée d'une valeur de mesure à «traiter» immédiatement.

C'est très exactement le caractère d'imprévisibilité de l'arrivée d'une interruption qui rend si pénible la programmation d'un système à commande par interruption et le traçage d'une erreur y occurant. Notre expérience permet de donner un bon conseil à tous ceux d'entre nos lecteurs qui veulent se lancer dans la programmation

L'instruction

MOV SP,#080H ;utiliser RAM supérieure comme pile

met à votre disposition les 128 octets supérieurs de la RAM interne de ces microcontrôleurs, ce qui devrait être suffisant pour la plupart des applications.

d'interruptions: il n'existe pas de domaine de programmation où il y ait autant de risques et de possibilités de faire des erreurs !

1ntéressons-nous cependant aux

### Sauvegarde de données dans la pile

Il s'avère souvent nécessaire de sauvegarder -temporairement l'un ou l'autre octet (SFR ou accumulateur) dont on aura besoin ultérieurement. Pour ce faire on utilisera les instructions :

interruptions admissibles par le 8051. Les signaux sur les lignes INTO et INT1 peuvent prendre la forme d'une interruption externe. Les signaux «SIMCAD» INTO et INT1 (broches c3 et c5 respectivement) arrivent, inversés par le circuit intégré IC12 sur la platine de SIMCAD, aux broches 12 et 13 du

processeur où ils constituent les signaux INTO et INT1. On a en outre, avec ces sources d'interruption externe, la possibilité de définir si l'interruption doit être effectuée, soit lors d'un flanc d'un signal (tel que le flanc positif de INTO par exemple), soit lorsque le signal INTO est établi au niveau haut ( $INT0 = 1$ ).

Il existe d'autres interruptions, déclenchées par un temporisateur -tel qu'un dépassement du compteur TF0  $(=$  indicateur de temporisateur 0) ou encore en bon «franglais» cette fois, de TF1, Timer *Flag* 1)- soit aussi par l'interface sérielle -interruption de récepteur, RI (Receiver Interrupt), soit encore une interruption d'émetteur, TI *(Transmitter Interrupt).* Ceux d'entre nos lecteurs qui utilisent un 8052 ou 8032 disposent d'une source d'interruptions additionnelle, à savoir le temporisateur 2 et l'entrée externe EXF2.

En cas de déclenchement d'une interruption, le microprocesseur effectue une instruction LCALL qui se traduit par un saut à l'adresse d'interruption.

La figure 6 donne un tableau de toutes les sources d'interruption et leur adresse de saut.

Toutes ces adresses se trouvent dans le domaine de l' EPROM. Il est pourtant impossible -lire «ridicule»- de reprogrammer l'EPROM chaque fois que l'on veut associer, à l'une de ces adresses, une instruction de saut vers la routine d'interruption requise. L' EPROM du moniteur fournit pourtant une solution à ce problème.

Le paragraphe LINK du fichier de<br>documentation EMON51.DOC EMON51.DOC fournit de plus amples informations à ce sujet.

Il vous est donc possible de faire

![](_page_59_Picture_2105.jpeg)

Figure 6. Tableau représentant les différentes sources d'interruption et leur adresse de saut.

![](_page_60_Picture_286.jpeg)

Figure 7. Registre de validation d'interruption, IE, avec la signification des bits individuels.

appel à n'importe quelle routine d'interruption. Pour l'interruption IE0, le moniteur effectue un saut à l'adresse 4003<sub>HEX</sub> de la mémoire de code présente dans la RAM. Après la remise à zéro (RESET), le moniteur «écrit» à cette adresse. un saut vers une routine d'interruption interne. Si I'on yeut. lorsqu'une interruption se produit, faire démarrer sa propre routine d'interruption, on a la possibilité d'adapter l'instruction de saut. Pour ce faire il faudra «appeler» le sous-programme de moniteur, LINK. Une exécution correcte de la routine nécessite en outre que son adresse soit présente dans le DPTR et que son «LINK-INDEX»

(TCON.1) du SFR-Timer-Control (registre à fonction spéciale pour commande de temporisateur. TCON, adresse 088<sub>HEX</sub>) définissent si les interruptions externes sont déclenchées soit par un niveau haut du signal ( $bit = 0$ ) soit par ses flancs (bit  $= 1$ ).

La figure 8 récapitule les noms, fonctions, et autres caractéristiques intéressantes des bits du SFR TCON.

Pour effectuer un premier petit test de programmation d'interruption vous proposons  $l$ e nous programme «rudimentaire» suivant, (qui, exceptionnellement, ne figure pas sur la disquette du cours):

EQU 0A8H ;nouveau : SFR de validation d'interruption ORG 4100H ;adresse de début du programme MOV IE,#0FFH ;activation de toutes les interruptions **ETERNEL** SJMP ETERNEL **END** 

![](_page_60_Picture_287.jpeg)

IE

÷

![](_page_60_Picture_288.jpeg)

Une impulsion de 5 V appliquée à la broche c3 ou c5 du connecteur à 64 contacts du SIMCAD suffit alors à déclencher une interruption. Que se passe-t-il donc et pourquoi ?

Le 8051 connaît 2 niveaux d'interruptions : une interruption à priorité secondaire et une interruption à haute priorité. Une interruption à haute priorité peut interrompre une routine d'interruption à priorité secondaire en cours. Le positionnement des bits dans le registre à fonction spéciale IP (Interrupt Priority Register = registre de priorité d'interruption) permet de définir la priorité à attribuer aux interruptions (voir figure 9).

La figure 10 montre le système de commande d'interruption (polling system). Ce schéma explique également comment les interruptions sont traitées successivement au cas où l'on aurait apparition simultanée des conditions provoquant ces interruptions.

### Routines d'interruption

Lors du déclenchement d'une interruption, le 8051 exécute un saut vers la routine d'interruption prévue. Afin que le programme principal puisse, à la fin de la routine d'interruption, reprendre son cours sans le moindre problème, il est nécessaire que la routine d'interruption en question fasse en sorte qu'aucun des registres utilisés par le programme principal ne soit modifié. Pour ce faire, il faudra sauvegarder les SFR par

Figure 8. Dénomination et signification des bits du registre de commande de temporisateur, TCON.

![](_page_60_Picture_289.jpeg)

Figure 9. Bits du registre de priorité d'interruption, IP.

Il est plus clair maintenant pourlancons quoi nous nos programmes à partir de l'adresse 4100<sub>HEX</sub> plutôt qu'à partir de l'adresse 4000<sub>HEX</sub>. Les adresses 4000<sub>HEX</sub> à 40FF<sub>HEX</sub> dans la RAM sont réservées au moniteur. L'organisation des interruptions est l'affaire des registres à fonction spéciale IE (Interrupt Enable = validation d'interruption, adresse  $0A8_{HEX}$ ) et IP (Interrupt Priority = priorité d'interruption). Le positionnement des bits dans IE permet de contrôler quelles interruptions sont «en fonction» (validées). La fonction de chacun des bits du registre IE est expliquée dans le tableau de la figure 7.

soit présent dans l'accumulateur.

Les bits IT0 (TCON.0) et IT1

des instructions PUSH pour -à la fin de la routine d'interruption- les récupérer avec des instructions POP

On procède, pour protéger les registres RDà R7, à une commutation du banc de registres.

Il est évident que le fait d'utiliser des routines d'interruption lors de la programmation exige une répartition claire de tous les bancs de registres sur les différents niveaux du programme et ceci bien avant<br>que l'on commence à que l'on commence à programmer!

À ces difficultés de la programmation d'interruption s'ajoute en outre le problème déjà mentionné plus haut, à savoir celui des bancs de registres en association avec la pile. Des erreurs imprévues et difficiles à identifier naissent souvent du fait que l'on a oublié de tenir compte de l'un des «risques» de programmation évoqués plus haut.

Pour terminer un programme d'interruption -pour retourner au programme principal donc- on utilisera l'instruction

RETI ;*RETurn {rom Interrupt* ;retour de l'interruption

Contrairement à l'instruction RET, l'instruction RETI procède elle à l'effacement requis des bits qui ont déclenché l'interruption. Après le paragraphe à venir, consacré à la description des temporisateurs, nous nous intéresserons à un exemple pratique de la programmation d'interruption.

### Compteurs et temporisateurs

Le 8051 dispose de 2 compteurs. servant, bien évidemment, au comptage d'événements. Si l'on synchronise ces compteurs avec la fréquence d'horloge interne, on pourra également les utiliser comme temporisateurs (timer).

Chacun des compteurs connait différents modes d'opération. Les bits dans le registre à fonction spécial TMOD *(Timer MODe)* définissent le mode dans lequel fonctionnera le temporisateur en question. Les valeurs de comptage actuelles peuvent également être «lues», voire positionnées, dans des SFR.

Les registres à fonction spéciale utilisés pour la commande du mode de fonctionnement des temporisateurs sont:

**TMOD**, le registre de mode de fonctionnement de temporisateur

situé à l'adresse 089<sub>HEX</sub>; il n'est pas adressable au niveau du bit, et **TCON**, le registre de commande de temporisateur, adresse 088<sub>HEX</sub>, adressable lui bit par bit.

La signification des différents bits dans ces registres est expliquée dans les figures 8 et 11.

Commençons par nous intéresser aux modes de fonctionnement du temporisateur/compteur

TIMER/COUNTER 1. L'octet le moins significatif du compteur est adressable sous forme de SFR avec le nom TLO (adresse 08B<sub>HEX</sub>). L'octet le plus significatif est un SFR nommé TH1 avec l'adresse 08D<sub>HEX</sub>. Les bits TMOD.4 et TMOD.5 définissent le mode de fonctionnement générai. Si ces bits sont à «0» le compteur fonctionne comme compteur à 13 bits.

La figure 12 illustre la «collaboration» entre les différents bits et les signaux externes.

Le bit C/T détermine si le temporisateur est déclenché par la fréquence interne ( $C/T = 0$ ) ou par un signal externe ( $C/T = 1$ ).

Les bits TR1, GATE et la broche INT1 servent à définir la période d'activité du temporisateur. TR1 sert, par exemple, à activer ou à désactiver le temporisateur par l'intermédiaire du logiciel (à condition pourtant que  $GATE = 0$ ).

![](_page_61_Figure_20.jpeg)

Figure 10. Système de commande d'interruption du 8051.

Chaque fois que le compteur arrive, après avoir effectué un décomptage à partir de sa valeur maximale, à  $0 -et$  qu'il se produit donc un dépassement- l'indicateur TF1 est positionné. Il est donc possible de «surveiller», logiciellement, l'état de cet indicateur ou encore de l'utiliser pour le déclenchement d'une interruption. Pour ce faire il faudra positionner le bit 3 (IE.3) du registre de validation d'interruption.

Si  $C/T = 0$ , le compteur compte à une fréquence égale au 1/12 de la fréquence du quartz -ce qui correspond, dans le cas du SIMCAD. à une fréquence de 1 MHz. En **MODE 1**  $(TCON.4 = 1$  et  $TCON.5 = 0$ ) le fonctionnement du compteur est identique à celui qu'il

![](_page_61_Picture_1729.jpeg)

![](_page_61_Figure_25.jpeg)

![](_page_61_Figure_26.jpeg)

Figure 12. Fonctionnement du temporisateur en MODE 0.

a en MODE 0; le comptage se fait cependant sur une largeur de 16 bits.

En **MODE** 2 le compteur fonctionne en compteur à 8 bits (la valeur de comptage étant présente dans SFR TL1), qui est rechargé, en cas de dépassement, avec la valeur dans SFR-THl *(B-bitauto-re/oad).*

La figure **13** illustre ce mode de fonctionnement très particulier.

En **MODE** 3 TIMER 1 est simplement. le temporisateur à l'arrêt tout

Dans notre moniteur EMON51, le temporisateur TIMER 1 sert à la génération du taux de transmission pour le port sériel. Si l'on a l'intention d'utiliser TIMER 1 dans l'un ou l'autre programme, il faudra renoncer au port sériel. Le temporisateur TIMER 0 fonctionne comme TIMER 1, à condition, bien entendu, que l'on fasse appel aux bits et aux SFR concernés. Il existe cependant une différence importante entre ces 2 temporisateurs: TIMER 0 peut fonctionner également en MODE 3  $(TCON.0 = 1$  et  $TCON.1 = 1)$ . Dans ce mode il fonctionne comme une paire de compteurs/temporisateurs à 8 bits indépendants (figure 14). On notera que le second de ces compteurs/temporisateurs à 8 bits fait appel à quelques bits de commande qui, au fond, «appartiennent» au temporisateur TIMER 1. Les bits et les SFR en question ne sont donc plus disponibles pour TIMER 1, étant donné que celui fonctionne en MODE 3.

Les microprocesseurs 8032 et 8052 disposent d'un temporisateur supplémentaire, TIMER 2. Il existe même des microprocesseurs de la toute dernière génération, tel que le 80537 de Siemens par exemple, possédant un nombre encore plus grand de compteurs et/ou de temporisateurs.

Étant arrivés à la fin de la partie théorique de ce chapitre, nous allons nous intéresser, dans les paragraphes à suivre, à l'aspect pratique des choses. Il s'agira de la programmation d'une horloge «bas de gamme» qui, commandée par des interruptions, fournit chaque seconde un message au programme principal. Il faudra ensuite que le programme principal transmette chaque seconde un astérisque par l'intermédiaire de l'interface RS-232. Ce

![](_page_62_Figure_8.jpeg)

Figure 13. Fonctionnement du temporisateur en MODE 2.

![](_page_62_Figure_10.jpeg)

![](_page_62_Figure_11.jpeg)

![](_page_62_Figure_12.jpeg)

Figure 15. Organigramme du logiciel EXEMP11, programme faisant appel à une routine d'interruption pour transférer un astérisque une fois par seconde.

programme peut donc servir comme base pour la programmation d'une horloge numérique servant à différentes tâches de commande.

### **Horloge à commande par interruption**

Intéressons-nous d'abord à la routine d'interruption utilisée dans ce programme. Elle commence à l'étiquette INTTO (figure 15).

Il n'est malheureusement pas possible de générer une fréquence de 1 Hz (1 impulsion par seconde) par l'intermédiaire d'un seul temporisateur. Même si l'on divise la fréquence de l' horloge interne à l'aide d'un compteur à 16 bits, on aura une durée de  $65\,536\,\mu s$  $(= +0.065 \text{ s})$  entre 2 dépassements de compteurs consécutifs. Il nous faudra donc attaquer ce problème sous un autre angle.

Nous allons faire appel à un taux d'interruptions (le nombre d'interruptions de temporisateur par seconde) de 4 kHz. Pour ce faire il faudra que l'intervalle entre 2 interruptions soit de 250  $\mu$ s très exactement. On y arrive relativement facilement en faisant fonctionner le TIMER 0 en mode de recharge automatique *(Auto-Reload)* avec une valeur de recharge automatique de  $256 - 250 = 6.$ 

Nous allons, à l'intérieur de la routine d'interruption, compter à  $40 \cdot 100 = 4000$ , et ceci par l'intermédiaire de 2 octets de comptage, mis l'un derrière l'autre: COMPT1 et COMPT2. La variable COMPT1 effectue un (dé)comptage de 100 vers O. À chaque fois que ce compteur arrive à 0, on a décrémetation du compteur COMPT2 qui commence lui son comptage à 40 et s'arrête également à O. Si COMPT2 est arrivé à 0, 250  $\cdot$  4 000  $\mu$ s se sont écoulées, ce qui correspond donc à 1 s très exactement.

Le «courrier» pour le programme principal est ainsi «déposé» tout en mettant la variable POST à 1.

L'organigramme de la figure 15 illustre nettement et le déroulement de la routine d'interruption et celui du ...

### . .. Programme principal

Le problème majeur du programme principal consiste en l'initialisation correcte des registres à fonction spéciale nécessaires pour la commande des compteurs et des interruptions. On commence, dans les lignes 25 à 27, par le chargement du mode de fonctionnement des compteurs et la définition de la valeur de recharge *(RELOAD).* On notera que le temporisateur 1 doit impérativement fonctionner en MODE 2 puisque l'on s'en sert comme

![](_page_63_Picture_2625.jpeg)

Figure 16. Listing du programme EXEMPll, générateur de fréquence 1 Hz.

générateur de taux de transfert pour l'interface sérielle.

On procède ensuite à la définition des variables de comptage. Ce n'est que maintenant que l'on peut démarrer le compteur et débloquer les interruptions (lignes 31 à 33). Le reste du programme consiste

en une simple boucle qui commence à l'étiquette NEUF avec le transfert d'un astérisque (\*) à travers l'interface sérielle. Pendant la boucle ATTEND, le programme attend ensuite l'instant d'arrivée de «courrier». Il y a en effet du courrier si la variable POST n'est plus à O.Si tel est le cas -après 1 seconde ce le sera- le programme cherche le courrier, tout en réattribuant à la variable POST la valeur 0 (ligne 39), pour reprendre la boucle à son début.

### «Devoirs»

Arrivés à la fin de cette 5<sup>e</sup> partie du cours  $\mu$ C-8051 & assembleur, nous avons appris un certain nombre de choses, ce n'est pas vous qui nous contredirez.

Vous pourrez donc vous creuser la tête pour écrire un programme qui, une fois par minute, mesure la tension présente sur chacune des entrées analogiques, pour, par l'intermédiaire de l'interface RS-232, transférer la valeur de mesure numérisée à l'ordinateur.

Les plus doués d'entre nos lecteurs «programmeurs en herbe» peuvent essayer de transférer les valeurs de mesure sous forme décimale et, en outre, de programmer une multiplication de chacune des valeurs de mesure obtenues par un certain facteur de correction.

DOVID  $=$  $=$ 

 $rac{1}{2}$ 

Alternative possible: créer un comparateur à fenêtre logiciel: un programme donc qui transmette à l'ordinateur le message «O.K.» si le niveau de la tension présente sur l'entrée 2 est compris entre ceux des tensions présentes respectivement sur les entrées 1 et 3 du SIMCAD.

Les informations comprises dans les premiers 5 chapitres du cours devraient être suffisantes pour vous permettre d'arriver -sans trop de problèmes- à réaliser les projets évoqués plus haut.

### Le mois prochain

nous vous dévoilerons tous les

### Émulation Minitel et Téléchargement La nouvelle gamme TMTEL

**TIMTEL Club TIMTEL Pro TIMTEL Win** 

GOro Informatique présentera au Forum PC92 (stand 2G14) sa nouvelle famille de logiciels d'émulation Minitel pour PC, comprenant 3 produits portant la marque TIMTEL :

Les 3 produits ont en commun une interface utilisateur graphique ultra conviviale (développée avec HALLOWIN pour TIMTEL Club et TIMTEL Pro, et WINDOWS 3 pour TIMTEL Win), et surtout un nouveau module de téléchargement multi-protocole à déclenchement automatique: ainsi l' heureux possesseur d'un logiciel TIMTEL peut-il serveurs offrant ce service sans quitter son logiciel. Le module de TIMTEL reconnait automatiquement le protocole utilisé par le serveur et déclenche automatiquement le transfert dès que l' utilisateur a validé son choix sur le serveur.

TIMTEL Club est le produit idéal pour l'équipement d'un micro familial: émulation Minitel 40 colonnes, capture de pages pour la visualisation hors connexion, stockage des textes pour la reprise dans d'autres applications, et téléchargement multi-protocole pour enrichir sa logithèque. Il est vendu exclusivement sous la forme d'un kit de connexion PC-Minitel comprenant le logiciel et sa documentation ainsi qu'un cordon de liaison PC-Minitel (9 et 25 broches en standard). Destiné à la grande distribution, son prix public conseillé est de 399 FF TTC).

![](_page_64_Picture_9.jpeg)

secrets de la programmation de l'interface sérielle du 8051. L'application pratique du mois d'avril prendra la forme d'un séquenceur MIDI «de base». Nous décrirons également la connexion et la commande d'un affichage à cristaux liquides à associer au SIMCAD.

TIMTEL Pro est la nouvelle version du logiciel TIMTEL que vous connaissiez jusqu'alors. Il apporte en sus les émulations 80 colonnes DRCS, et dernière nouveauté, l'impression on-line ou offline des pages Minitel (y compris DRCS) en mode graphique, sur imprimantes laser ou à aiguilles. Compatible avec la quasi-totalité des modems VIDEOTEX du marché (plus de 130 drivers livrés), il est disponible chez tous les professionnels de la distribution micro-informatique au prix de

**690 FF HT pour le logiciel seul,** 

790 FF HT avec cordon de liaison PC-Minitel,

**1390 FF HT avec modem prise V23** (LiGHT-MODEM de COM1).

TIMTEL Win trouvera tout naturellement sa place sur les PC équipés de l'environnement Windows3 de Microsoft. Il reprend toutes les fonctionnalités de TIMTEL. Il permet de plus d'effectuer les téléchargements en tâche de fond (quel que soit le protocole, bien sûr), ainsi que du Copier/coller vers le presse-papier de WINDOWS, en mode texte ou graphique.

Comme TIMTEL Pro, il est compatible avec la quasi-totalité des modems VIDEOTEX du marché (plus de 130 drivers livrés), et est disponible chez tous les professionnels de la distribution micro-informatique au prix de :

**890 FF HT pour le logiciel seul,** 

990 FF HT avec cordon de liaison PC-Minitel,

**1590 FF HT avec modem prise V23** (LiGHT-MODEM de COM1).

Avec sa nouvelle gamme d'émulation Minitel avec téléchargement multi-protocole GOro Informatique vise le renforcement de sa position stratégique sur ce marché en plein essor, en fédérant l'offre actuelle: quoi de plus désagréable pour l'utilisateur que d'avoir à changer de logiciel (et quelquefois de câble PC-Minitel) pour passer d'un serveur à l'autre,

*coto INFORMATIQUE Chateau de la Bonnerie 111, rue de Croix BP55 59510 Hem tél. : (20).83. 13.33 tlx. :* 136 935 *minitel* <sup>3614</sup> *cam*

ELEKTOR 165